# Package 'lava'

September 2, 2021

Type Package

Title Latent Variable Models

Version 1.6.10

Date 2021-09-01

Author Klaus K. Holst [aut, cre], Brice Ozenne [ctb], Thomas Gerds [ctb]

Maintainer Klaus K. Holst <klaus@holst.it>

Description A general implementation of Structural Equation Models with latent variables (MLE, 2SLS, and composite likelihood estimators) with both continuous, censored, and ordinal outcomes (Holst and Budtz-Joergensen (2013) [<doi:10.1007/s00180-012-0344-y>](https://doi.org/10.1007/s00180-012-0344-y)). Mixture latent variable models and non-linear latent variable models (Holst and Budtz-Joergensen (2019) [<doi:10.1093/biostatistics/kxy082>](https://doi.org/10.1093/biostatistics/kxy082)). The package also provides methods for graph exploration (d-separation, back-door criterion), simulation of general non-linear latent variable models, and estimation of influence functions for a broad range of statistical models.

URL <https://kkholst.github.io/lava/>

Additional repositories [https://kkholst.github.io/r\\_repo/](https://kkholst.github.io/r_repo/)

BugReports <https://github.com/kkholst/lava/issues>

License GPL-3

LazyLoad yes

**Depends**  $R$  ( $>= 3.0$ )

- Imports future.apply, progressr, grDevices, graphics, methods, numDeriv, stats, survival, SQUAREM, utils
- Suggests KernSmooth, Matrix, Rgraphviz, data.table, ellipse, fields, geepack, gof (>= 0.9), graph, knitr, bookdown, rmarkdown, igraph ( $>= 0.6$ ), lava.tobit ( $>= 0.4.7$ ), lavaSearch2, lme4, magrittr, mets  $(>= 1.1)$ , nlme, optimx, polycor, quantreg, rgl, R.rsp ( $>= 0.40$ ), testthat ( $>= 0.11$ ), visNetwork, zoo

VignetteBuilder knitr **ByteCompile** yes **Encoding UTF-8** RoxygenNote 7.1.1 NeedsCompilation no Repository CRAN Date/Publication 2021-09-02 14:50:18 UTC

# R topics documented:

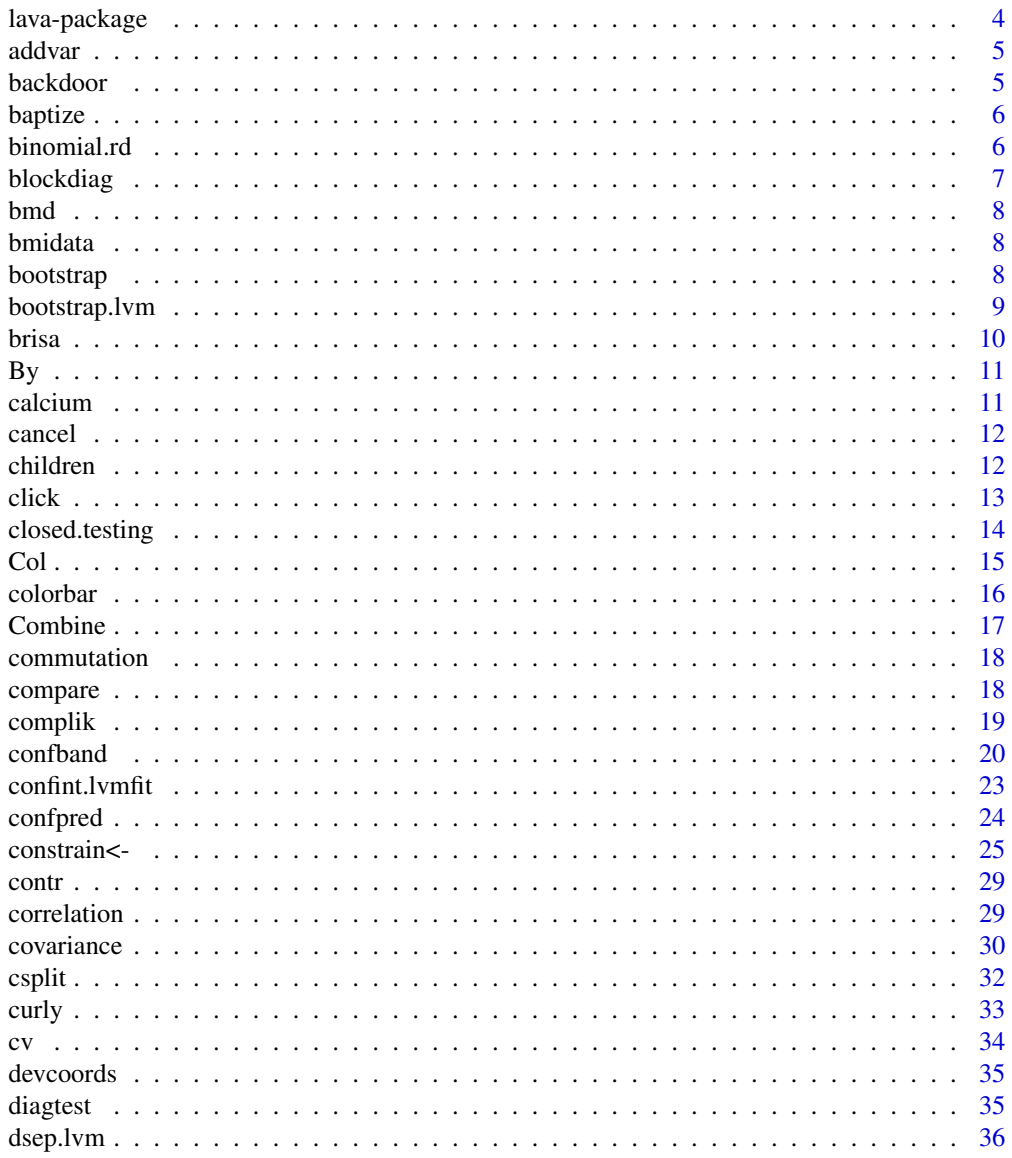

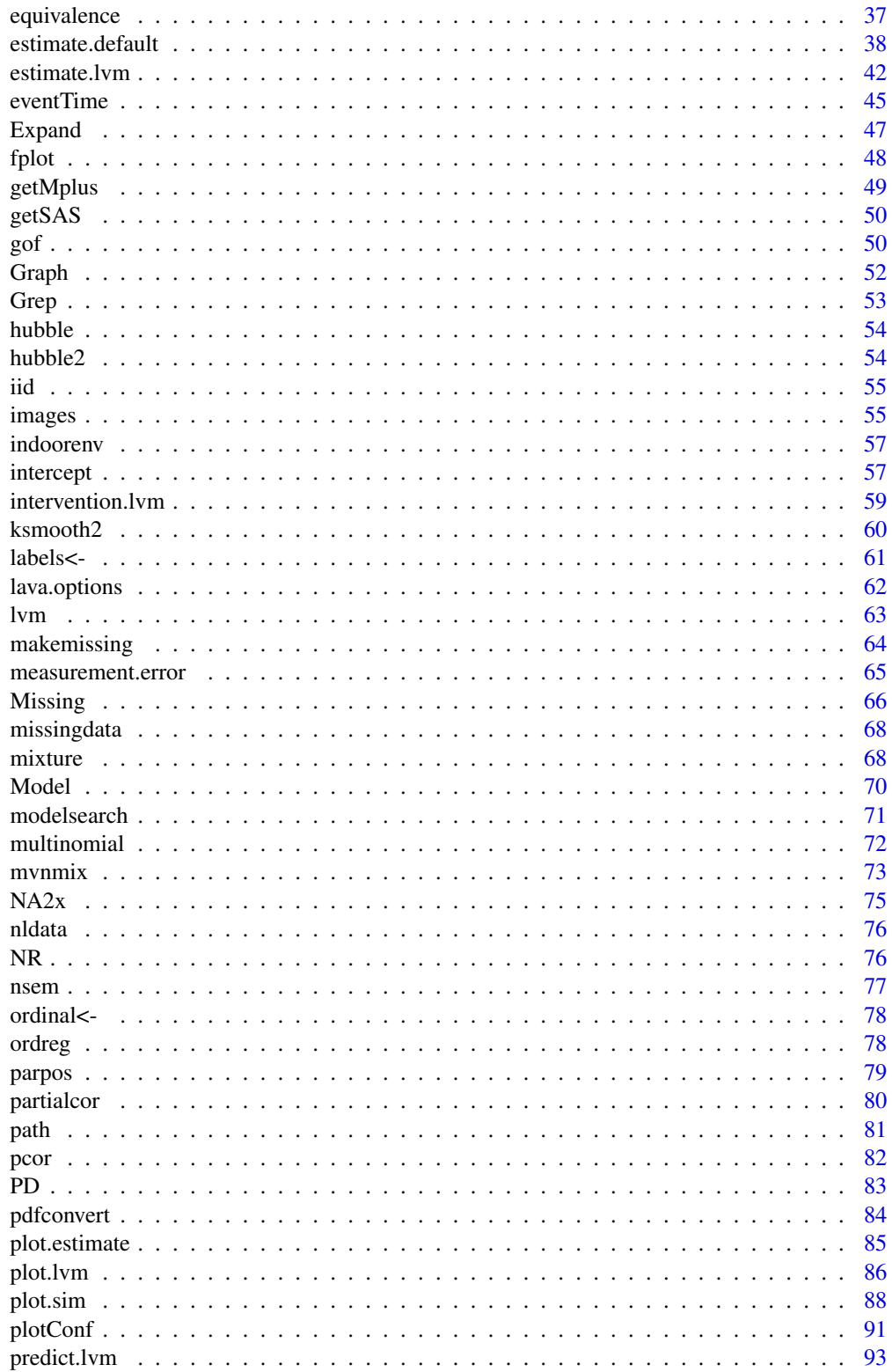

<span id="page-3-0"></span>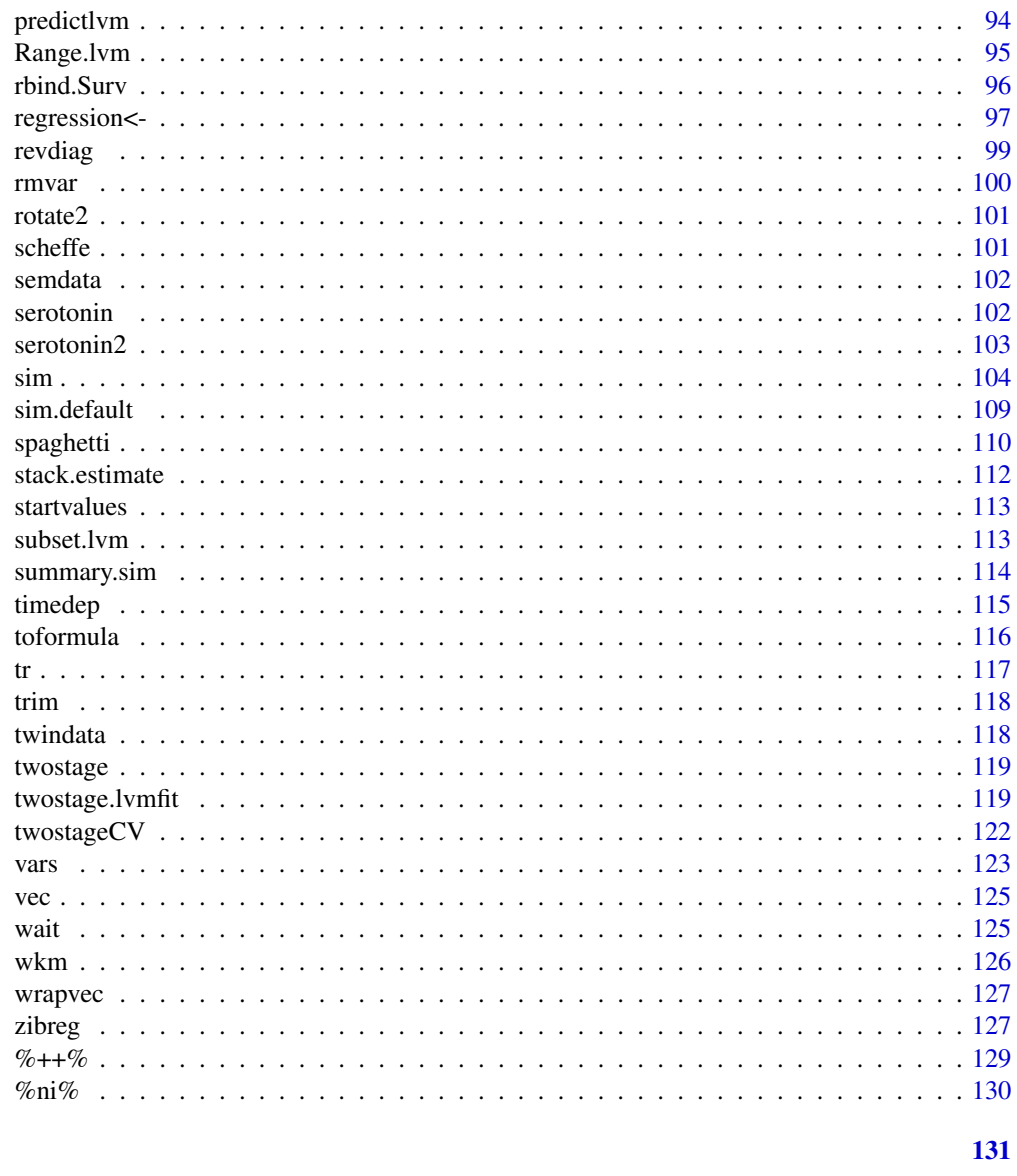

# **Index**

lava-package

Estimation and simulation of latent variable models

# Description

Framwork for estimating parameters and simulate data from Latent Variable Models.

# Author(s)

Klaus K. Holst Maintainer: <klaus@holst.it>

#### <span id="page-4-0"></span>addvar 500 metal bestemmen i 1990 metal bestemmen i 1990 metal bestemmen i 1990 metal bestemmen i 1990 metal b

# Examples

lava()

# addvar *Add variable to (model) object*

# Description

Generic method for adding variables to model object

## Usage

addvar(x, ...)

# Arguments

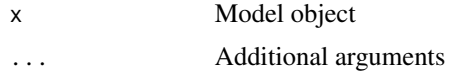

# Author(s)

Klaus K. Holst

backdoor *Backdoor criterion*

# Description

Check backdoor criterion of a lvm object

## Usage

```
backdoor(object, f, cond, ..., return.graph = FALSE)
```
# Arguments

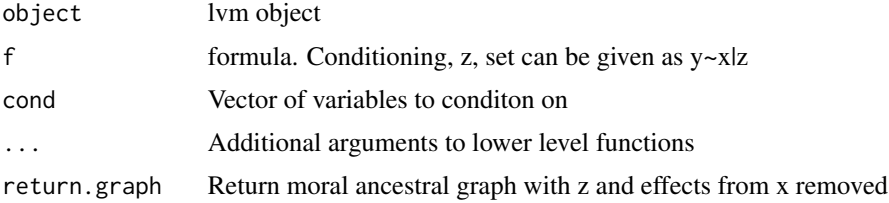

#### Examples

```
m <- lvm(y~c2,c2~c1,x~c1,m1~x,y~m1, v1~c3, x~c3,v1~y,
        x~z1, z2~z1, z2~z3, y~z3+z2+g1+g2+g3)
ll <- backdoor(m, y~x)
backdoor(m, y~x|c1+z1+g1)
```
## baptize *Label elements of object*

## Description

Generic method for labeling elements of an object

## Usage

baptize(x, ...)

#### Arguments

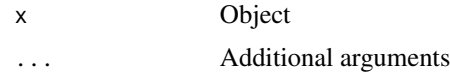

# Author(s)

Klaus K. Holst

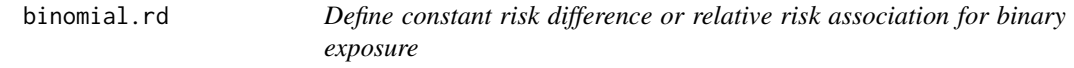

#### Description

Set up model as defined in Richardson, Robins and Wang (2017).

#### Usage

```
binomial.rd(
  x,
  response,
  exposure,
  target.model,
 nuisance.model,
 exposure.model = binomial.lvm(),
  ...
)
```
<span id="page-5-0"></span>

#### <span id="page-6-0"></span>blockdiag *7*

# Arguments

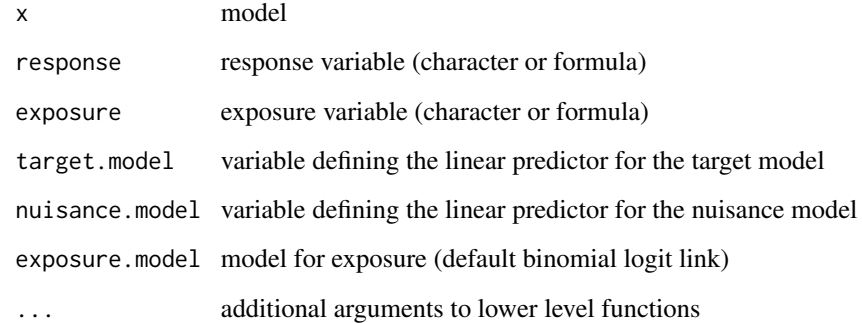

blockdiag *Combine matrices to block diagonal structure*

# Description

Combine matrices to block diagonal structure

# Usage

blockdiag(x,  $\ldots$ , pad = 0)

# Arguments

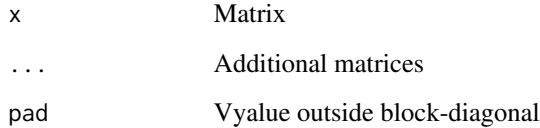

# Author(s)

Klaus K. Holst

```
A \leftarrow diag(3)+1blockdiag(A,A,A,pad=NA)
```
<span id="page-7-0"></span>Bone Mineral Density Data consisting of 112 girls randomized to receive calcium og placebo. Longitudinal measurements of bone mineral density (g/cm^2) measured approximately every 6th month in 3 years.

#### Format

data.frame

## Source

Vonesh & Chinchilli (1997), Table 5.4.1 on page 228.

#### See Also

calcium

bmidata *Data* Description Description Format data.frame bootstrap *Generic bootstrap method*

## <span id="page-7-1"></span>Description

Generic method for calculating bootstrap statistics

# Usage

bootstrap $(x, \ldots)$ 

## <span id="page-8-0"></span>bootstrap.lvm 9

#### Arguments

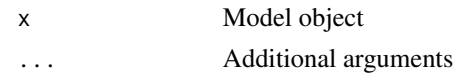

#### Author(s)

Klaus K. Holst

## See Also

bootstrap.lvm bootstrap.lvmfit

bootstrap.lvm *Calculate bootstrap estimates of a lvm object*

#### Description

Draws non-parametric bootstrap samples

#### Usage

```
## S3 method for class 'lvm'
bootstrap(x,R=100,data,fun=NULL,control=list(),
                          p, parametric=FALSE, bollenstine=FALSE,
                          constraints=TRUE, sd=FALSE,
                          ...)
## S3 method for class 'lvmfit'
bootstrap(x,R=100,data=model.frame(x),
                             control=list(start=coef(x)),
                             p=coef(x), parametric=FALSE, bollenstine=FALSE,
                             estimator=x$estimator,weights=Weights(x),...)
```
#### Arguments

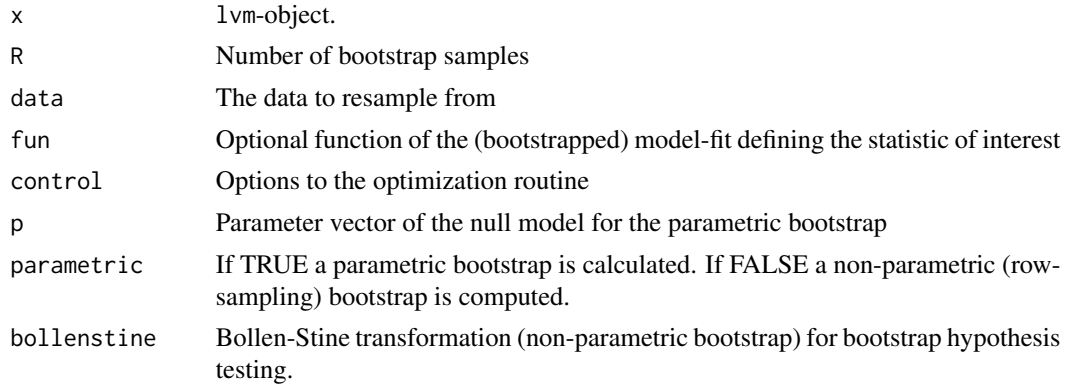

<span id="page-9-0"></span>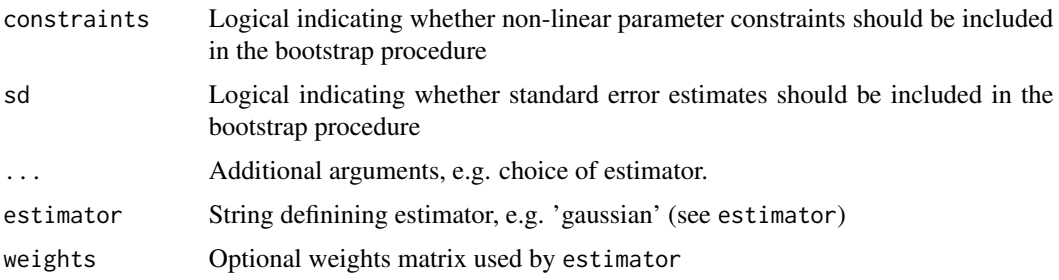

## Value

A bootstrap.lvm object.

# Author(s)

Klaus K. Holst

# See Also

[confint.lvmfit](#page-22-1)

# Examples

```
m \leftarrow 1vm(y \sim x)d <- sim(m,100)
e <- estimate(lvm(y~x), data=d)
## Reduce Ex.Timings
B <- bootstrap(e,R=50,parallel=FALSE)
B
```
brisa *Simulated data*

# Description

Simulated data

# Format

data.frame

# Source

Simulated

Apply a Function to a Data Frame Split by Factors

#### Usage

By(x, INDICES, FUN, COLUMNS, array = FALSE, ...)

#### Arguments

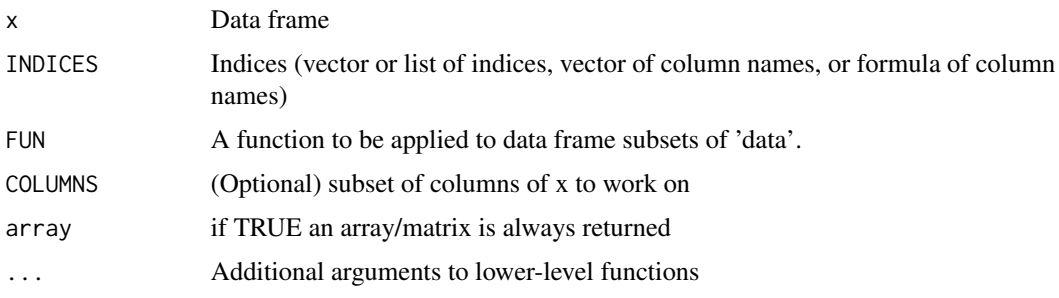

# Details

Simple wrapper of the 'by' function

#### Author(s)

Klaus K. Holst

## Examples

```
By(datasets::CO2,~Treatment+Type,colMeans,~conc)
By(datasets::CO2,~Treatment+Type,colMeans,~conc+uptake)
```
calcium *Longitudinal Bone Mineral Density Data*

## Description

Bone Mineral Density Data consisting of 112 girls randomized to receive calcium og placebo. Longitudinal measurements of bone mineral density (g/cm^2) measured approximately every 6th month in 3 years.

<span id="page-10-0"></span>

#### <span id="page-11-0"></span>Format

A data.frame containing 560 (incomplete) observations. The 'person' column defines the individual girls of the study with measurements at visiting times 'visit', and age in years 'age' at the time of visit. The bone mineral density variable is 'bmd' (g/cm^2).

#### Source

Vonesh & Chinchilli (1997), Table 5.4.1 on page 228.

cancel *Generic cancel method*

#### <span id="page-11-1"></span>Description

Generic cancel method

# Usage

 $cancel(x, ...)$ 

## Arguments

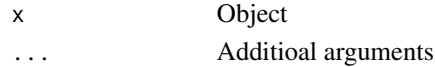

#### Author(s)

Klaus K. Holst

children *Extract children or parent elements of object*

#### Description

Generic method for memberships from object (e.g. a graph)

#### Usage

children(object, ...)

# Arguments

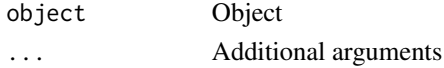

# Author(s)

Klaus K. Holst

<span id="page-12-1"></span><span id="page-12-0"></span>

Extension of the identify function

# Usage

```
## Default S3 method:
click(x, y=NULL, label=TRUE, n=length(x), pch=19, col="orange", cex=3, ...)
idplot(x, y ,..., id=list(), return.data=FALSE)
```
## Arguments

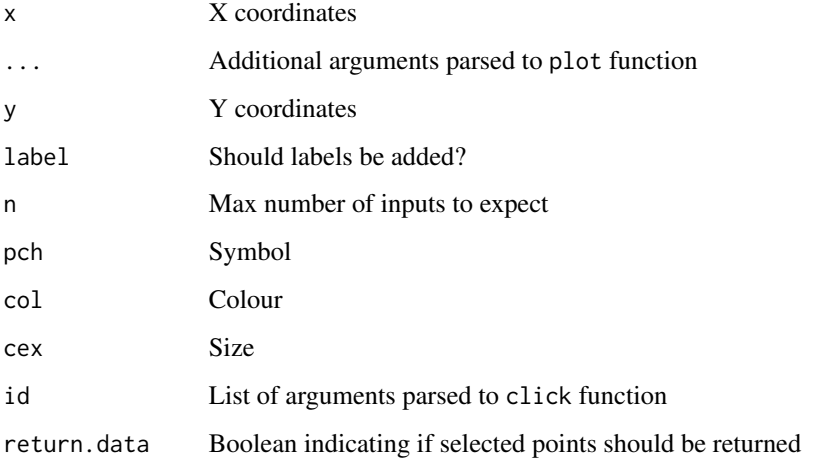

## Details

For the usual 'X11' device the identification process is terminated by pressing any mouse button other than the first. For the 'quartz' device the process is terminated by pressing either the pop-up menu equivalent (usually second mouse button or 'Ctrl'-click) or the 'ESC' key.

#### Author(s)

Klaus K. Holst

#### See Also

[idplot](#page-12-1), identify

## Examples

```
if (interactive()) {
    n \leq 10; x \leq -\text{seq}(n); y \leq -\text{runif}(n)plot(y \sim x); click(x,y)data(iris)
    l <- lm(Sepal.Length ~ Sepal.Width*Species,iris)
    res <- plotConf(l,var2="Species")## ylim=c(6,8), xlim=c(2.5,3.3))
    with(res, click(x,y))
    with(iris, idplot(Sepal.Length,Petal.Length))
}
```
closed.testing *Closed testing procedure*

# Description

Closed testing procedure

## Usage

```
closed.testing(
  object,
  idx = seq_along(coef(object)),
  null = rep(0, length(idx)),...
)
```
#### Arguments

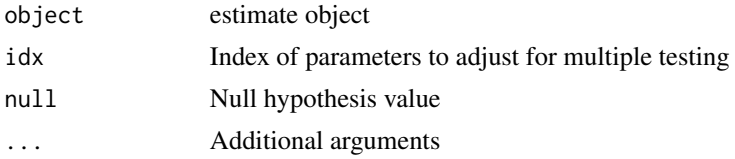

```
m \leq -1vm()
regression(m, c(y1,y2,y3,y4,y5,y6,y7)~x) <- c(0,0.25,0,0.25,0.25,0,0)
regression(m, to=endogenous(m), from="u") <- 1
variance(m,endogenous(m)) <- 1
set.seed(2)
d < -\sin(m, 200)11 \leq \ln(y1 \sim x, d)12 \leq \ln(y2\gamma x, d)13 \leq \ln(y3 \gamma x, d)14 \leq \ln(y4 \sim x, d)
```
<span id="page-13-0"></span>

```
15 \leq \ln(y5 \sim x, d)16 \leq \ln(y6\gamma x, d)17 < -1m(y7-x,d)(a <- merge(l1,l2,l3,l4,l5,l6,l7,subset=2))
if (requireNamespace("mets",quietly=TRUE)) {
   p.correct(a)
}
as.vector(closed.testing(a))
```
#### Col *Generate a transparent RGB color*

#### Description

This function transforms a standard color (e.g. "red") into an transparent RGB-color (i.e. alphablend<1).

#### Usage

 $Col(col, alpha = 0.2, locate = 0)$ 

#### Arguments

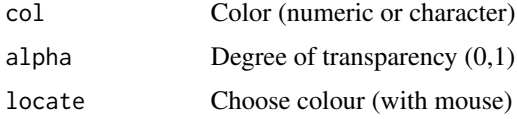

#### Details

This only works for certain graphics devices (Cairo-X11 (x11 as of R>=2.7), quartz, pdf, ...).

#### Value

A character vector with elements of 7 or 9 characters, '"\#"' followed by the red, blue, green and optionally alpha values in hexadecimal (after rescaling to '0 ... 255').

# Author(s)

Klaus K. Holst

```
plot(runif(1000),cex=runif(1000,0,4),col=Col(c("darkblue","orange"),0.5),pch=16)
```
<span id="page-15-0"></span>

Add color-bar to plot

# Usage

```
colorbar(
  clut = Col(rev(rainbow(11, start = 0, end = 0.69)), alpha),x.random = c(-0.5, 0.5),y.random = c(-0.1, 0.1),values = seq(clut),
  digits = 2,
  label.offset,
  srt = 45,
  cex = 0.5,
  border = NA,
  alpha = 0.5,
  position = 1,
  direction = c("horizontal", "vertical"),
  ...
\mathcal{L}
```
# Arguments

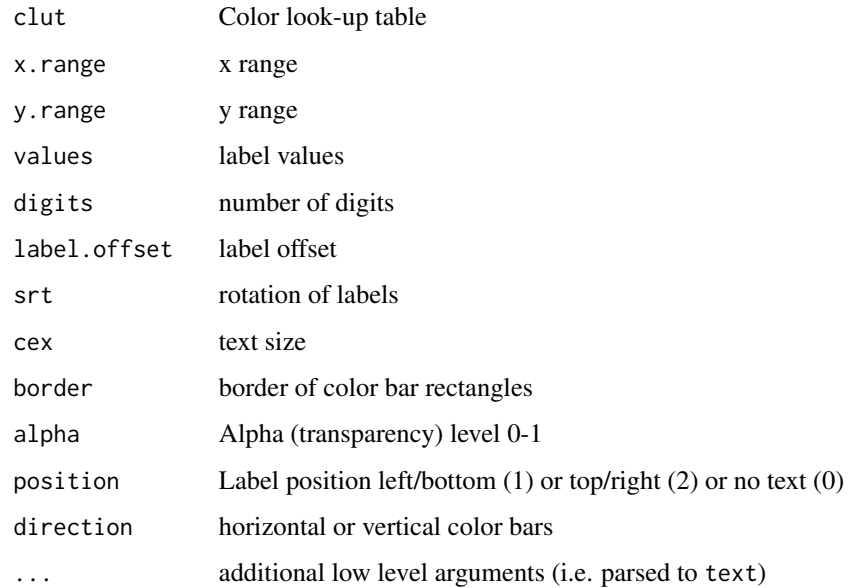

#### <span id="page-16-0"></span>Combine 2012 17

#### Examples

```
## Not run:
plotNeuro(x,roi=R,mm=-18,range=5)
colorbar(clut=Col(rev(rainbow(11,start=0,end=0.69)),0.5),
         x=c(-40,40),y.range=c(84,90),values=c(-5:5))
colorbar(clut=Col(rev(rainbow(11,start=0,end=0.69)),0.5),
        x=c(-10,10),y.range=c(-100,50),values=c(-5:5),
        direction="vertical",border=1)
```
## End(Not run)

Combine *Report estimates across different models*

#### Description

Report estimates across different models

#### Usage

 $Combine(x, \ldots)$ 

#### Arguments

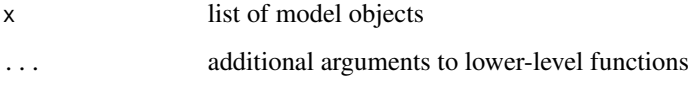

## Author(s)

Klaus K. Holst

```
data(serotonin)
m1 <- lm(cau ~ age*gene1 + age*gene2,data=serotonin)
m2 <- lm(cau ~ age + gene1,data=serotonin)
m3 <- lm(cau ~ age*gene2,data=serotonin)
Combine(list(A=m1,B=m2,C=m3),fun=function(x)
     c("<sub>_____</sub>"="",R2=" "%++%format(summary(x)$r.squared,digits=2)))
```
<span id="page-17-0"></span>

Finds the unique commutation matrix K:  $Kvec(A) = vec(A^t)$ 

#### Usage

commutation(m, n = m)

## Arguments

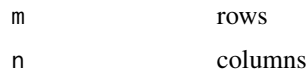

## Author(s)

Klaus K. Holst

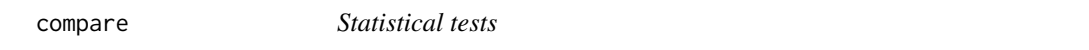

# Description

Performs Likelihood-ratio, Wald and score tests

#### Usage

compare(object, ...)

# Arguments

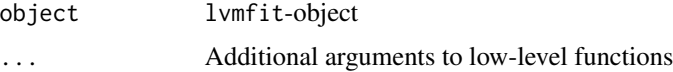

# Value

Matrix of test-statistics and p-values

#### Author(s)

Klaus K. Holst

#### <span id="page-18-0"></span>complik to the complished of the complished of the complished of the complished of the complished of the complished of the complished of the complished of the complished of the complished of the complished of the complishe

# See Also

[modelsearch](#page-70-1), [equivalence](#page-36-1)

# Examples

```
m \leftarrow 1 \vee m();
regression(m) <- c(y1,y2,y3) ~ eta; latent(m) <- ~eta
regression(m) <- eta ~ x
m2 \leq - regression(m, c(y3,eta) \sim x)
set.seed(1)
d < -\sin(m, 1000)e <- estimate(m,d)
e2 <- estimate(m2,d)
compare(e)
compare(e,e2) ## LRT, H0: y3<-x=0
compare(e,scoretest=y3~x) ## Score-test, H0: y3~x=0
compare(e2,par=c("y3~x")) ## Wald-test, H0: y3~x=0
B <- diag(2); colnames(B) <- c("y2~eta","y3~eta")
compare(e2,contrast=B,null=c(1,1))
B <- rep(0,length(coef(e2))); B[1:3] <- 1
compare(e2,contrast=B)
compare(e,scoretest=list(y3~x,y2~x))
```
complik *Composite Likelihood for probit latent variable models*

## Description

Estimate parameters in a probit latent variable model via a composite likelihood decomposition.

#### Usage

```
complik(
  x,
  data,
  k = 2,
  type = c("all", "nearest"),pairlist,
 messages = 0,
 estimator = "normal",
  quick = FALSE,
  ...
)
```
#### <span id="page-19-0"></span>Arguments

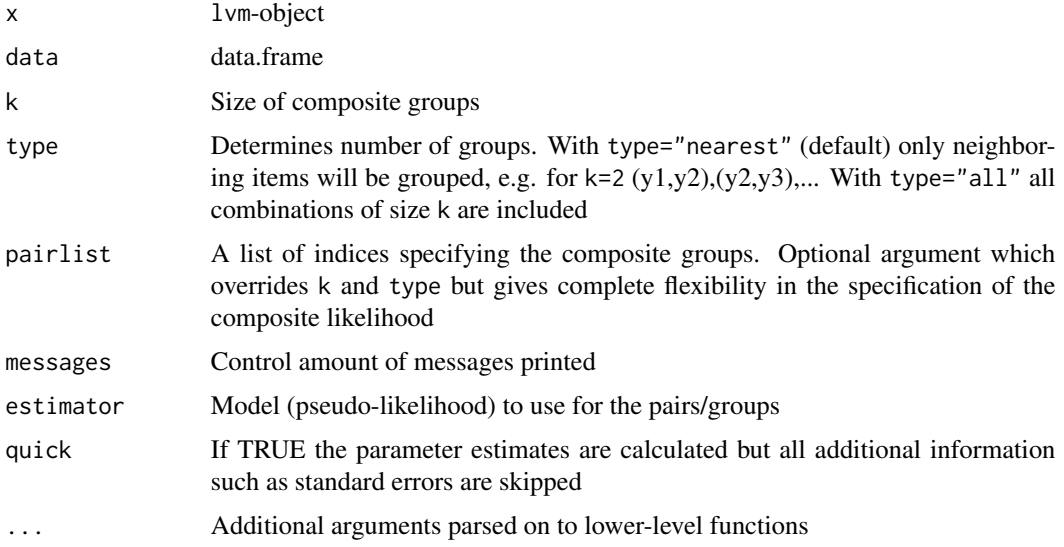

# Value

An object of class estimate.complik inheriting methods from lvm

#### Author(s)

Klaus K. Holst

# See Also

estimate

#### Examples

```
m <- lvm(c(y1,y2,y3)~b*x+1*u[0],latent=~u)
ordinal(m,K=2) <- ~y1+y2+y3
d <- sim(m,50,seed=1)
if (requireNamespace("mets", quietly=TRUE)) {
  e1 <- complik(m,d,control=list(trace=1),type="all")
}
```
confband *Add Confidence limits bar to plot*

# Description

Add Confidence limits bar to plot

#### confband 21

# Usage

```
confband(
 x,
 lower,
 upper,
 center = NULL,
 line = TRUE,
 delta = 0.07,
 centermark = 0.03,
 pch,
 blank = TRUE,
 vert = TRUE,polygon = FALSE,
 step = FALSE,
  ...
\mathcal{L}
```
# Arguments

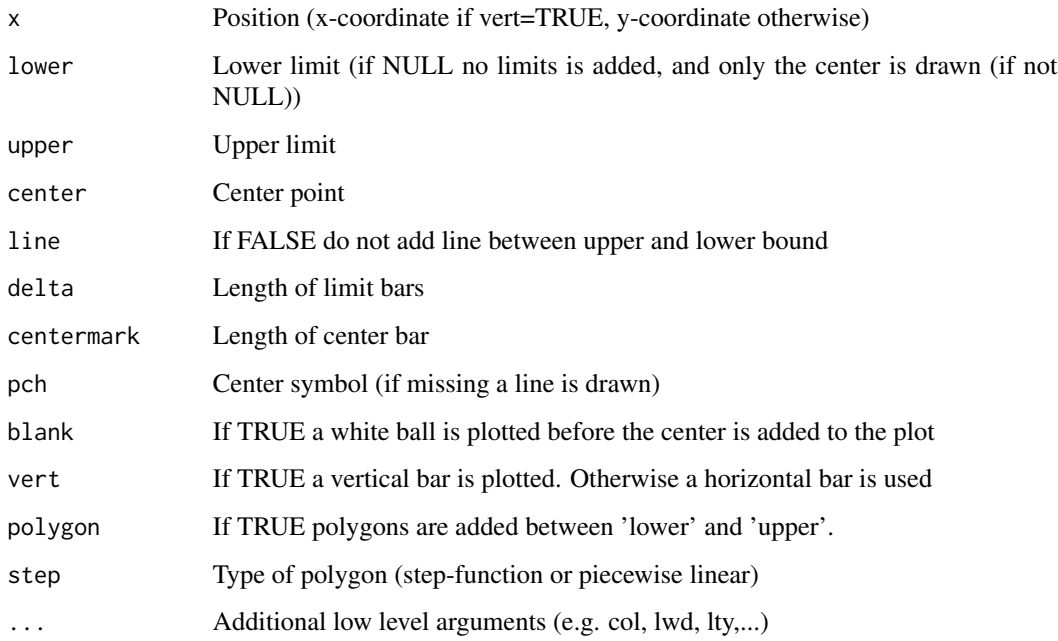

## Author(s)

Klaus K. Holst

# See Also

confband

```
plot(0,0,type="n",xlab="",ylab="")
confband(0.5,-0.5,0.5,0,col="darkblue")
confband(0.8,-0.5,0.5,0,col="darkred",vert=FALSE,pch=1,cex=1.5)
set.seed(1)
K < - 20est <- rnorm(K)se <- runif(K,0.2,0.4)
x \le cbind(est, est-2*se, est+2*se, runif(K, 0.5, 2))
x[c(3:4,10:12),] <- NA
rownames(x) <- unlist(lapply(letters[seq(K)],function(x) paste(rep(x,4),collapse="")))
rownames(x)[which(is.na(est))] <- ""
signif \le sign(x[,2])==sign(x[,3])
forestplot(x,text.right=FALSE)
forestplot(x[, -4], sep=c(2,15), col=signiff+1, box1=TRUE, delta=0.2, pch=16, cex=1.5)forestplot(x,vert=TRUE,text=FALSE)
forestplot(x,vert=TRUE,text=FALSE,pch=NA)
##forestplot(x,vert=TRUE,text.vert=FALSE)
##forestplot(val,vert=TRUE,add=TRUE)
z < - seq(10)
zu <- c(z[-1], 10)plot(z,type="n")
confband(z,zu,rep(0,length(z)),col=Col("darkblue"),polygon=TRUE,step=TRUE)
confband(z,zu,zu-2,col=Col("darkred"),polygon=TRUE,step=TRUE)
z \leftarrow seq(0, 1, length.out = 100)plot(z,z,type="n")
confband(z,z,z^2,polygon="TRUE",col=Col("darkblue"))
set.seed(1)
k < -10x \leftarrow \text{seq}(k)est \leq rnorm(k)sd \leftarrow runif(k)
val <- cbind(x,est,est-sd,est+sd)
par(mfrow=c(1,2))
plot(0,type="n",xlim=c(0,k+1),ylim=range(val[,-1]),axes=FALSE,xlab="",ylab="")
axis(2)
confband(val[,1],val[,3],val[,4],val[,2],pch=16,cex=2)
plot(0,type="n",ylim=c(0,k+1),xlim=range(val[,-1]),axes=FALSE,xlab="",ylab="")
axis(1)
confband(val[,1],val[,3],val[,4],val[,2],pch=16,cex=2,vert=FALSE)
x \leftarrow \text{seq}(0, 3, \text{length.out}=20)y \leftarrow \cos(x)y1 \le y - 1yu \leftarrow y + 1
plot_region(x, y, yl, yu)
plot_region(x, y, yl, yu, type='s', col="darkblue", add=TRUE)
```
<span id="page-22-1"></span><span id="page-22-0"></span>

Calculate Wald og Likelihood based (profile likelihood) confidence intervals

# Usage

```
## S3 method for class 'lvmfit'
confint(
 object,
 parm = seq_len(length(coef(object))),
  level = 0.95,profile = FALSE,
 curve = FALSE,
 n = 20,
  interval = NULL,
  lower = TRUE,
  upper = TRUE,
  ...
)
```
# Arguments

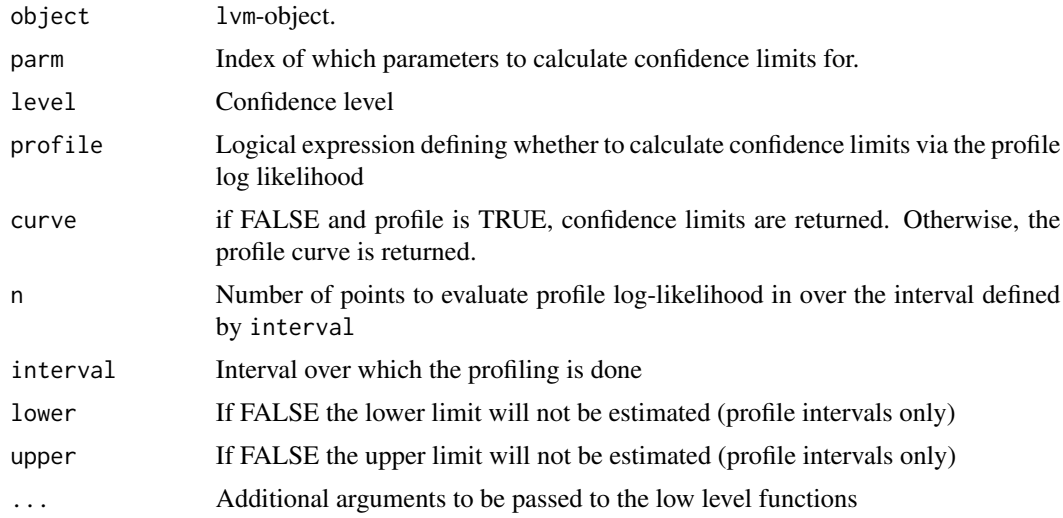

## Details

Calculates either Wald confidence limits:

 $\hat{\theta}\pm z_{\alpha/2}*\hat{\sigma}_{\hat{\theta}}$ 

<span id="page-23-0"></span>or profile likelihood confidence limits, defined as the set of value  $\tau$ :

$$
logLik(\hat{\theta}_{\tau}, \tau) - logLik(\hat{\theta}) < q_{\alpha}/2
$$

where  $q_{\alpha}$  is the  $\alpha$  fractile of the  $\chi^2$  distribution, and  $\hat{\theta}_{\tau}$  are obtained by maximizing the loglikelihood with tau being fixed.

#### Value

A 2xp matrix with columns of lower and upper confidence limits

#### Author(s)

Klaus K. Holst

## See Also

[bootstrap{](#page-7-1)lvm}

#### Examples

```
m \leftarrow \text{lvm}(y \sim x)d \leq -\sin(m, 100)e <- estimate(lvm(y~x), d)
confint(e,3,profile=TRUE)
confint(e,3)
## Reduce Ex.timings
B <- bootstrap(e,R=50)
B
```
confpred *Conformal prediction*

## Description

Conformal predicions using locally weighted conformal inference with a split-conformal algorithm

#### Usage

```
confpred(object, data, newdata = data, alpha = 0.05, mad, ...)
```
#### <span id="page-24-0"></span>constrain<- 25

#### **Arguments**

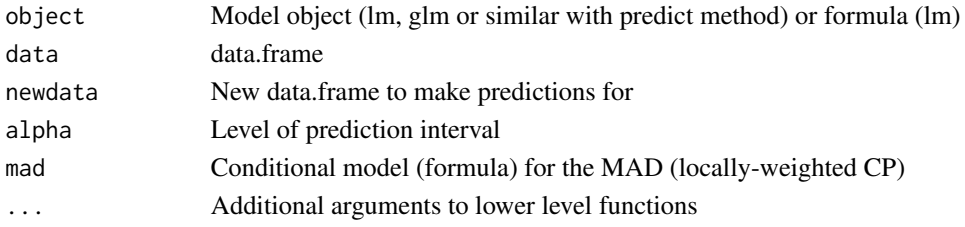

# Value

data.frame with fitted (fit), lower (lwr) and upper (upr) predictions bands.

#### Examples

```
set.seed(123)
n < -200x \leftarrow \text{seq}(0, 6, \text{length.out=n})delta <- 3
ss <- exp(-1+1.5*cos((x-delta)))
ee <- rnorm(n,sd=ss)
y <- (x-delta)+3*cos(x+4.5-delta)+ee
d <- data.frame(y=y,x=x)
newd <- data.frame(x=seq(0,6,length.out=50))
cc <- confpred(lm(y~splines::ns(x,knots=c(1,3,5)),data=d), data=d, newdata=newd)
if (interactive()) {
plot(y~x,pch=16,col=lava::Col("black"),ylim=c(-10,10),xlab="X",ylab="Y")
with(cc,
     lava::confband(newd$x,lwr,upr,fit,
        lwd=3,polygon=TRUE,col=Col("blue"),border=FALSE))
}
```
<span id="page-24-1"></span>constrain<- *Add non-linear constraints to latent variable model*

#### <span id="page-24-2"></span>Description

Add non-linear constraints to latent variable model

#### Usage

```
## Default S3 replacement method:
constrain(x,par,args,endogenous=TRUE,...) <- value
## S3 replacement method for class 'multigroup'
constraint(x, par, k=1,...) \leq valueconstraints(object,data=model.frame(object),vcov=object$vcov,level=0.95,
                        p=pars.default(object),k,idx,...)
```
#### Arguments

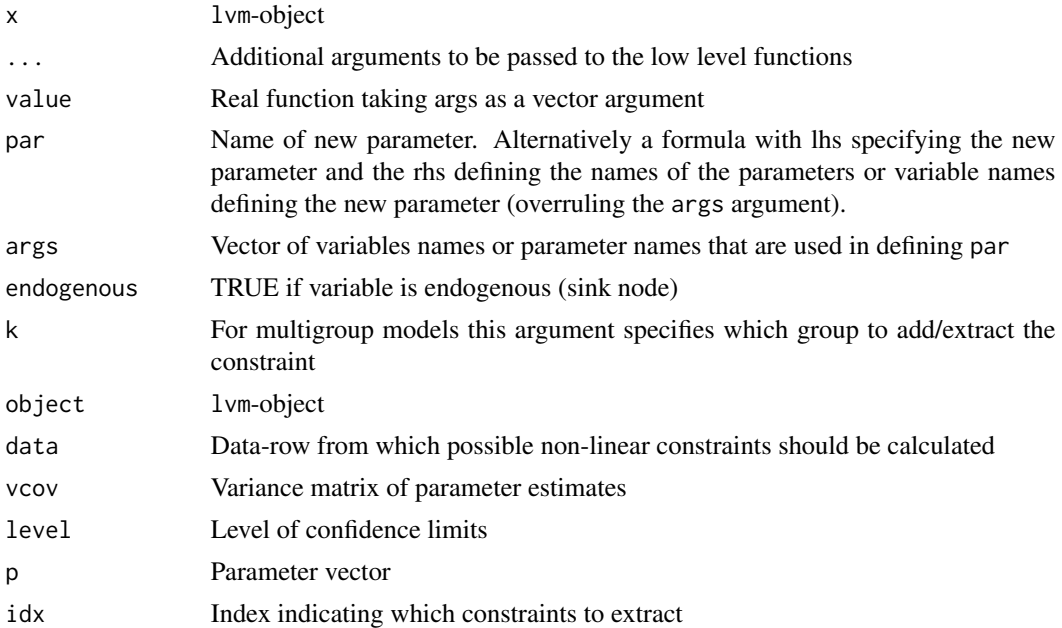

#### Details

Add non-linear parameter constraints as well as non-linear associations between covariates and latent or observed variables in the model (non-linear regression).

As an example we will specify the follow multiple regression model:

$$
E(Y|X_1, X_2) = \alpha + \beta_1 X_1 + \beta_2 X_2
$$

$$
V(Y|X_1, X_2) = v
$$

which is defined (with the appropiate parameter labels) as

 $m < -1$ vm(y ~ f(x,beta1) + f(x,beta2))

 $intercept(m) < -y < f(alpha)$ 

covariance(m)  $<-y$   $\sim$   $f(v)$ 

The somewhat strained parameter constraint

$$
v = \frac{(beta - beta2)^2}{alpha}
$$

can then specified as

constrain(m,  $v \sim$  beta1 + beta2 + alpha) <-function(x) (x[1]-x[2])^2/x[3]

A subset of the arguments args can be covariates in the model, allowing the specification of nonlinear regression models. As an example the non-linear regression model

$$
E(Y \mid X) = \nu + \Phi(\alpha + \beta X)
$$

#### constrain<- 27

where  $\Phi$  denotes the standard normal cumulative distribution function, can be defined as

 $m < -1$ vm(y  $\sim f(x, \emptyset)$ ) # No linear effect of x

Next we add three new parameters using the parameter assigment function:

parameter(m) <-~nu+alpha+beta

The intercept of  $Y$  is defined as mu

 $intercept(m) < -y ~f(mu)$ 

And finally the newly added intercept parameter mu is defined as the appropiate non-linear function of  $\alpha$ ,  $\nu$  and  $\beta$ :

constrain(m,mu  $\sim x + a$ lpha + nu) <-function(x) pnorm(x[1]\*x[2])+x[3]

The constraints function can be used to show the estimated non-linear parameter constraints of an estimated model object (lvmfit or multigroupfit). Calling constrain with no additional arguments beyound x will return a list of the functions and parameter names defining the non-linear restrictions.

The gradient function can optionally be added as an attribute grad to the return value of the function defined by value. In this case the analytical derivatives will be calculated via the chain rule when evaluating the corresponding score function of the log-likelihood. If the gradient attribute is omitted the chain rule will be applied on a numeric approximation of the gradient.

#### Value

A lvm object.

#### Author(s)

Klaus K. Holst

#### See Also

[regression](#page-96-1), [intercept](#page-56-1), [covariance](#page-29-1)

```
##############################
### Non-linear parameter constraints 1
##############################
m \leq -1vm(y ~ f(x1,gamma)+f(x2,beta))
covariance(m) \leq y \leq f(v)
d \le -\sin(m, 100)m1 <- m; constrain(m1, beta \sim v) <- function(x) x^2
## Define slope of x2 to be the square of the residual variance of y
## Estimate both restricted and unrestricted model
e <- estimate(m,d,control=list(method="NR"))
e1 <- estimate(m1,d)
p1 \leftarrow coef(e1)p1 <- c(p1[1:2],p1[3]^2,p1[3])
## Likelihood of unrestricted model evaluated in MLE of restricted model
logLik(e,p1)
## Likelihood of restricted model (MLE)
```

```
logLik(e1)
##############################
### Non-linear regression
##############################
## Simulate data
m \leq 1vm(c(y1,y2)~f(x,0)+f(eta,1))
latent(m) \leftarrow \neg etacovariance(m,~y1+y2) <- "v"
intercept(m, \sim y1+y2) <- "mu"
covariance(m,~eta) <- "zeta"
intercept(m,~eta) <- 0
set.seed(1)
d <- sim(m,100,p=c(v=0.01,zeta=0.01))[,manifest(m)]
d <- transform(d,
               y1=y1+2*pnorm(2*x),
               y2=y2+2*pnorm(2*x))
## Specify model and estimate parameters
constrain(m, mu ~ x + alpha + nu + gamma) <- function(x) x[4]*pnorm(x[3]+x[1]*x[2])
## Reduce Ex.Timings
e <- estimate(m,d,control=list(trace=1,constrain=TRUE))
constraints(e,data=d)
## Plot model-fit
plot(y1~x,d,pch=16); points(y2~x,d,pch=16,col="gray")
x0 <- seq(-4,4,length.out=100)
lines(x0,coef(e)["nu"] + coef(e)["gamma"]*pnorm(coef(e)["alpha"]*x0))
##############################
### Multigroup model
##############################
### Define two models
m1 <- lvm(y \sim f(x,beta)+f(z,beta2))m2 \leftarrow 1 \vee m(y \sim f(x,psi) + z)### And simulate data from them
d1 <- sim(m1,500)
d2 <- sim(m2,500)
### Add 'non'-linear parameter constraint
constrain(m2, psi \sim beta2) <- function(x) x
## Add parameter beta2 to model 2, now beta2 exists in both models
parameter(m2) \leq \sim beta2
```

```
ee <- estimate(list(m1,m2),list(d1,d2),control=list(method="NR"))
summary(ee)
```

```
m3 <- lvm(y \sim f(x,beta)+f(z,beta2))m4 \leq lvm(y \sim f(x,beta2) + z)e2 <- estimate(list(m3,m4),list(d1,d2),control=list(method="NR"))
\rho
```
<span id="page-28-0"></span>

Create contrast matrix typically for use with 'estimate' (Wald tests).

# Usage

 $contr(p, n, diff = TRUE, ...)$ 

## Arguments

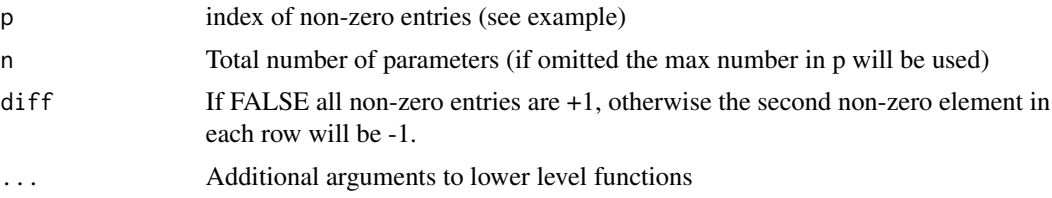

## Examples

contr(2,n=5) contr(as.list(2:4),n=5) contr(list(1,2,4),n=5) contr(c(2,3,4),n=5) contr(list(c(1,3),c(2,4)),n=5) contr(list(c(1,3),c(2,4),5))

parsedesign(c("aa","b","c"),"?","?",diff=c(FALSE,TRUE))

correlation *Generic method for extracting correlation coefficients of model object*

## Description

Generic correlation method

# Usage

correlation(x, ...)

## Arguments

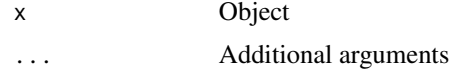

<span id="page-29-0"></span>30 covariance

## Author(s)

Klaus K. Holst

<span id="page-29-1"></span>covariance *Add covariance structure to Latent Variable Model*

## Description

Define covariances between residual terms in a lvm-object.

## Usage

```
## S3 replacement method for class 'lvm'
covariance(object, var1=NULL, var2=NULL, constrain=FALSE, pairwise=FALSE,...) <- value
```
#### Arguments

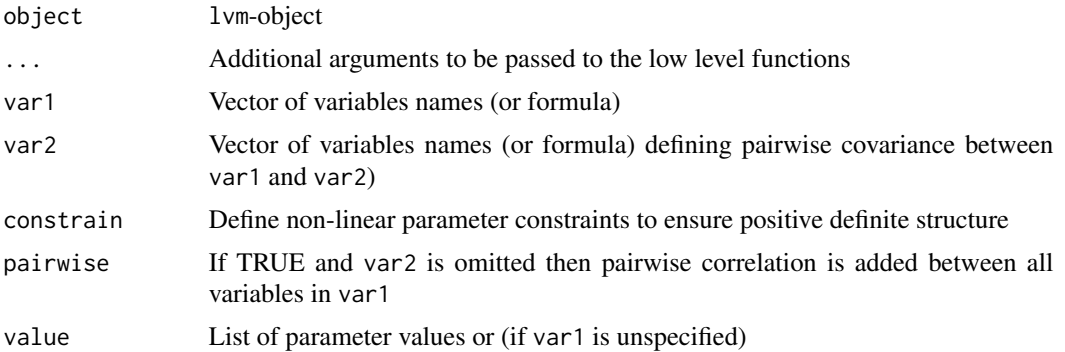

#### Details

The covariance function is used to specify correlation structure between residual terms of a latent variable model, using a formula syntax.

For instance, a multivariate model with three response variables,

$$
Y_1 = \mu_1 + \epsilon_1
$$

$$
Y_2 = \mu_2 + \epsilon_2
$$

$$
Y_3 = \mu_3 + \epsilon_3
$$

can be specified as

 $m < -1$ vm(~y1+y2+y3)

covariance 31

Pr. default the two variables are assumed to be independent. To add a covariance parameter  $r =$  $cov(\epsilon_1, \epsilon_2)$ , we execute the following code

covariance(m)  $\lt$ -y1  $\lt$  f(y2,r)

The special function f and its second argument could be omitted thus assigning an unique parameter the covariance between y1 and y2.

Similarily the marginal variance of the two response variables can be fixed to be identical  $(var(Y_i)$  = v) via

covariance(m)  $<-c(y1,y2,y3) \sim f(v)$ 

To specify a completely unstructured covariance structure, we can call

covariance(m) <-~y1+y2+y3

All the parameter values of the linear constraints can be given as the right handside expression of the assigment function covariance<- if the first (and possibly second) argument is defined as well. E.g:

covariance(m,y1~y1+y2) <-list("a1","b1")

covariance(m,~y2+y3) <-list("a2",2)

Defines

 $var(\epsilon_1) = a1$ 

```
var(\epsilon_2) = a2
```
 $var(\epsilon_3) = 2$ 

$$
cov(\epsilon_1, \epsilon_2) = b1
$$

Parameter constraints can be cleared by fixing the relevant parameters to NA (see also the regression method).

The function covariance (called without additional arguments) can be used to inspect the covariance constraints of a lvm-object.

#### Value

A lvm-object

#### Author(s)

Klaus K. Holst

#### See Also

[regression<-](#page-96-2), [intercept<-](#page-56-2), [constrain<-](#page-24-1) [parameter<-](#page-24-2), [latent<-](#page-122-1), [cancel<-](#page-11-1), [kill<-](#page-99-1)

# Examples

```
m \le -1vm()
### Define covariance between residuals terms of y1 and y2
covariance(m) <- y1~y2
covariance(m) <- c(y1,y2)~f(v) ## Same marginal variance
covariance(m) ## Examine covariance structure
```
csplit *Split data into folds*

## Description

Split data into folds

# Usage

 $csplit(x, p = NULL, replace = FALSE, return.index = FALSE, k = 2, ...)$ 

#### Arguments

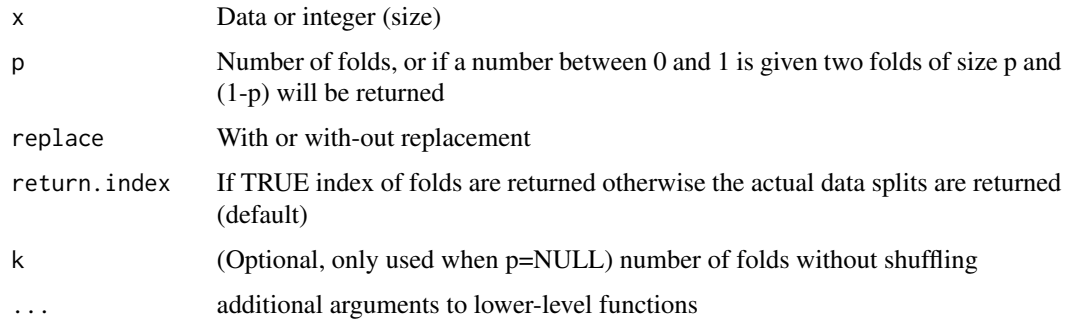

## Author(s)

Klaus K. Holst

```
foldr(5,2,rep=2)
csplit(10,3)
csplit(iris[1:10,]) ## Split in two sets 1:(n/2) and (n/2+1):n
csplit(iris[1:10,],0.5)
```
<span id="page-31-0"></span>

<span id="page-32-0"></span>

Adds curly brackets to plot

# Usage

```
curly(
  x,
  y,
  len = 1,
  theta = \theta,
  wid,
  shape = 1,
  col = 1,
  1wd = 1,\frac{1}{1}grid = FALSE,
  npoints = 50,
  text = NULL,offset = c(0.05, 0)\mathcal{L}
```
# Arguments

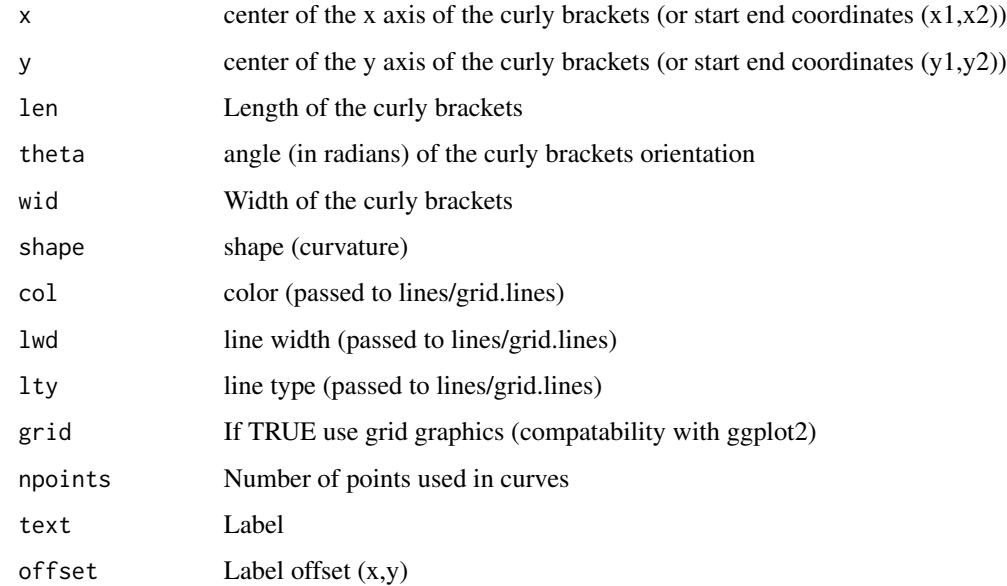

#### Examples

```
if (interactive()) {
plot(0,0,type="n",axes=FALSE,xlab="",ylab="")
curly(x=c(1,0),y=c(0,1),lwd=2,text="a")
curly(x=c(1,0), y=c(0,1), lwd=2, text="b", theta=pi)curly(x=-0.5,y=0,shape=1,theta=pi,text="c")
curly(x=0,y=0,shape=1,theta=0,text="d")
curly(x=0.5,y=0,len=0.2,theta=pi/2,col="blue",lty=2)
curly(x=0.5,y=-0.5,len=0.2,theta=-pi/2,col="red",shape=1e3,text="e")
}
```
#### cv *Cross-validation*

# Description

Cross-validation

#### Usage

 $cv$ (modelList, data,  $K = 5$ , rep = 1, perf, seed = NULL, shared = NULL, ...)

#### Arguments

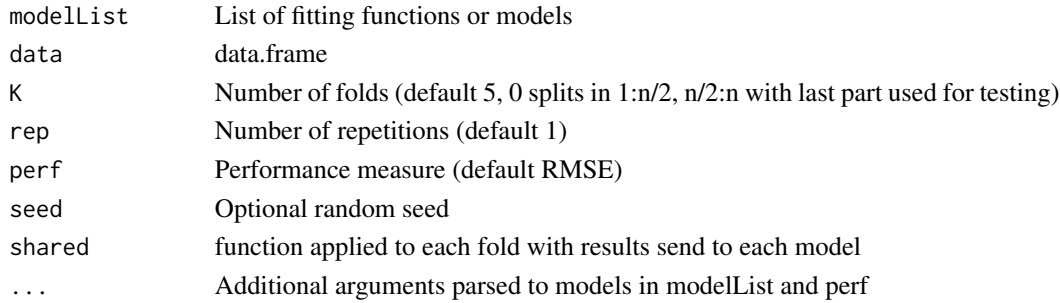

#### Details

Generic cross-validation function

#### Author(s)

Klaus K. Holst

#### Examples

```
f0 <- function(data,...) lm(...,data)
f1 <- function(data,...) lm(Sepal.Length~Species,data)
f2 <- function(data,...) lm(Sepal.Length~Species+Petal.Length,data)
x <- cv(list(m0=f0,m1=f1,m2=f2),rep=10, data=iris, formula=Sepal.Length~.)
x2 <- cv(list(f0(iris),f1(iris),f2(iris)),rep=10, data=iris)
```
<span id="page-33-0"></span> $34$  cv

<span id="page-34-0"></span>

Returns device-coordinates and plot-region

## Usage

devcoords()

## Value

A list with elements

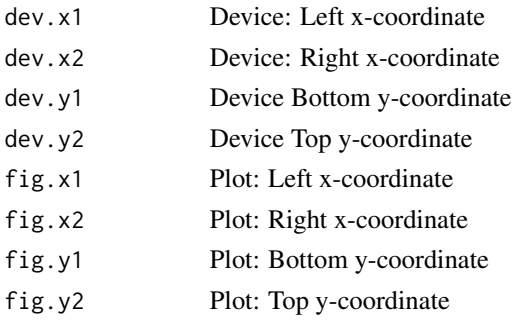

# Author(s)

Klaus K. Holst

diagtest *Calculate diagnostic tests for 2x2 table*

## Description

Calculate prevalence, sensitivity, specificity, and positive and negative predictive values

## Usage

```
diagtest(
  table,
  positive = 2,
  exact = FALSE,
  p0 = NA,
  confint = c("logit", "arcsin", "pseudoscore", "exact"),
  ...
\mathcal{L}
```
36 dsep.lvm

## Arguments

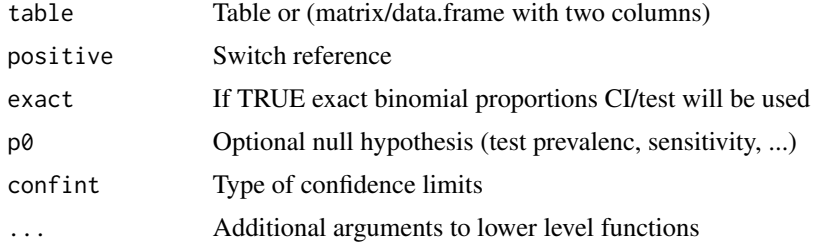

# Details

Table should be in the format with outcome in columns and test in rows. Data.frame should be with test in the first column and outcome in the second column.

#### Author(s)

Klaus Holst

#### Examples

```
M <- as.table(matrix(c(42,12,
                       35,28),ncol=2,byrow=TRUE,
                     dimnames=list(rater=c("no","yes"),gold=c("no","yes"))))
diagtest(M,exact=TRUE)
```
#### dsep.lvm *Check d-separation criterion*

## Description

Check for conditional independence (d-separation)

#### Usage

```
## S3 method for class 'lvm'
dsep(object, x, cond = NULL, return.graph = FALSE, ...)
```
## Arguments

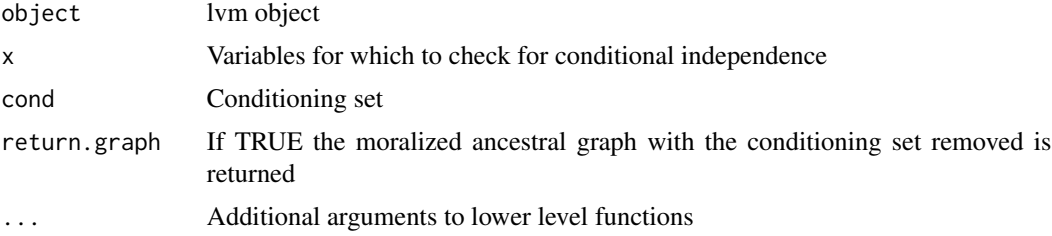

<span id="page-35-0"></span>
## equivalence 37

# Details

The argument 'x' can be given as a formula, e.g.  $x \sim y|z+v$  or  $-x+y|z+v$  With everything on the rhs of the bar defining the variables on which to condition on.

## Examples

```
m <- lvm(x5 ~ x4+x3, x4~x3+x1, x3~x2, x2~x1)
if (interactive()) {
plot(m,layoutType='neato')
}
dsep(m,x5~x1|x2+x4)
dsep(m,x5~x1|x3+x4)
dsep(m,~x1+x2+x3|x4)
```
<span id="page-36-0"></span>equivalence *Identify candidates of equivalent models*

## Description

Identifies candidates of equivalent models

### Usage

```
equivalence(x, rel, tol = 0.001, k = 1, omitrel = TRUE, ...)
```
## Arguments

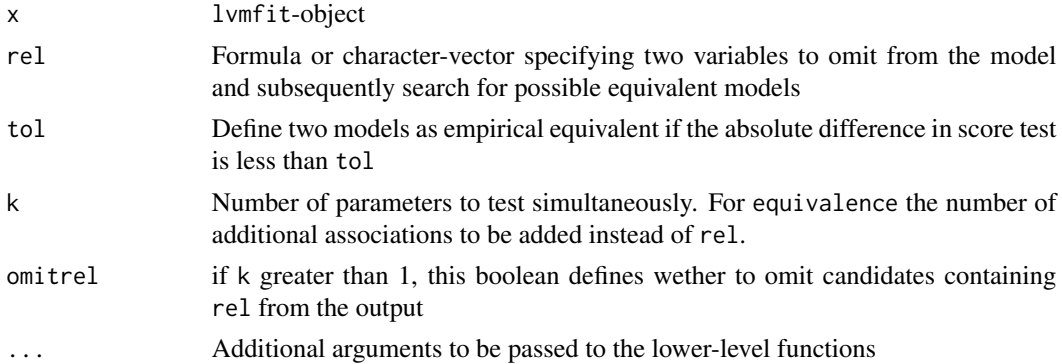

## Author(s)

Klaus K. Holst

## See Also

[compare](#page-17-0), [modelsearch](#page-70-0)

#### Description

Estimation of functional of parameters. Wald tests, robust standard errors, cluster robust standard errors, LRT (when f is not a function)...

## Usage

```
## Default S3 method:
estimate(
 x = NULL,f = NULL,...,
  data,
  id,
  iddata,
  stack = TRUE,average = FALSE,subset,
  score.deriv,
  level = 0.95,iid = robust,
  type = c("robust", "df", "mbn"),
  keep,
  use,
  regex = FALSE,
  contrast,
  null,
  vcov,
  coef,
  robust = TRUE,df = NULL,print = NULL,
  labels,
  label.width,
  only.coef = FALSE,
  back.transform = NULL,
  folds = 0,
  cluster,
 R = 0,
  null.sim
```
)

#### Arguments

x model object (glm, lvmfit, ...)

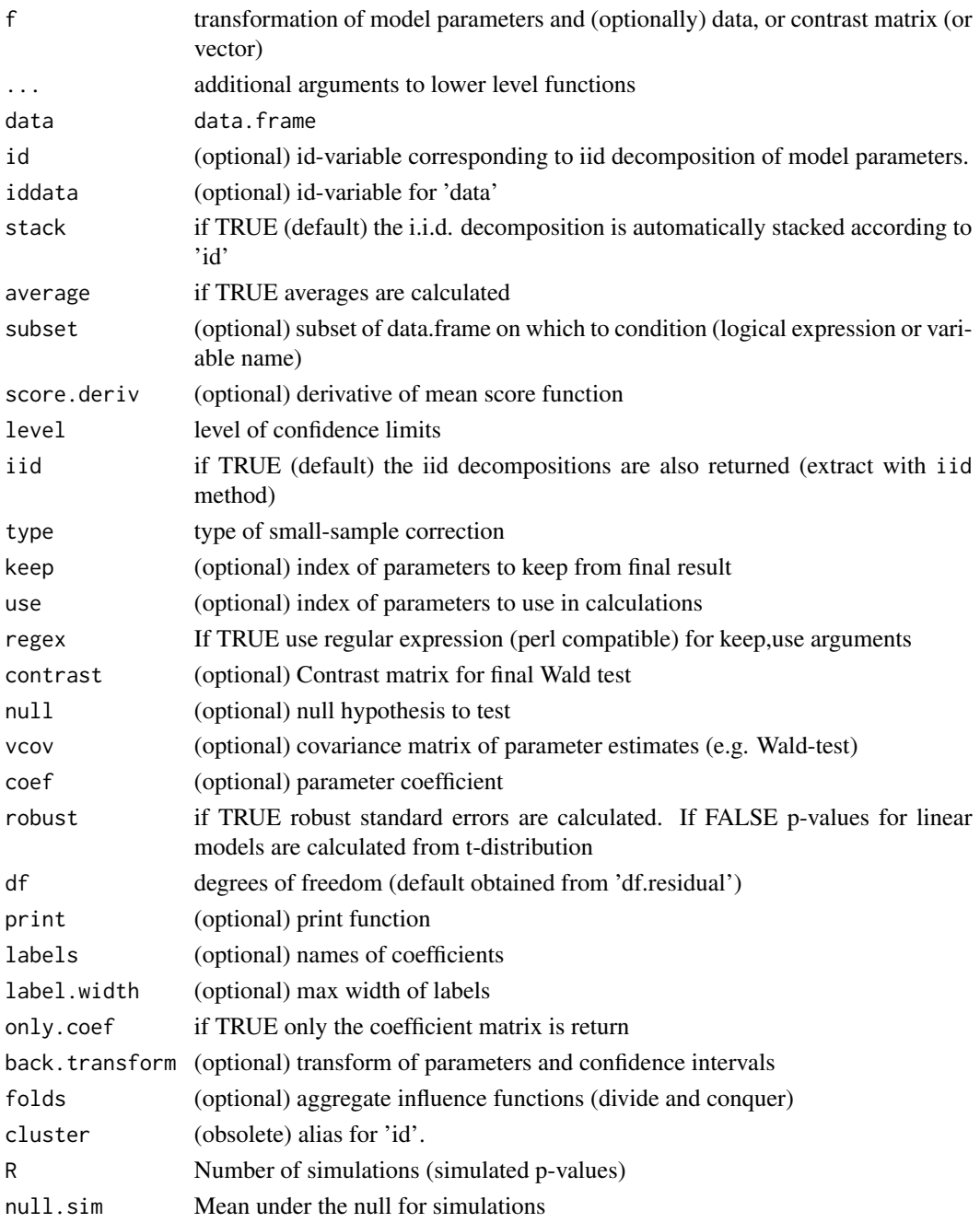

# Details

iid decomposition

$$
\sqrt{n}(\widehat{\theta} - \theta) = \sum_{i=1}^{n} \epsilon_i + o_p(1)
$$

can be extracted with the iid method.

### Examples

```
## Simulation from logistic regression model
m \leftarrow 1vm(y~x+z);
distribution(m,y~x) <- binomial.lvm("logit")
d \leq -\sin(m, 1000)g <- glm(y~z+x,data=d,family=binomial())
g0 <- glm(y~1,data=d,family=binomial())
## LRT
estimate(g,g0)
## Plain estimates (robust standard errors)
estimate(g)
## Testing contrasts
estimate(g,null=0)
estimate(g,rbind(c(1,1,0),c(1,0,2)))
estimate(g,rbind(c(1,1,0),c(1,0,2)),null=c(1,2))estimate(g, 2:3) ## same as cbind(0, 1, -1)
estimate(g,as.list(2:3)) ## same as rbind(c(0,1,0),c(0,0,1))## Alternative syntax
estimate(g,"z","z"-"x",2*"z"-3*"x")
estimate(g,z,z-x,2*z-3*x)
estimate(g,"?") ## Wilcards
estimate(g,"*Int*","z")
estimate(g,"1","2"-"3",null=c(0,1))
estimate(g, 2, 3)## Usual (non-robust) confidence intervals
estimate(g,robust=FALSE)
## Transformations
estimate(g,function(p) p[1]+p[2])
## Multiple parameters
e \leftarrow \text{estimate}(g, function(p) \ c(p[1]+p[2],p[1]+p[2]))e
vcov(e)
## Label new parameters
estimate(g,function(p) list("a1"=p[1]+p[2],"b1"=p[1]*p[2]))
##'
## Multiple group
m \leftarrow \text{lvm}(y \sim x)m <- baptize(m)
d2 < -d1 < -\sin(m, 50)e <- estimate(list(m,m),list(d1,d2))
estimate(e) ## Wrong
estimate(e,id=rep(seq(nrow(d1)),2))
estimate(lm(y~x,d1))
```

```
## Marginalize
f <- function(p,data)
  list(p0=lava:::expit(p["(Intercept)"] + p["z"]*data[,"z"]),
       p1 = \text{lava}::\text{expit}(p["(\text{Intercept})"] + p["x"] + p["z"] * \text{data}[:, "z"]))e <- estimate(g, f, average=TRUE)
e
estimate(e,diff)
estimate(e,cbind(1,1))
## Clusters and subset (conditional marginal effects)
d$id < -rep(seq(nrow(d)/4), each=4)
estimate(g,function(p,data)
          list(p0=lava::expit(p[1] + p["z"]*data[, "z"])),subset=d$z>0, id=d$id, average=TRUE)
## More examples with clusters:
m <- lvm(c(y1,y2,y3)~u+x)
d \leq -\sin(m,10)11 \leftarrow \text{glm}(y1\text{-}x, \text{data=d})12 \leq glm(y2\approx, data=d)
13 \leftarrow \text{glm}(y3\text{-}x, \text{data=d})## Some random id-numbers
id1 \leftarrow c(1,1,4,1,3,1,2,3,4,5)id2 \leq c(1, 2, 3, 4, 5, 6, 7, 8, 1, 1)id3 \leftarrow seq(10)
## Un-stacked and stacked i.i.d. decomposition
iid(estimate(l1,id=id1,stack=FALSE))
iid(estimate(l1,id=id1))
## Combined i.i.d. decomposition
e1 \leftarrow estimate(11, id=id1)
e2 \leftarrow estimate(12, id = id2)e3 <- estimate(l3,id=id3)
(a2 <- merge(e1,e2,e3))
## If all models were estimated on the same data we could use the
## syntax:
## Reduce(merge,estimate(list(l1,l2,l3)))
## Same:
iid(a1 <- merge(l1,l2,l3,id=list(id1,id2,id3)))
iid(merge(l1,l2,l3,id=TRUE)) # one-to-one (same clusters)
iid(merge(l1,l2,l3,id=FALSE)) # independence
## Monte Carlo approach, simple trend test example
m <- categorical(lvm(),~x,K=5)
regression(m,additive=TRUE) <- y~x
d <- simulate(m,100,seed=1,'y~x'=0.1)
```

```
l \leftarrow lm(y \sim -1 + factor(x), data = d)f <- function(x) coef(lm(x~seq_along(x)))[2]
null <- rep(mean(coef(l)),length(coef(l))) ## just need to make sure we simulate under H0: slope=0
estimate(l,f,R=1e2,null.sim=null)
estimate(l,f)
```
estimate.lvm *Estimation of parameters in a Latent Variable Model (lvm)*

### Description

Estimate parameters. MLE, IV or user-defined estimator.

#### Usage

```
## S3 method for class 'lvm'
estimate(
 x,
 data = parent.frame(),estimator = NULL,
  control = list(),missing = FALSE,
 weights,
 weightsname,
  data2,
  id,
  fix,
  index = !quick,
  graph = FALSE,messages = lava.options()$messages,
  quick = FALSE,method,
 param,
 cluster,
 p,
  ...
\mathcal{L}
```
### Arguments

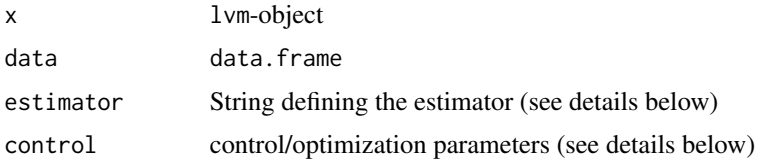

#### estimate.lvm 43

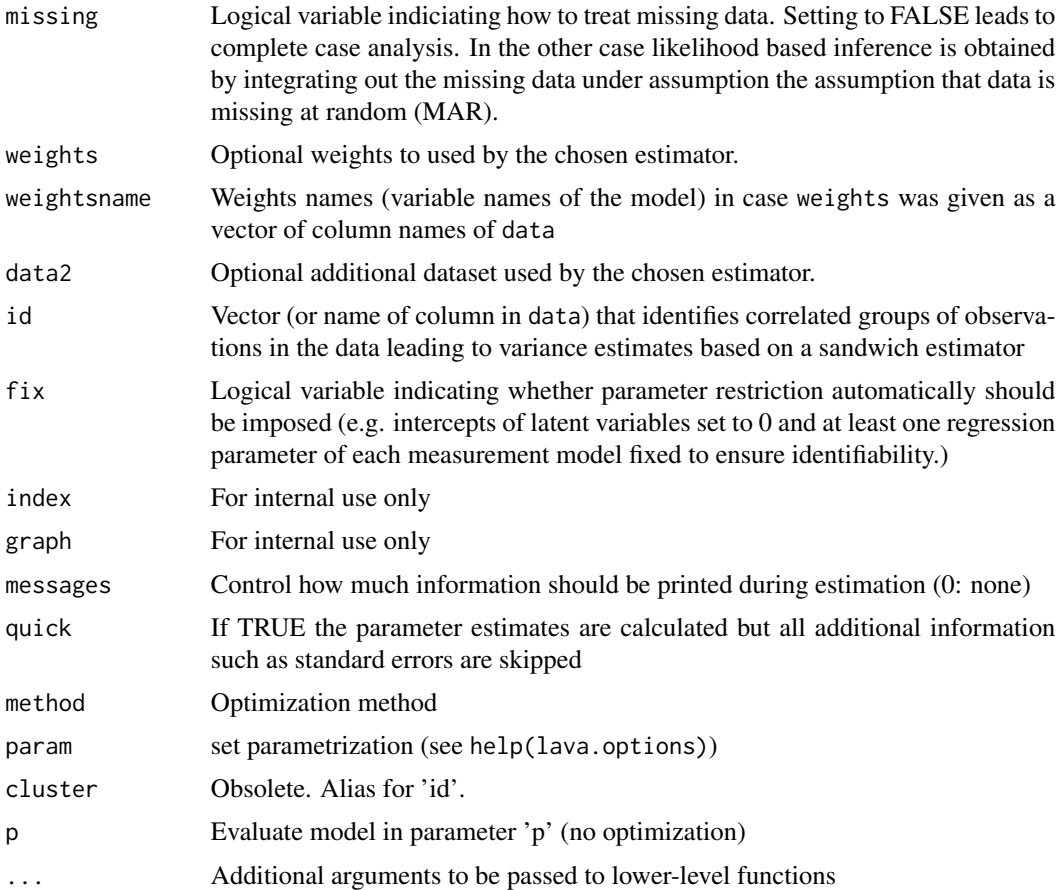

#### Details

A list of parameters controlling the estimation and optimization procedures is parsed via the control argument. By default Maximum Likelihood is used assuming multivariate normal distributed measurement errors. A list with one or more of the following elements is expected:

- start: Starting value. The order of the parameters can be shown by calling coef (with mean=TRUE) on the lvm-object or with plot(...,labels=TRUE). Note that this requires a check that it is actual the model being estimated, as estimate might add additional restriction to the model, e.g. through the fix and exo.fix arguments. The lvm-object of a fitted model can be extracted with the Model-function.
- starterfun: Starter-function with syntax function(lvm, S, mu). Three builtin functions are available: startvalues, startvalues0, startvalues1, ...

estimator: String defining which estimator to use (Defaults to "gaussian")

meanstructure Logical variable indicating whether to fit model with meanstructure.

method: String pointing to alternative optimizer (e.g. optim to use simulated annealing).

control: Parameters passed to the optimizer (default stats::nlminb).

tol: Tolerance of optimization constraints on lower limit of variance parameters.

#### Value

A lvmfit-object.

#### Author(s)

Klaus K. Holst

### See Also

estimate.default score, information

#### Examples

```
dd <- read.table(header=TRUE,
text="x1 x2 x3
0.0 - 0.5 - 2.5-0.5 -2.0 0.01.0 1.5 1.0
0.0 0.5 0.0
-2.5 -1.5 -1.0")e <- estimate(lvm(c(x1,x2,x3)~u),dd)
## Simulation example
m <- lvm(list(y~v1+v2+v3+v4,c(v1,v2,v3,v4)~x))
covariance(m) <- v1~v2+v3+v4
dd <- sim(m,10000) ## Simulate 10000 observations from model
e <- estimate(m, dd) ## Estimate parameters
e
## Using just sufficient statistics
n <- nrow(dd)
e0 <- estimate(m,data=list(S=cov(dd)*(n-1)/n,mu=colMeans(dd),n=n))
rm(dd)
## Multiple group analysis
m \leq -1vm()
regression(m) <- c(y1,y2,y3)~u
regression(m) <- u~x
d1 <- sim(m,100,p=c("u,u"=1,"u~x"=1))
d2 <- sim(m,100,p=c("u,u"=2,"u~x"=-1))
mm <- baptize(m)
regression(mm,u~x) <- NA
covariance(mm,~u) <- NA
intercept(mm,~u) <- NA
ee <- estimate(list(mm,mm),list(d1,d2))
## Missing data
d0 <- makemissing(d1,cols=1:2)
e0 <- estimate(m,d0,missing=TRUE)
e0
```
## Description

For example, if the model 'm' includes latent event time variables are called 'T1' and 'T2' and 'C' is the end of follow-up (right censored), then one can specify

#### Usage

```
eventTime(object, formula, eventName = "status", ...)
```
## Arguments

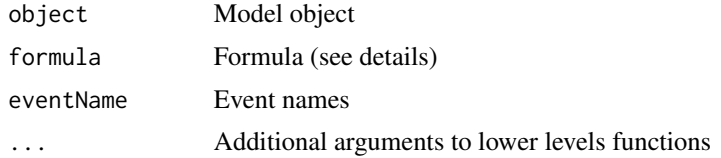

#### Details

eventTime(object=m,formula=ObsTime~min(T1=a,T2=b,C=0,"ObsEvent"))

when data are simulated from the model one gets 2 new columns:

- "ObsTime": the smallest of T1, T2 and C - "ObsEvent": 'a' if T1 is smallest, 'b' if T2 is smallest and '0' if C is smallest

Note that "ObsEvent" and "ObsTime" are names specified by the user.

### Author(s)

Thomas A. Gerds, Klaus K. Holst

### Examples

```
# Right censored survival data without covariates
m0 < -1vm()
distribution(m0,"eventtime") <- coxWeibull.lvm(scale=1/100,shape=2)
distribution(m0,"censtime") <- coxExponential.lvm(rate=10)
m0 <- eventTime(m0,time~min(eventtime=1,censtime=0),"status")
sim(m0,10)
```

```
# Alternative specification of the right censored survival outcome
## eventTime(m,"Status") <- ~min(eventtime=1,censtime=0)
```

```
# Cox regression:
# lava implements two different parametrizations of the same
# Weibull regression model. The first specifies
```

```
# the effects of covariates as proportional hazard ratios
# and works as follows:
m \leftarrow 1 \vee m()distribution(m,"eventtime") <- coxWeibull.lvm(scale=1/100,shape=2)
distribution(m,"censtime") <- coxWeibull.lvm(scale=1/100,shape=2)
m <- eventTime(m,time~min(eventtime=1,censtime=0),"status")
distribution(m,"sex") <- binomial.lvm(p=0.4)
distribution(m,"sbp") <- normal.lvm(mean=120,sd=20)
regression(m,from="sex",to="eventtime") <- 0.4
regression(m,from="sbp",to="eventtime") <- -0.01
sim(m,6)
# The parameters can be recovered using a Cox regression
# routine or a Weibull regression model. E.g.,
## Not run:
   set.seed(18)
    d < -\sin(m, 1000)library(survival)
    coxph(Surv(time,status)~sex+sbp,data=d)
    sr <- survreg(Surv(time,status)~sex+sbp,data=d)
    library(SurvRegCensCov)
    ConvertWeibull(sr)
## End(Not run)
# The second parametrization is an accelerated failure time
# regression model and uses the function weibull.lvm instead
# of coxWeibull.lvm to specify the event time distributions.
# Here is an example:
ma < -1vm()distribution(ma,"eventtime") <- weibull.lvm(scale=3,shape=0.7)
distribution(ma,"censtime") <- weibull.lvm(scale=2,shape=0.7)
ma <- eventTime(ma,time~min(eventtime=1,censtime=0),"status")
distribution(ma,"sex") <- binomial.lvm(p=0.4)
distribution(ma,"sbp") <- normal.lvm(mean=120,sd=20)
regression(ma,from="sex",to="eventtime") <- 0.7
regression(ma,from="sbp",to="eventtime") <- -0.008
set.seed(17)
sim(ma,6)
# The regression coefficients of the AFT model
# can be tranformed into log(hazard ratios):
# coef.coxWeibull = - coef.weibull / shape.weibull
## Not run:
   set.seed(17)
    da <- sim(ma,1000)
    library(survival)
    fa <- coxph(Surv(time,status)~sex+sbp,data=da)
    coef(fa)
    c(0.7,-0.008)/0.7
```
## End(Not run)

#### Expand 47

```
# The Weibull parameters are related as follows:
# shape.coxWeibull = 1/shape.weibull
# scale.coxWeibull = exp(-scale.weibull/shape.weibull)
# scale.AFT = log(scale.coxWeibull) / shape.coxWeibull
# Thus, the following are equivalent parametrizations
# which produce exactly the same random numbers:
model.aft <- lvm()
distribution(model.aft,"eventtime") <- weibull.lvm(scale=-log(1/100)/2,shape=0.5)
distribution(model.aft,"censtime") <- weibull.lvm(scale=-log(1/100)/2,shape=0.5)
set.seed(17)
sim(model.aft,6)
model.cox <- lvm()
distribution(model.cox,"eventtime") <- coxWeibull.lvm(scale=1/100,shape=2)
distribution(model.cox,"censtime") <- coxWeibull.lvm(scale=1/100,shape=2)
set.seed(17)
sim(model.cox,6)
# The minimum of multiple latent times one of them still
# being a censoring time, yield
# right censored competing risks data
mc \leftarrow lvm()distribution(mc,~X2) <- binomial.lvm()
regression(mc) <- T1~f(X1,-.5)+f(X2,0.3)
regression(mc) < - T2~f(X2,0.6)distribution(mc,~T1) <- coxWeibull.lvm(scale=1/100)
distribution(mc,~T2) <- coxWeibull.lvm(scale=1/100)
distribution(mc,~C) <- coxWeibull.lvm(scale=1/100)
mc <- eventTime(mc,time~min(T1=1,T2=2,C=0),"event")
sim(mc,6)
```
Expand *Create a Data Frame from All Combinations of Factors*

### Description

Create a Data Frame from All Combinations of Factors

#### Usage

Expand(`\_data`, ...)

## Arguments

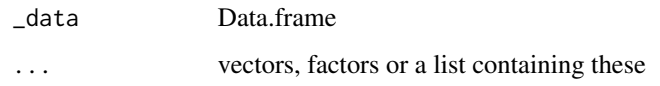

# Details

Simple wrapper of the 'expand.grid' function. If x is a table then a data frame is returned with one row pr individual observation.

## Author(s)

Klaus K. Holst

## Examples

```
dd <- Expand(iris, Sepal.Length=2:8, Species=c("virginica","setosa"))
summary(dd)
```
T <- with(warpbreaks, table(wool, tension)) Expand(T)

fplot *fplot*

## Description

Faster plot via RGL

### Usage

```
fplot(
  x,
  y,
  z = NULL,xlab,
  ylab,
  ...,
  z.\text{col} = \text{topo}.\text{colors}(64),
  data = parent.frame(),
  add = FALSE,aspect = c(1, 1),
  zoom = 0.8)
```
#### getMplus 30 and 200 and 200 and 200 and 200 and 200 and 200 and 200 and 200 and 200 and 200 and 200 and 200 and

# Arguments

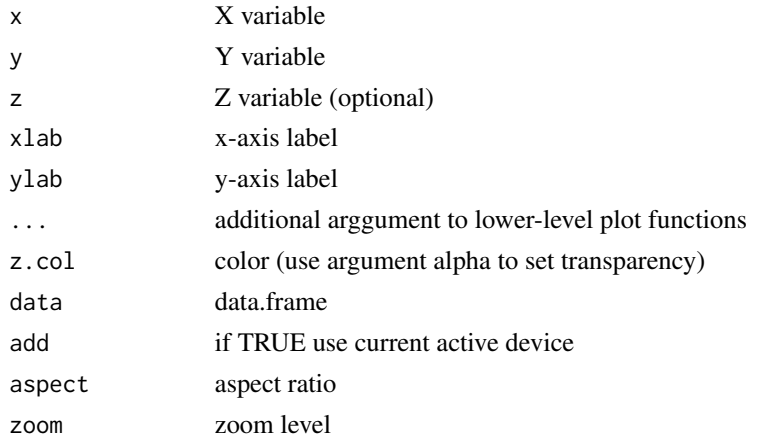

# Examples

```
if (interactive()) {
data(iris)
fplot(Sepal.Length ~ Petal.Length+Species, data=iris, size=2, type="s")
}
```
getMplus *Read Mplus output*

# Description

Read Mplus output files

# Usage

getMplus(infile = "template.out", coef = TRUE, ...)

## Arguments

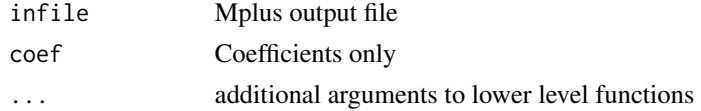

## Author(s)

Klaus K. Holst

## See Also

getSAS

# Description

Run SAS code like in the following:

#### Usage

getSAS(infile, entry = "Parameter Estimates", ...)

### Arguments

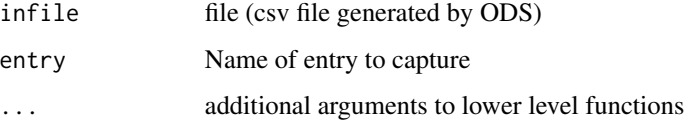

## Details

ODS CSVALL BODY="myest.csv"; proc nlmixed data=aj qpoints=2 dampstep=0.5; ... run; ODS CSVALL Close;

and read results into R with:

getsas("myest.csv","Parameter Estimates")

# Author(s)

Klaus K. Holst

### See Also

getMplus

gof *Extract model summaries and GOF statistics for model object*

## Description

Calculates various GOF statistics for model object including global chi-squared test statistic and AIC. Extract model-specific mean and variance structure, residuals and various predicitions.

## Usage

```
gof(object, ...)
## S3 method for class 'lvmfit'
gof(object, chisq=FALSE, level=0.90, rmsea.threshold=0.05,all=FALSE,...)
moments(x,...)
## S3 method for class 'lvm'
moments(x, p, debug=FALSE, conditional=FALSE, data=NULL, latent=FALSE, ...)
## S3 method for class 'lvmfit'
logLik(object, p=coef(object),
                      data=model.frame(object),
                      model=object$estimator,
                      weights=Weights(object),
                      data2=object$data$data2,
                          ...)
## S3 method for class 'lvmfit'
score(x, data=model.frame(x), p=pars(x), model=x$estimator,
                   weights=Weights(x), data2=x$data$data2, ...)
## S3 method for class 'lvmfit'
information(x,p=pars(x),n=x$data$n,data=model.frame(x),
                 model=x$estimator,weights=Weights(x), data2=x$data$data2, ...)
```
### Arguments

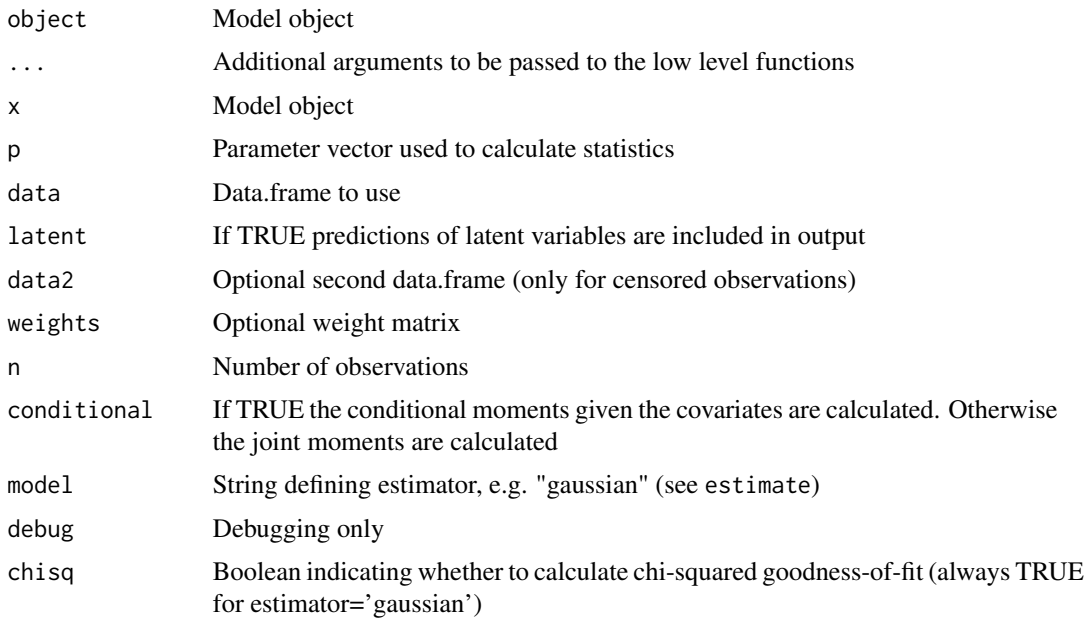

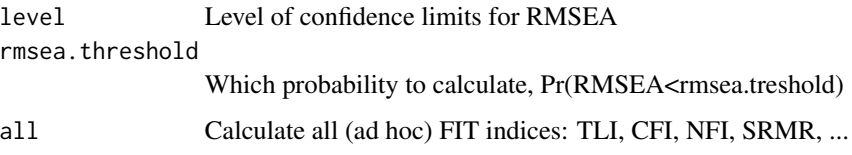

# Value

A htest-object.

## Author(s)

Klaus K. Holst

## Examples

```
m \leftarrow \text{lvm}(\text{list}(y \sim v1 + v2 + v3 + v4, c(v1, v2, v3, v4) \sim x))set.seed(1)
dd <- sim(m,1000)
e <- estimate(m, dd)
gof(e,all=TRUE,rmsea.threshold=0.05,level=0.9)
```

```
set.seed(1)
m \leftarrow \text{lvm}(\text{list}(c(y1,y2,y3)\text{--}u,y1\text{--}x)); \text{latent}(m) \leftarrow \text{--}uregression(m,c(y2,y3)~u) <- "b"
d <- sim(m,1000)
e <- estimate(m,d)
rsq(e)
##'
rr <- rsq(e,TRUE)
rr
estimate(rr,contrast=rbind(c(1,-1,0),c(1,0,-1),c(0,1,-1)))
```
<span id="page-51-0"></span>

Graph *Extract graph*

# Description

Extract or replace graph object

#### Usage

 $Graph(x, \ldots)$ 

Graph $(x, \ldots)$  <- value

#### $Grep$  53

# Arguments

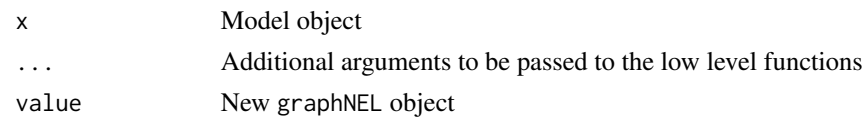

## Author(s)

Klaus K. Holst

# See Also

[Model](#page-69-0)

# Examples

 $m < -1$ vm(y~x) Graph(m)

Grep *Finds elements in vector or column-names in data.frame/matrix*

## Description

Pattern matching in a vector or column names of a data.frame or matrix.

# Usage

```
Grep(x, pattern, subset = TRUE, ignore.case = TRUE, \ldots)
```
# Arguments

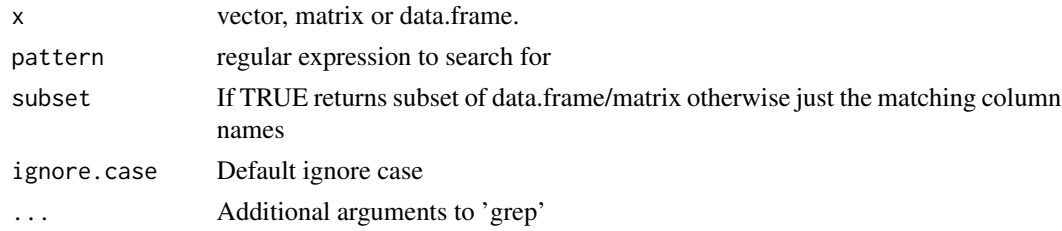

## Value

A data.frame with 2 columns with the indices in the first and the matching names in the second.

# Author(s)

Klaus K. Holst

#### 54 hubble2

# See Also

[grep](#page-0-0), and [agrep](#page-0-0) for approximate string matching,

## Examples

```
data(iris)
head(Grep(iris,"(len)|(sp)"))
```
hubble *Hubble data*

## Description

Velocity (v) and distance (D) measures of 36 Type Ia super-novae from the Hubble Space Telescope

# Format

data.frame

### Source

Freedman, W. L., et al. 2001, AstroPhysicalJournal, 553, 47.

hubble2 *Hubble data*

# Description

Hubble data

## Format

data.frame

## See Also

hubble

## Description

Extract i.i.d. decomposition (influence function) from model object

## Usage

 $iid(x, \ldots)$ 

```
## Default S3 method:
iid(x,bread,id=NULL,folds=0,maxsize=(folds>0)*1e6,...)
```
# Arguments

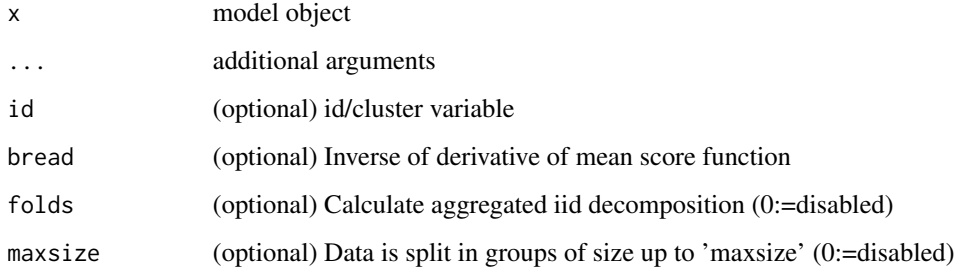

# Examples

```
m \leftarrow 1vm(y \sim x+z)distribution(m, ~y+z) <- binomial.lvm("logit")
d \leftarrow \text{sim}(m, 1e3)g <- glm(y~x+z,data=d,family=binomial)
crossprod(iid(g))
```
images *Organize several image calls (for visualizing categorical data)*

## Description

Visualize categorical by group variable

56 images and the contract of the contract of the contract of the contract of the contract of the contract of the contract of the contract of the contract of the contract of the contract of the contract of the contract of

# Usage

```
images(
 x,
 group,
 ncol = 2,
 byrow = TRUE,
 colorbar = 1,
 colorbar.space = 0.1,
 label. of fset = 0.02,order = TRUE,
 colorbar.border = 0,main,
 rowcol = FALSE,plotfun = NULL,
 axis1,
 axis2,
 mar,
 col = list(c("#EFF3FF", "#BDD7E7", "#6BAED6", "#2171B5"), c("#FEE5D9", "#FCAE91",
  "#FB6A4A", "#CB181D"), c("#EDF8E9", "#BAE4B3", "#74C476", "#238B45"), c("#FEEDDE",
   "#FDBE85", "#FD8D3C", "#D94701")),
 ...
\mathcal{L}
```
# Arguments

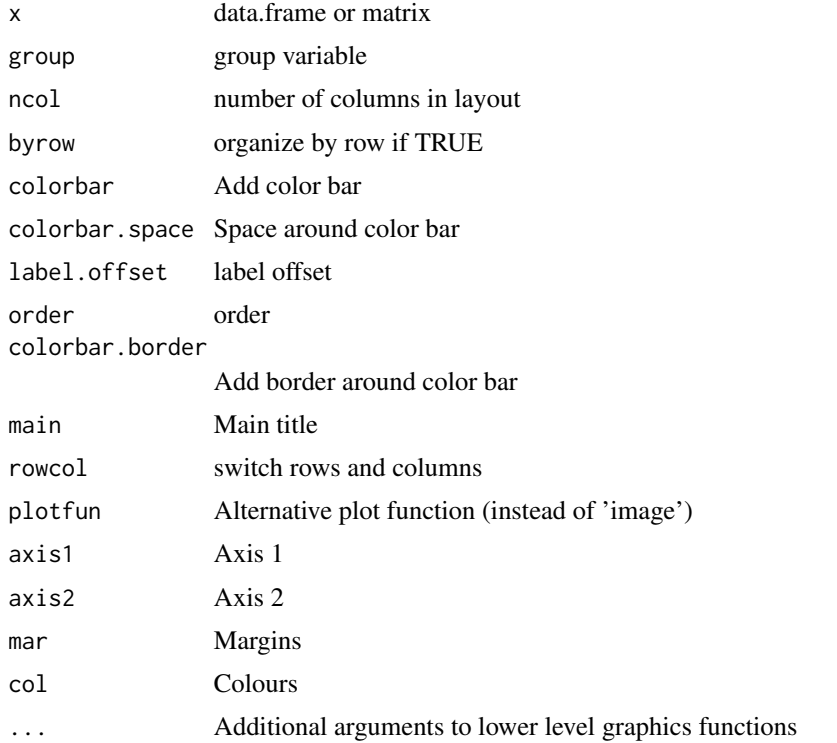

#### indoorenv 57

## Author(s)

Klaus Holst

#### Examples

```
X <- matrix(rbinom(400,3,0.5),20)
group \leq rep(1:4, each=5)
images(X,colorbar=0,zlim=c(0,3))
images(X,group=group,zlim=c(0,3))
## Not run:
images(X,group=group,col=list(RColorBrewer::brewer.pal(4,"Purples"),
                               RColorBrewer::brewer.pal(4,"Greys"),
                               RColorBrewer::brewer.pal(4,"YlGn"),
                           RColorBrewer::brewer.pal(4,"PuBuGn")),colorbar=2,zlim=c(0,3))
```

```
## End(Not run)
images(list(X,X,X,X),group=group,zlim=c(0,3))
images(list(X,X,X,X),ncol=1,group=group,zlim=c(0,3))
images(list(X,X),group,axis2=c(FALSE,FALSE),axis1=c(FALSE,FALSE),
     mar=list(c(0,0,0,0),c(0,0,0,0)),yaxs="i",xaxs="i",zlim=c(0,3))
```

```
indoorenv Data
Description
   Description
```
# Format

data.frame

#### Source

Simulated

<span id="page-56-0"></span>intercept *Fix mean parameters in 'lvm'-object*

#### Description

Define linear constraints on intercept parameters in a lvm-object.

#### Usage

```
## S3 replacement method for class 'lvm'
intercept(object, vars, ...) <- value
```
58 intercept and the contract of the contract of the contract of the contract of the contract of the contract of the contract of the contract of the contract of the contract of the contract of the contract of the contract

#### Arguments

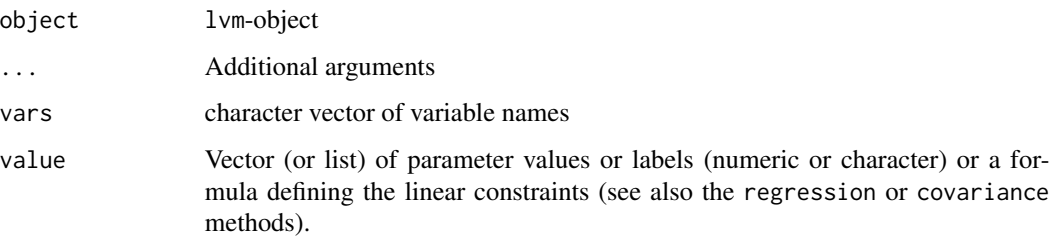

# Details

The intercept function is used to specify linear constraints on the intercept parameters of a latent variable model. As an example we look at the multivariate regression model

$$
E(Y_1|X) = \alpha_1 + \beta_1 X
$$

$$
E(Y_2|X) = \alpha_2 + \beta_2 X
$$

defined by the call

 $m < -1$ vm(c(y1,y2) ~ x)

To fix  $\alpha_1 = \alpha_2$  we call

 $intercept(m) < -c(y1, y2) < f(mu)$ 

Fixed parameters can be reset by fixing them to NA. For instance to free the parameter restriction of  $Y_1$  and at the same time fixing  $\alpha_2 = 2$ , we call

intercept(m,~y1+y2) <-list(NA,2)

Calling intercept with no additional arguments will return the current intercept restrictions of the lvm-object.

### Value

A lvm-object

# Note

Variables will be added to the model if not already present.

#### Author(s)

Klaus K. Holst

### See Also

[covariance<-](#page-29-0), [regression<-](#page-96-0), [constrain<-](#page-24-0), [parameter<-](#page-24-1), [latent<-](#page-122-0), [cancel<-](#page-11-0), [kill<-](#page-99-0)

## intervention.lym 59

## Examples

```
## A multivariate model
m \leftarrow \text{lvm}(c(y1,y2) \sim f(x1,\text{beta})+x2)regression(m) <- y3 \sim f(x1,beta)
intercept(m) < -y1 ~ f(mu)
intercept(m, \gamma2+y3) \leftarrow list(2, "mu")intercept(m) ## Examine intercepts of model (NA translates to free/unique paramete##r)
```
intervention.lvm *Define intervention*

## Description

Define intervention in a 'lvm' object

### Usage

```
## S3 method for class 'lvm'
\text{intervation}(\text{object}, \text{to}, \text{value}, \text{dist} = \text{none.lvm}(), \dots)
```
## Arguments

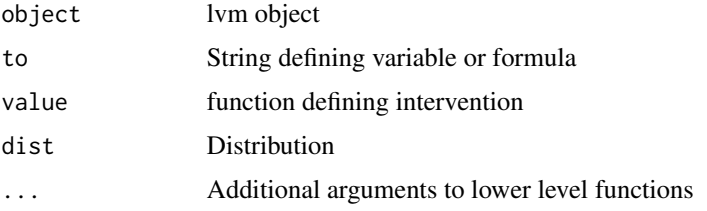

### See Also

regression lvm sim

## Examples

```
m \leftarrow lvm(y ~ a + x, a ~ x)
distribution(m, ~a+y) <- binomial.lvm()
mm <- intervention(m, "a", value=3)
sim(mm, 10)
mm \le intervention(m, a \sim x, function(x) (x>0)*1)
sim(mm, 10)
```
## Description

Plot/estimate surface

# Usage

```
ksmooth2(
  x,
  data,
 h = NULL,xlab = NULL,
 ylab = NULL,
 zlab = ",
 gridsize = rep(51L, 2),
  ...
)
```
## Arguments

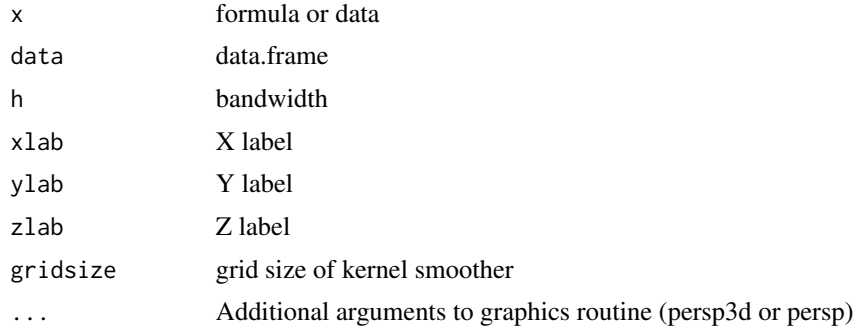

## Examples

```
ksmooth2(rmvn0(1e4,sigma=diag(2)*.5+.5),c(-3.5,3.5),h=1,
       rgl=FALSE,theta=30)
if (interactive()) {
```

```
ksmooth2(rmvn0(1e4,sigma=diag(2)*.5+.5),c(-3.5,3.5),h=1)
   ksmooth2(function(x,y) x^2+y^2, c(-20,20))
   ksmooth2(function(x,y) x^2+y^2, xlim=c(-5,5), ylim=c(0,10))
    f \leftarrow function(x,y) 1-sqrt(x^2+y^2)
    surface(f,xlim=c(-1,1),alpha=0.9,aspect=c(1,1,0.75))
    surface(f,xlim=c(-1,1),clut=heat.colors(128))
   ##play3d(spin3d(axis=c(0,0,1), rpm=8), duration=5)
}
```
 $\lambda$ labels<- 61

```
if (interactive()) {
  surface(function(x)dmvn0(x,sigma=diag(2)),c(-3,3),lit=FALSE,smooth=FALSE,box=FALSE,alpha=0.8)
   surface(function(x) dmvn0(x,sigma=diag(2)),c(-3,3),box=FALSE,specular="black")##'
}
if (!inherits(try(find.package("fields"),silent=TRUE),"try-error")) {
    f \le function(x,y) 1-sqrt(x^2+y^2)
   ksmooth2(f,c(-1,1),rgl=FALSE,image=fields::image.plot)
}
```
#### labels<- *Define labels of graph*

## Description

Alters labels of nodes and edges in the graph of a latent variable model

#### Usage

```
## Default S3 replacement method:
labels(object, ...) <- value
## S3 replacement method for class 'lvm'
edgelabels(object, to, ...) <- value
## Default S3 replacement method:
nodecolor(object, var=vars(object),
border, labcol, shape, lwd, ...) <- value
```
## Arguments

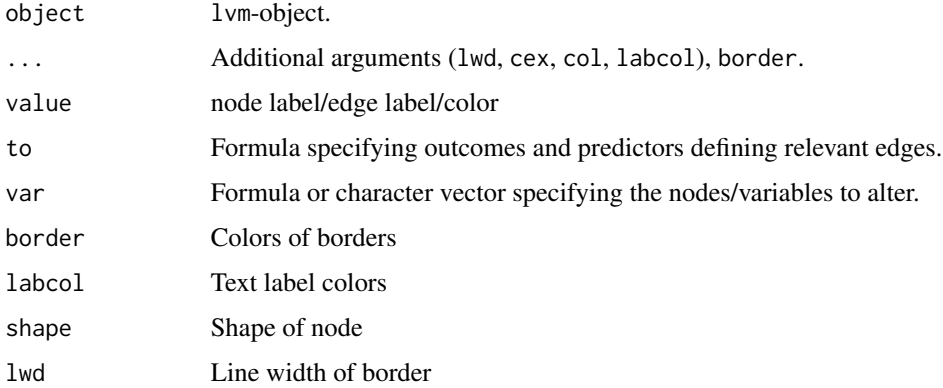

### Author(s)

Klaus K. Holst

### Examples

```
m \leftarrow \text{lvm}(c(y,v) \sim x+z)regression(m) \leq c(v,x)\approxz
labels(m) <- c(y=expression(psi), z=expression(zeta))
nodecolor(m,~y+z+x,border=c("white","white","black"),
          labcol="white", lwd=c(1,1,5),
          lty=c(1,2)) <- c("orange","indianred","lightgreen")
edgelabels(m,y~z+x, cex=c(2,1.5), col=c("orange","black"),labcol="darkblue",
            arrowhead=c("tee","dot"),
            lwd=c(3,1)) <- expression(phi, rho)
edgelabels(m,c(v,x)~z, labcol="red", cex=0.8,arrowhead="none") <- 2
if (interactive()) {
    plot(m,addstyle=FALSE)
}
m \leftarrow \text{lvm}(y \sim x)labels(m) <- list(x="multiple\nlines")
if (interactive()) {
op \leq par(mfrow=c(1,2))
plot(m,plain=TRUE)
plot(m)
par(op)
d < -\sin(m, 100)e <- estimate(m,d)
plot(e,type="sd")
}
```
lava.options *Set global options for* lava

#### Description

Extract and set global parameters of lava. In particular optimization parameters for the estimate function.

### Usage

```
lava.options(...)
```
#### Arguments

```
... Arguments
```
## Details

• param: 'relative' (factor loading and variance of one endogenous variables in each measurement model are fixed to one), 'absolute' (mean and variance of latent variables are set to 0 and 1, respectively), 'hybrid' (intercept of latent variables is fixed to 0, and factor loading

of at least one endogenous variable in each measurement model is fixed to 1), 'none' (no constraints are added)

- layout: One of 'dot','fdp','circo','twopi','neato','osage'
- messages: Set to 0 to disable various output messages

• ...

see control parameter of the estimate function.

#### Value

list of parameters

## Author(s)

Klaus K. Holst

## Examples

## Not run: lava.options(iter.max=100,messages=0)

## End(Not run)

#### lvm *Initialize new latent variable model*

## Description

Function that constructs a new latent variable model object

### Usage

```
lvm(x = NULL, ..., latent = NULL, messages = lava.options() % messages)
```
# Arguments

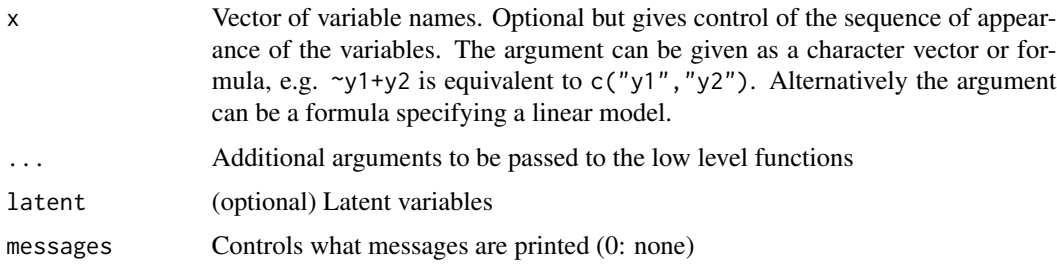

## Value

Returns an object of class lvm.

## Author(s)

Klaus K. Holst

# See Also

[regression](#page-96-1), [covariance](#page-29-1), [intercept](#page-56-0), ...

## Examples

```
m <- lvm() # Empty model
m1 <- lvm(y~x) # Simple linear regression
m2 <- lvm(~y1+y2) # Model with two independent variables (argument)
m3 <- lvm(list(c(y1,y2,y3)~u,u~x+z)) # SEM with three items
```
makemissing *Create random missing data*

## Description

Generates missing entries in data.frame/matrix

## Usage

```
makemissing(
  data,
  p = 0.2,
  \text{cols} = \text{seq\_len}(\text{ncol}(\text{data})),
  rowwise = FALSE,
  nafun = function(x) x,
  seed = NULL
)
```
#### Arguments

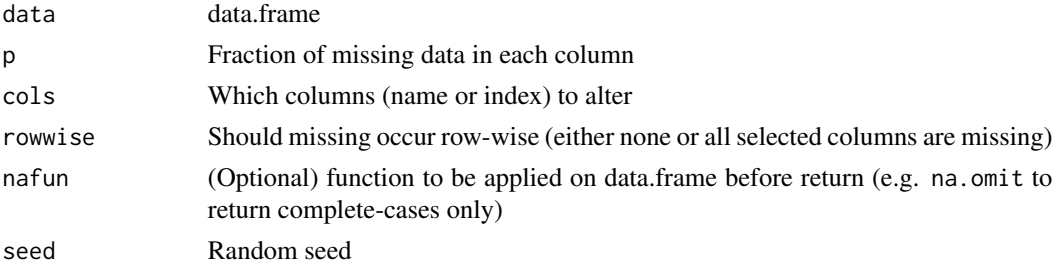

# measurement.error 65

## Value

data.frame

# Author(s)

Klaus K. Holst

measurement.error *Two-stage (non-linear) measurement error*

## Description

Two-stage measurement error

# Usage

```
measurement.error(
 model1,
 formula,
 data = parent.frame(),
 predictfun = function(mu, var, data, ...) mu[, 1]^2 + var[1],
 id1,
 id2,
  ...
\mathcal{L}
```
# Arguments

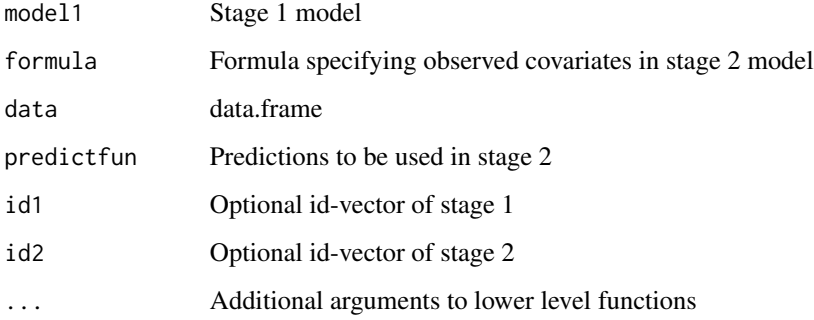

# See Also

stack.estimate

### Examples

```
m \leftarrow \text{lvm}(c(y1, y2, y3)~u,c(y3,y4,y5)~v,u~~v,c(u,v)~x)
transform(m,u2~u) <- function(x) x^2transform(m,uv~u+v) <- prod
regression(m) <- z~u2+u+v+uv+x
set.seed(1)
d <- sim(m,1000,p=c("u,u"=1))
## Stage 1
m1 <- lvm(c(y1[0:s],y2[0:s],y3[0:s])~1*u,c(y3[0:s],y4[0:s],y5[0:s])~1*v,u~b*x,u~~v)
latent(m1) < -\sim u+ve1 <- estimate(m1,d)
pp <- function(mu,var,data,...) {
  cbind(u=mu[,"u"],u2=mu[,"u"]^2+var["u","u"],v=mu[,"v"],uv=mu[,"u"]*mu[,"v"]+var["u","v"])
}
(e <- measurement.error(e1, z~1+x, data=d, predictfun=pp))
## uu <- seq(-1,1,length.out=100)
## pp <- estimate(e,function(p,...) p["(Intercept)"]+p["u"]*uu+p["u2"]*uu^2)$coefmat
if (interactive()) {
   plot(e,intercept=TRUE,line=0)
   f \leq function(p) p[1]+p["u"]*u+p["u2"]*u^2
   u < - seq(-1, 1,length.out=100)
   plot(e, f, data=data.frame(u), ylim=c(-.5,2.5))
}
```
#### Missing *Missing value generator*

## Description

Missing value generator

#### Usage

```
Missing(object, formula, Rformula, missing.name, suffix = "0", ...)
```
#### Arguments

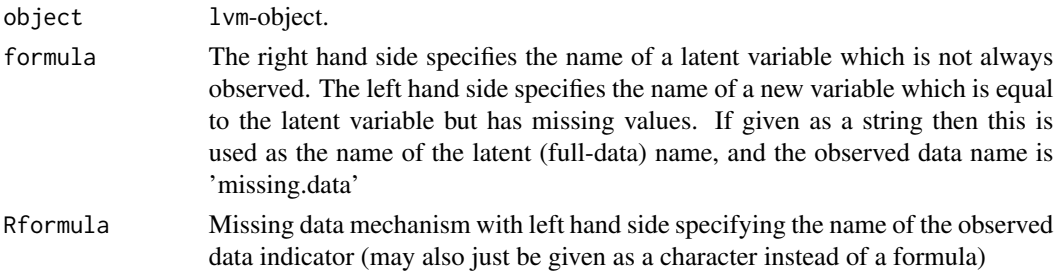

#### Missing 67 and 57 and 57 and 57 and 57 and 57 and 57 and 57 and 57 and 57 and 57 and 57 and 57 and 57 and 57 and 57 and 57 and 57 and 57 and 57 and 57 and 57 and 57 and 57 and 57 and 57 and 57 and 57 and 57 and 57 and 57 a

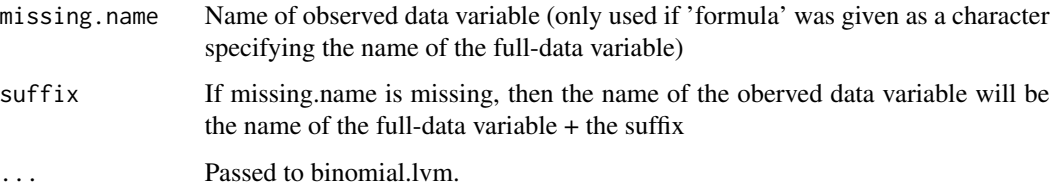

## Details

This function adds a binary variable to a given lvm model and also a variable which is equal to the original variable where the binary variable is equal to zero

## Value

lvm object

# Author(s)

Thomas A. Gerds <tag@biostat.ku.dk>

## Examples

```
library(lava)
set.seed(17)
m <- lvm(y0~x01+x02+x03)
m <- Missing(m,formula=x1~x01,Rformula=R1~0.3*x02+-0.7*x01,p=0.4)
sim(m,10)
m \leftarrow 1vm(y \sim 1)m <- Missing(m,"y","r")
## same as
## m <- Missing(m,y~1,r~1)
sim(m,10)
## same as
m \leftarrow 1vm(y \sim 1)Missing(m,"y") \leftarrow r~x
sim(m,10)
m \leftarrow 1vm(y \sim 1)m <- Missing(m,"y","r",suffix=".")
## same as
## m <- Missing(m,"y","r",missing.name="y.")
## same as
## m <- Missing(m,y.~y,"r")
sim(m,10)
```
### Description

Simulated data generated from model

 $E(Y_i | X) = X$ ,  $cov(Y_1, Y_2 | X) = 0.5$ 

### Format

list of data.frames

#### Details

The list contains four data sets 1) Complete data 2) MCAR 3) MAR 4) MNAR (missing mechanism depends on variable V correlated with Y1,Y2)

#### Source

Simulated

## Examples

```
data(missingdata)
e0 <- estimate(lvm(c(y1,y2)~b*x,y1~~y2),missingdata[[1]]) ## No missing
e1 <- estimate(lvm(c(y1,y2)~b*x,y1~~y2),missingdata[[2]]) ## CC (MCAR)
e2 <- estimate(lvm(c(y1,y2)~b*x,y1~~y2),missingdata[[2]],missing=TRUE) ## MCAR
e3 <- estimate(lvm(c(y1,y2)~b*x,y1~~y2),missingdata[[3]]) ## CC (MAR)
e4 <- estimate(lvm(c(y1,y2)~b*x,y1~~y2),missingdata[[3]],missing=TRUE) ## MAR
```
mixture *Estimate mixture latent variable model.*

## Description

Estimate mixture latent variable model

#### Usage

```
mixture(
  x,
  data,
  k = length(x),
  control = list(),
  vcov = "observed",
 names = FALSE,
  ...
)
```
#### mixture 69

#### Arguments

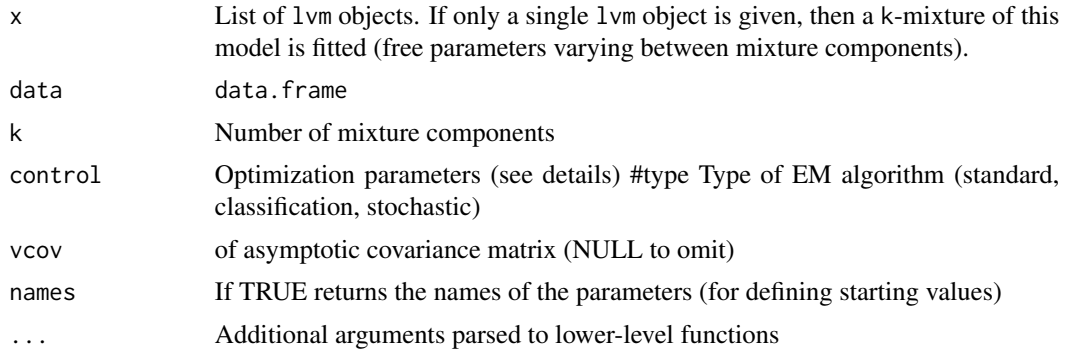

## Details

Estimate parameters in a mixture of latent variable models via the EM algorithm.

The performance of the EM algorithm can be tuned via the control argument, a list where a subset of the following members can be altered:

#### start Optional starting values

- nstart Evaluate nstart different starting values and run the EM-algorithm on the parameters with largest likelihood
- tol Convergence tolerance of the EM-algorithm. The algorithm is stopped when the absolute change in likelihood and parameter (2-norm) between successive iterations is less than tol

iter.max Maximum number of iterations of the EM-algorithm

- gamma Scale-down (i.e. number between 0 and 1) of the step-size of the Newton-Raphson algorithm in the M-step
- trace Trace information on the EM-algorithm is printed on every traceth iteration

Note that the algorithm can be aborted any time (C-c) and still be saved (via on.exit call).

#### Author(s)

Klaus K. Holst

#### See Also

mvnmix

## Examples

```
m0 \leftarrow \text{lvm}(\text{list}(y\text{-}x+z,x\text{-}z))distribution(m0,~z) <- binomial.lvm()
d <- sim(m0,2000,p=c("y~z"=2,"y~x"=1),seed=1)
```
## unmeasured confounder example

#### 70 Model

```
m \leftarrow baptize(lvm(y~x, x~1));
intercept(m,~x+y) <- NA
if (requireNamespace('mets', quietly=TRUE)) {
  set.seed(42)
 M <- mixture(m,k=2,data=d,control=list(trace=1,tol=1e-6))
  summary(M)
 lm(y \sim x, d)estimate(M,"y~x")
  ## True slope := 1
}
```
## <span id="page-69-0"></span>Model *Extract model*

## Description

Extract or replace model object

## Usage

 $Model(x, ...)$ 

Model(x, ...) <- value

## Arguments

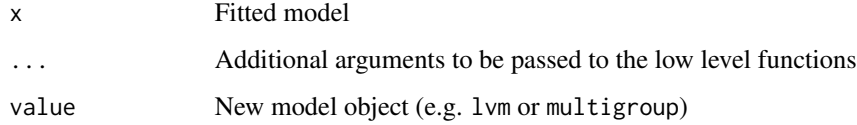

## Value

Returns a model object (e.g. lvm or multigroup)

# Author(s)

Klaus K. Holst

### See Also

[Graph](#page-51-0)

# modelsearch 71

# Examples

 $m \leftarrow 1$ v $m(y \sim x)$ e <- estimate(m, sim(m,100)) Model(e)

<span id="page-70-0"></span>modelsearch *Model searching*

# Description

Performs Wald or score tests

# Usage

```
modelsearch(x, k = 1, dir = "forward", type = "all", ...)
```
## Arguments

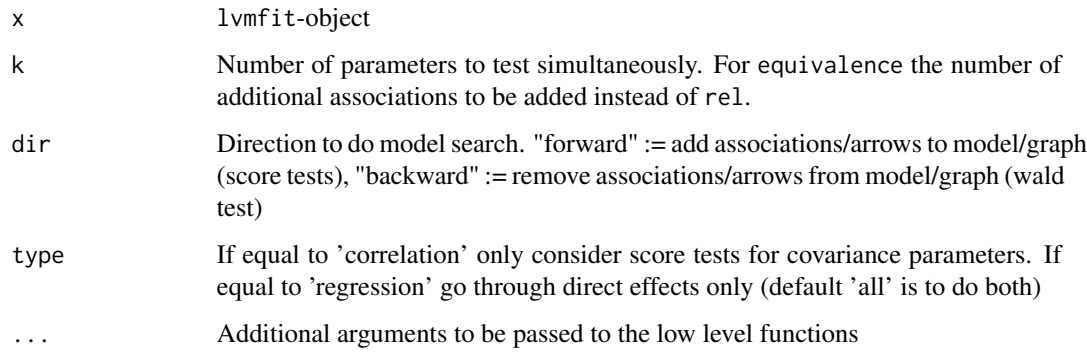

# Value

Matrix of test-statistics and p-values

# Author(s)

Klaus K. Holst

# See Also

[compare](#page-17-0), [equivalence](#page-36-0)

# Examples

```
m \leftarrow 1 \vee m();
regression(m) <- c(y1,y2,y3) ~ eta; latent(m) <- ~eta
regression(m) <- eta ~ x
m0 \le -m; regression(m0) \le -y2 \sim xdd <- sim(m0,100)[,manifest(m0)]
e <- estimate(m,dd);
modelsearch(e,messages=0)
modelsearch(e,messages=0,type="cor")
```
multinomial *Estimate probabilities in contingency table*

# Description

Estimate probabilities in contingency table

## Usage

```
multinomial(
  x,
  data = parent.frame(),
  marginal = FALSE,
  transform,
  vcov = TRUE,iid = TRUE,...
\mathcal{L}
```
## Arguments

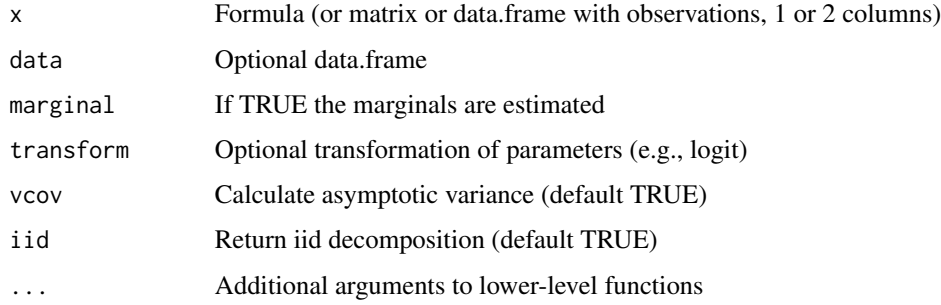

# Author(s)

Klaus K. Holst
#### mvnmix 73

#### Examples

```
set.seed(1)
breaks \leq c(-Inf,-1,0,Inf)
m <- lvm(); covariance(m,pairwise=TRUE) <- ~y1+y2+y3+y4
d <- transform(sim(m,5e2),
              z1=cut(y1,breaks=breaks),
              z2=cut(y2,breaks=breaks),
              z3=cut(y3,breaks=breaks),
              z4=cut(y4,breaks=breaks))
multinomial(d[,5])
(a1 \leftarrow \text{multinomial}(d[, 5:6])(K1 <- kappa(a1)) ## Cohen's kappa
K2 \leq kappa(d[, 7:8])## Testing difference K1-K2:
estimate(merge(K1,K2,id=TRUE),diff)
estimate(merge(K1,K2,id=FALSE),diff) ## Wrong std.err ignoring dependence
sqrt(vcov(K1)+vcov(K2))
## Average of the two kappas:
estimate(merge(K1,K2,id=TRUE),function(x) mean(x))
estimate(merge(K1,K2,id=FALSE),function(x) mean(x)) ## Independence
##'
## Goodman-Kruskal's gamma
m2 < -1vm(); covariance(m2) <-y1-y2breaks1 \leq c(-\text{Inf}, -1, 0, \text{Inf})breaks2 \leq c(-\text{Inf}, \emptyset, \text{Inf})d2 <- transform(sim(m2,5e2),
              z1=cut(y1,breaks=breaks1),
              z2=cut(y2,breaks=breaks2))
(g1 \leq-gkgamma(d2[,3:4]))## same as
## Not run:
gkgamma(table(d2[,3:4]))
gkgamma(multinomial(d2[,3:4]))
## End(Not run)
##partial gamma
d2$x <- rbinom(nrow(d2),2,0.5)
gkgamma(z1~z2|x,data=d2)
```
mvnmix *Estimate mixture latent variable model*

#### Description

Estimate mixture latent variable model

#### 74 mvnmix

## Usage

```
mvnmix(
 data,
 k = 2,theta,
  steps = 500,
  tol = 1e-16,
 lambda = 0,
 mu = NULL,silent = TRUE,
 extra = FALSE,
 n.start = 1,
 init = "kmpp",
  ...
)
```
# Arguments

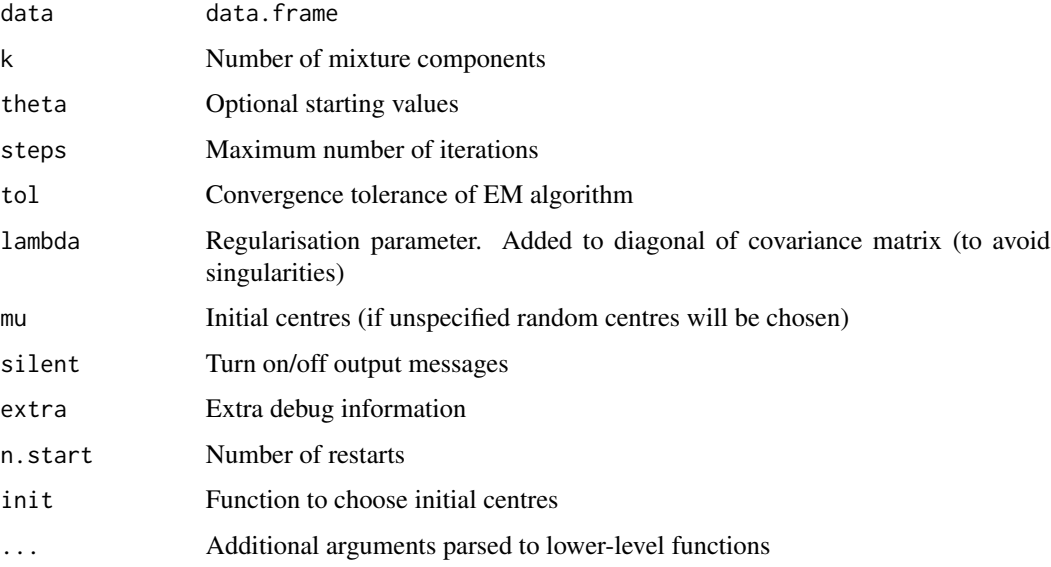

# Details

Estimate parameters in a mixture of latent variable models via the EM algorithm.

## Value

A mixture object

#### Author(s)

Klaus K. Holst

#### $N\Delta 2x$  75

# See Also

mixture

## Examples

```
data(faithful)
set.seed(1)
M1 <- mvnmix(faithful[,"waiting",drop=FALSE],k=2)
M2 <- mvnmix(faithful,k=2)
if (interactive()) {
    par(mfrow=c(2,1))
    plot(M1,col=c("orange","blue"),ylim=c(0,0.05))
    plot(M2,col=c("orange","blue"))
}
```
## NA2x *Convert to/from NA*

## Description

Convert vector to/from NA

## Usage

 $NA2x(s, x = 0)$ 

#### Arguments

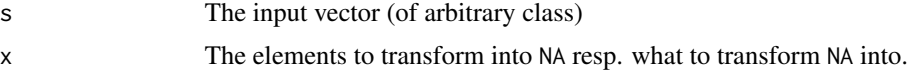

## Value

A vector with same dimension and class as s.

#### Author(s)

Klaus K. Holst

```
##'
x2NA(1:10, 1:5)
NA2x(x2NA(c(1:10),5),5)##'
```
Example data (nonlinear model)

#### Format

data.frame

## Source

Simulated

## NR *Newton-Raphson method*

# Description

Newton-Raphson method

## Usage

```
NR(
  start,
  objective = NULL,
  gradient = NULL,
  hessian = NULL,
  control,
  args = NULL,
  ...
\mathcal{L}
```
# Arguments

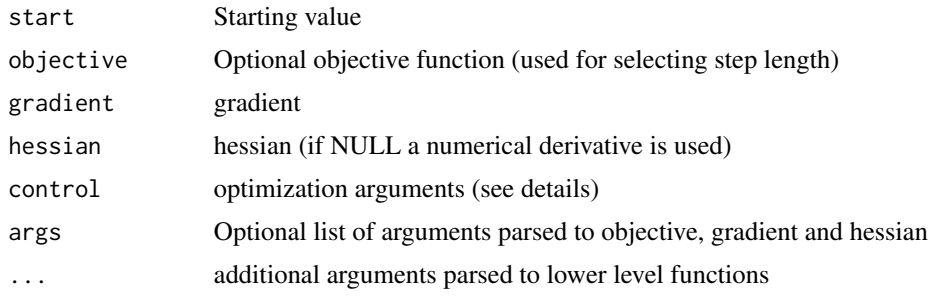

nsem and the contract of the contract of the contract of the contract of the contract of the contract of the contract of the contract of the contract of the contract of the contract of the contract of the contract of the c

## Details

control should be a list with one or more of the following components:

- trace integer for which output is printed each 'trace'th iteration
- iter.max number of iterations
- stepsize: Step size (default 1)
- nstepsize: Increase stepsize every nstepsize iteration (from stepsize to 1)
- tol: Convergence criterion (gradient)
- epsilon: threshold used in pseudo-inverse
- backtrack: In each iteration reduce stepsize unless solution is improved according to criterion (gradient, armijo, curvature, wolfe)

## Examples

```
# Objective function with gradient and hessian as attributes
f \leftarrow function(z) {
   x \leftarrow z[1]; y \leftarrow z[2]val <- x^2 + x*y^2 + x + ystructure(val, gradient=c(2*x+y^2+1, 2*y*x+1),
              hessian=rbind(c(2,2*y),c(2*y,2*x)))
}
NR(c(\theta, \theta), f)# Parsing arguments to the function and
g \leftarrow function(x, y) (x*y+1)^2
```

```
NR(0, gradient=g, args=list(y=2), control=list(trace=1,tol=1e-20))
```
nsem *Example SEM data (nonlinear)*

## **Description**

Simulated data

## Format

data.frame

#### Source

Simulated

Define variables as ordinal in latent variable model object

## Usage

ordinal $(x, \ldots)$  <- value

#### Arguments

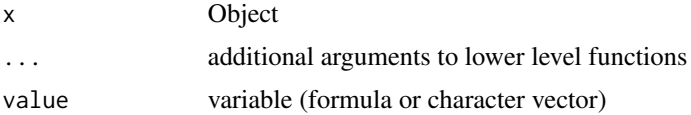

#### Examples

```
if (requireNamespace("mets")) {
m \le -1vm(y + z ~ x + 1*u[0], latent=~u)
ordinal(m, K=3) <- \sim y+zd <- sim(m, 100, seed=1)
e <- estimate(m, d)
}
```
ordreg *Univariate cumulative link regression models*

## Description

Ordinal regression models

#### Usage

```
ordreg(
  formula,
  data = parent.frame(),
  offset,
  family = stats::binomial("probit"),
  start,
  fast = FALSE,...
\mathcal{L}
```
#### parpos to the contract of the contract of the contract of the contract of the contract of the contract of the contract of the contract of the contract of the contract of the contract of the contract of the contract of the

## Arguments

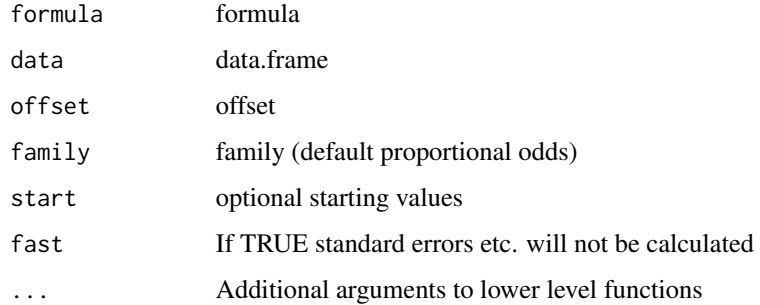

# Author(s)

Klaus K. Holst

# Examples

```
m \leftarrow 1vm(y \sim x)ordinal(m, K=3) <- \simy
d <- sim(m,100)
e <- ordreg(y~x,d)
```
parpos *Generic method for finding indeces of model parameters*

# Description

Generic method for finding indeces of model parameters

## Usage

parpos(x, ...)

## Arguments

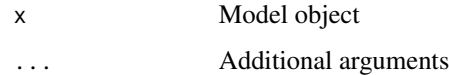

# Author(s)

Klaus K. Holst

Calculate partial correlation coefficients and confidence limits via Fishers z-transform

#### Usage

```
partialcor(formula, data, level = 0.95, ...)
```
## Arguments

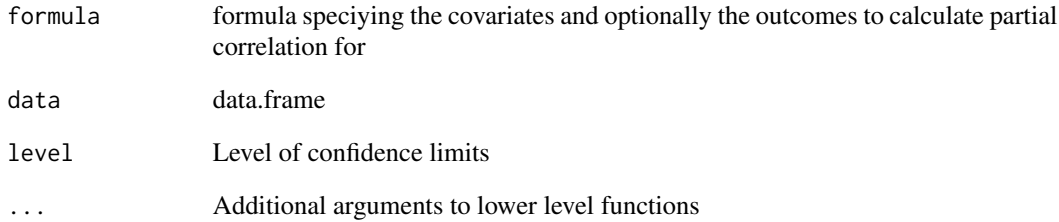

#### Value

A coefficient matrix

#### Author(s)

Klaus K. Holst

```
m \leftarrow \text{lvm}(c(y1, y2, y3) \sim x1 + x2)covariance(m) \leftarrow c(y1,y2,y3) \sim y1 + y2 + y3d <- sim(m,500)
partialcor(~x1+x2,d)
```
Extract all possible paths from one variable to another connected component in a latent variable model. In an estimated model the effect size is decomposed into direct, indirect and total effects including approximate standard errors.

#### Usage

```
## S3 method for class 'lvm'
path(object, to = NULL, from, all=FALSE, ...)
## S3 method for class 'lvmfit'
effects(object, to, from, ...)
```
#### Arguments

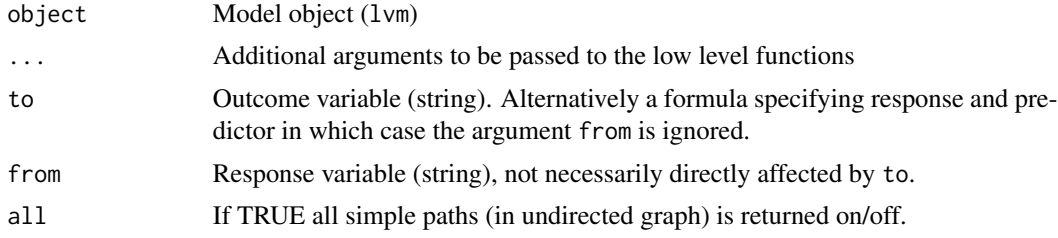

## Value

If object is of class lvmfit a list with the following elements is returned

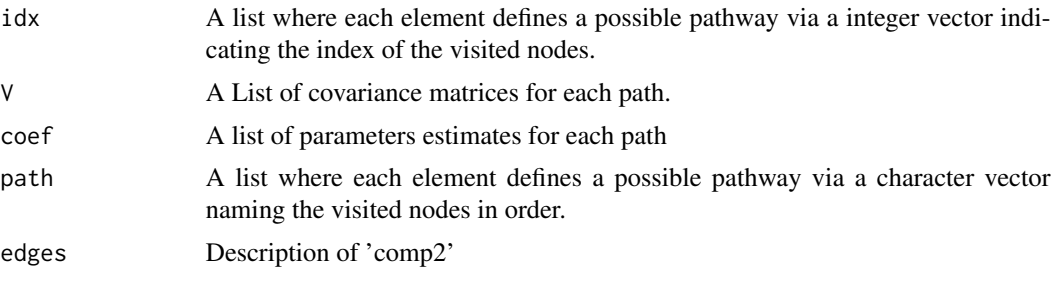

If object is of class lvm only the path element will be returned.

The effects method returns an object of class effects.

#### Note

For a lvmfit-object the parameters estimates and their corresponding covariance matrix are also returned. The effects-function additionally calculates the total and indirect effects with approximate standard errors

## Author(s)

Klaus K. Holst

# See Also

children, parents

# Examples

```
m <- lvm(c(y1,y2,y3)~eta)
regression(m) <- y2~x1
latent(m) \leq - ~eta
regression(m) <- eta~x1+x2
d <- sim(m,500)
e <- estimate(m,d)
path(Model(e),y2~x1)
parents(Model(e), ~y2)
children(Model(e), ~x2)
children(Model(e), ~x2+eta)
effects(e,y2~x1)
## All simple paths (undirected)
path(m,y1~x1,all=TRUE)
```
## pcor *Polychoric correlation*

## Description

Maximum likelhood estimates of polychoric correlations

## Usage

pcor(x, y, X, start, ...)

# Arguments

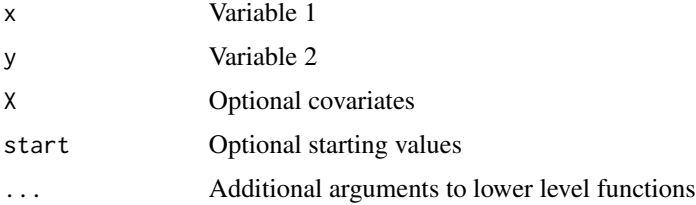

82 pcorrect that the contract of the contract of the contract of the contract of the contract of the contract of the contract of the contract of the contract of the contract of the contract of the contract of the contract

Dose response calculation for binomial regression models

# Usage

```
PD(
 model,
  intercept = 1,slope = 2,
 prob = NULL,
 x,
 level = 0.5,
 ci. level = 0.95,vcov,
 family,
 EB = NULL)
```
# Arguments

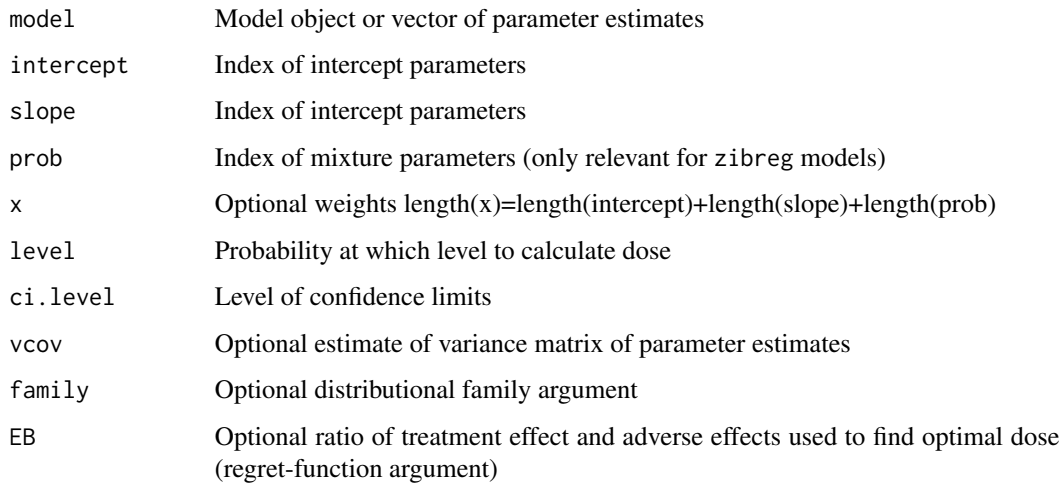

# Author(s)

Klaus K. Holst

Convert PDF file to print quality png (default 300 dpi)

## Usage

```
pdfconvert(
  files,
  dpi = 300,
  resolution = 1024,
  gs,
  gsopt,
  resize,
  format = "png",
  ...
\mathcal{L}
```
## Arguments

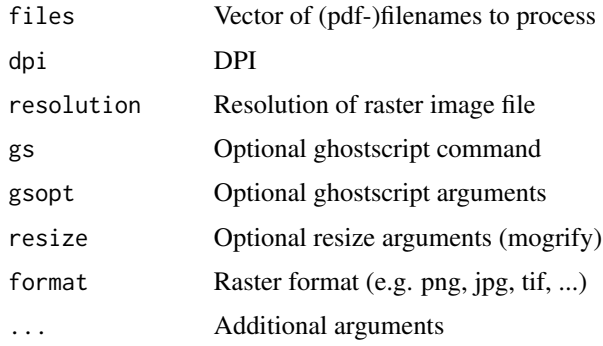

#### Details

Access to ghostscript program 'gs' is needed

# Author(s)

Klaus K. Holst

## See Also

dev.copy2pdf, printdev

Plot method for 'estimate' objects

# Usage

```
## S3 method for class 'estimate'
plot(
  x,
  f,
 idx,
 intercept = FALSE,
 data,
 confint = TRUE,
 type = "1",xlab = "x",
 ylab = "f(x)",
 col = 1,
 add = FALSE,
  ...
)
```
# Arguments

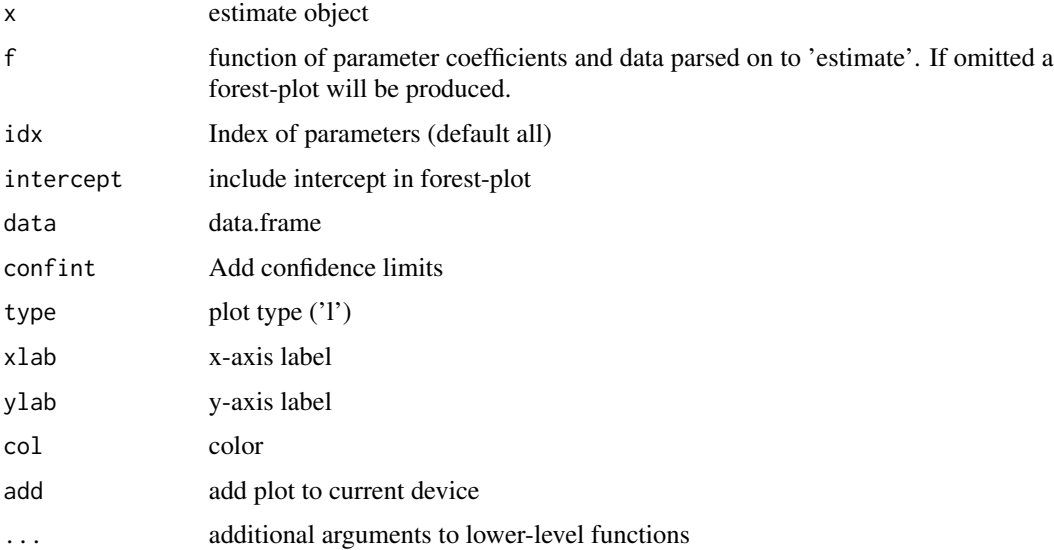

Plot the path diagram of a SEM

## Usage

```
## S3 method for class 'lvm'
plot(
  x,
 diag = FALSE,
  cor = TRUE,labels = FALSE,
  intercept = FALSE,
  addcolor = TRUE,
 plain = FALSE,
  cex,
  fontsize1 = 10,
  noplot = FALSE,
  graph = list(rankdir = "BT"),
  atts = list(graph = graph),
  unexpr = FALSE,addstyle = TRUE,
  plot.engine = lava.options()$plot.engine,
  init = TRUE,layout = lava.options()$layout,
  edgecolor = lava.options()$edgecolor,
  graph.proc = lava.options()$graph.proc,
  ...
)
```
## Arguments

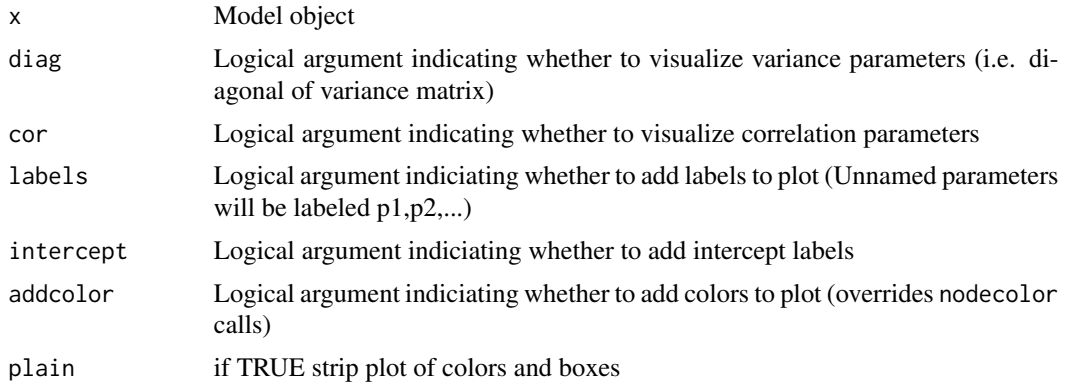

#### plot.lvm 87

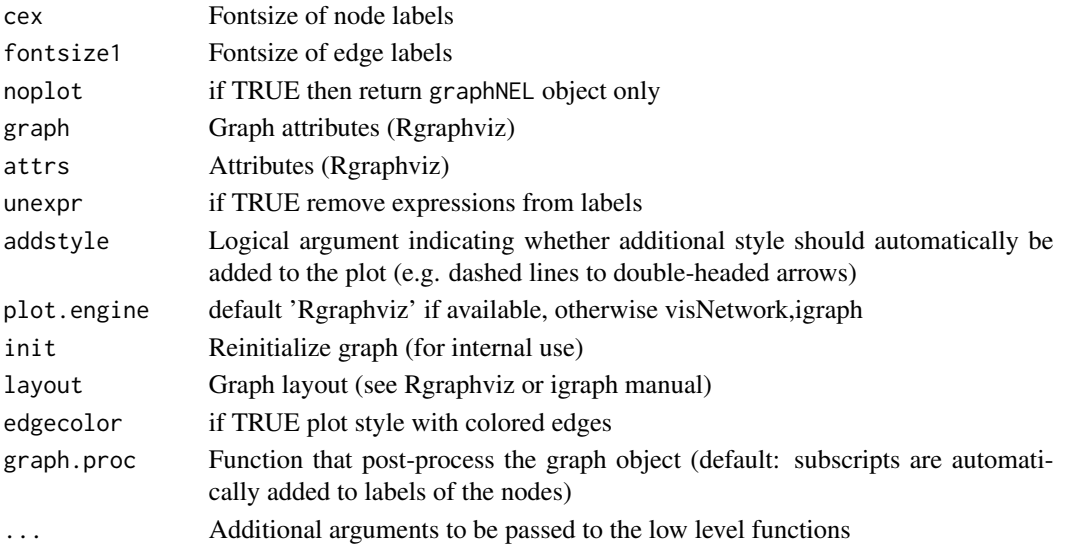

## Author(s)

Klaus K. Holst

```
if (interactive()) {
m \leftarrow \text{lvm}(c(y1,y2) \sim eta)regression(m) <- eta - z+x2
regression(m) \leq c(eta,z) \sim x1
latent(m) \leq - ~eta
labels(m) <- c(y1=expression(y[scriptscriptstyle(1)]),
y2=expression(y[scriptscriptstyle(2)]),
x1=expression(x[scriptscriptstyle(1)]),
x2=expression(x[scriptscriptstyle(2)]),
eta=expression(eta))
edgelabels(m, eta ~ z+x1+x2, cex=2, lwd=3,
            col=c("orange","lightblue","lightblue")) <- expression(rho,phi,psi)
nodecolor(m, vars(m), border="white", labcol="darkblue") <- NA
nodecolor(m, ~y1+y2+z, labcol=c("white","white","black")) <- NA
plot(m,cex=1.5)
d \leq -\sin(m, 100)e <- estimate(m,d)
plot(e)
m \leftarrow \text{lvm}(c(y1,y2) \sim \text{eta})regression(m) <- eta ~ z+x2
regression(m) \leq c(eta,z) \sim x1
latent(m) \leftarrow \text{~}etaplot(lava:::beautify(m,edgecol=FALSE))
}
```
Density and scatter plots

#### Usage

```
## S3 method for class 'sim'
plot(
 x,
 estimate,
  se = NULL,true = NULL,
  names = NULL,
  auto.layout = TRUE,
  byrow = FALSE,
  type = "p",ask = grDevices::dev.interactive(),
  col = c("gray60", "orange", "darkblue", "seagreen", "darkred"),
  pch = 16,
  cex = 0.5,
  lty = 1,1wd = 0.3,
  legend,
  legendpos = "topleft",
  cex. legend = 0.8,
  plot.type = c("multiple", "single"),
  polygon = TRUE,
  density = 0,
  angle = -45,
  cex. axis = 0.8,alpha = 0.2,
 main,
  cex.main = 1,
  equal = FALSE,delta = 1.15,
 ylim = NULL,
  xlim = NULL,ylab = "",
  xlab = "",
  rug = FALSE,
  rug.alpha = 0.5,
  line.col = scatter.col,
  line.1wd = 1,line.1ty = 1,
```
#### plot.sim 89

```
line.alpha = 1,
scatter.ylab = "Estimate",
scatter.ylim = NULL,
scatter.xlim = NULL,
scatter.alpha = 0.5,
scatter.col = col,
border = col,true.lty = 2,
true.co1 = "gray70",true.lwd = 1.2,
density.plot = TRUE,
scatter.plot = FALSE,
running.mean = scatter.plot,
...
```
# $\mathcal{L}$

## Arguments

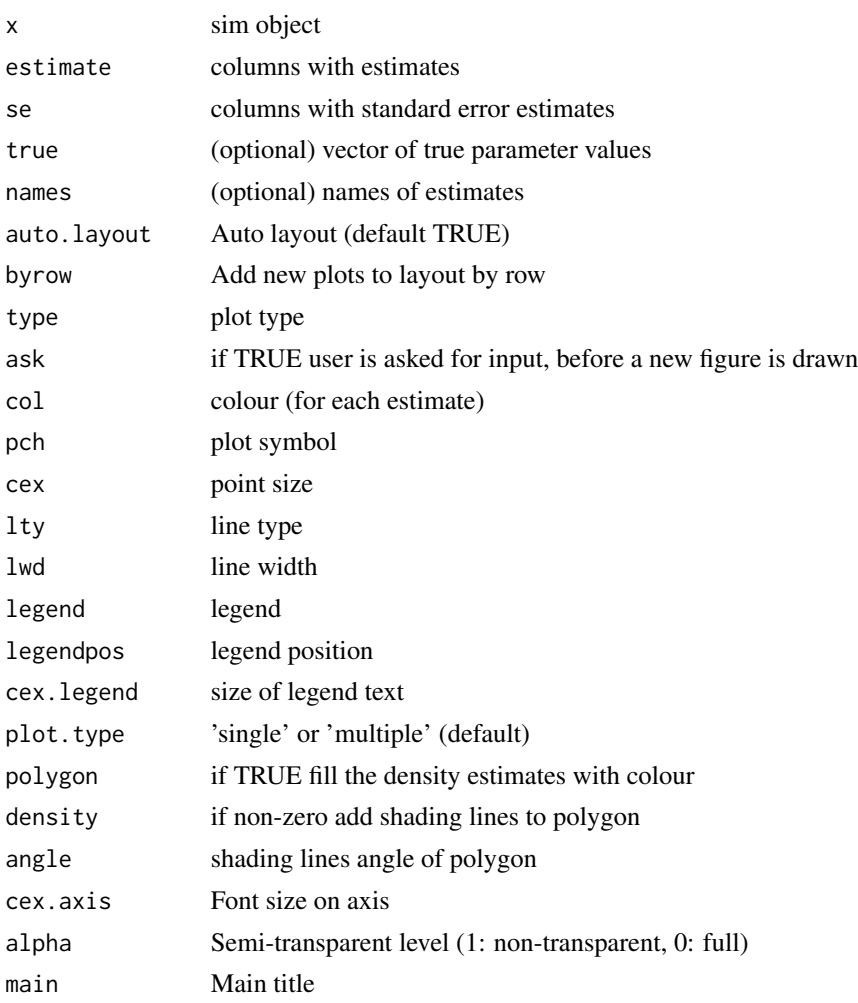

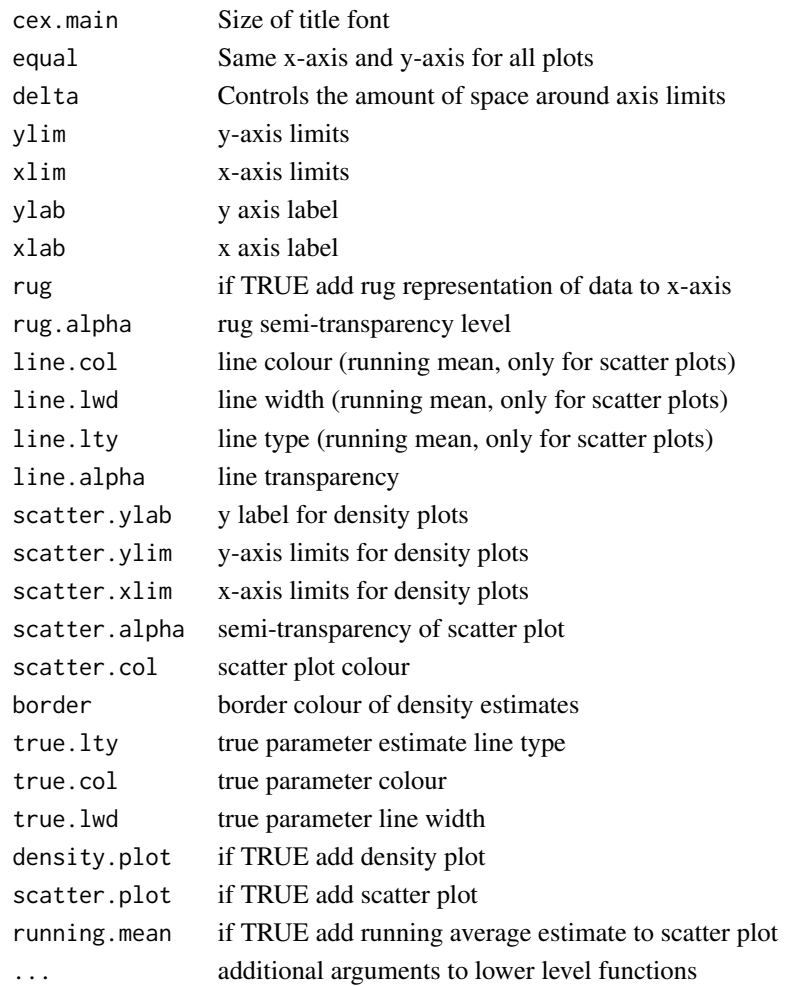

```
n < -1000val <- cbind(est1=rnorm(n,sd=1),est2=rnorm(n,sd=0.2),est3=rnorm(n,1,sd=0.5),
             sd1=runif(n,0.8,1.2),sd2=runif(n,0.1,0.3),sd3=runif(n,0.25,0.75))
plot.sim(val,estimate=c(1,2),true=c(0,0),se=c(4,5),equal=TRUE,scatter.plot=TRUE)
plot.sim(val,estimate=c(1,3),true=c(0,1),se=c(4,6),xlim=c(-3,3),
scatter.ylim=c(-3,3),scatter.plot=TRUE)
```

```
plot.sim(val,estimate=c(1,2),true=c(0,0),se=c(4,5),equal=TRUE,
```

```
plot.type="single",scatter.plot=TRUE)
```

```
plot.sim(val,estimate=c(1),se=c(4,5,6),plot.type="single",scatter.plot=TRUE)
plot.sim(val,estimate=c(1,2,3),equal=TRUE,scatter.plot=TRUE)
```

```
plot.sim(val,estimate=c(1,2,3),equal=TRUE,byrow=TRUE,scatter.plot=TRUE)
```

```
plot.sim(val,estimate=c(1,2,3),plot.type="single",scatter.plot=TRUE)
```

```
plot.sim(val,estimate=1,se=c(3,4,5),plot.type="single",scatter.plot=TRUE)
```

```
density.sim(val,estimate=c(1,2,3),density=c(0,10,10),angle=c(0,45,-45))
```
Plot regression line (with interactions) and partial residuals.

## Usage

```
plotConf(
 model,
 var1 = NULL,var2 = NULL,data = NULL,
 ci.lty = 0,
 ci = TRUE,level = 0.95,pch = 16,
 \frac{1}{1}1wd = 2,npoints = 100,xlim,
 col = NULL,colpt,
 alpha = 0.5,
 cex = 1,
 delta = 0.07,
  centermark = 0.03,
  jitter = 0.2,
 cidiff = FALSE,
 mean = TRUE,
 legend = ifelse(is.null(var1), FALSE, "topright"),
  trans = function(x) { x },
 partres = inherits(model, "lm"),
 partse = FALSE,
 labels,
 vcov,
 predictfun,
 plot = TRUE,
 new = TRUE,...
```
# $\mathcal{L}$

## Arguments

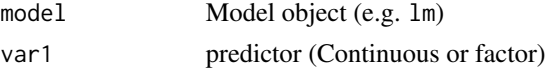

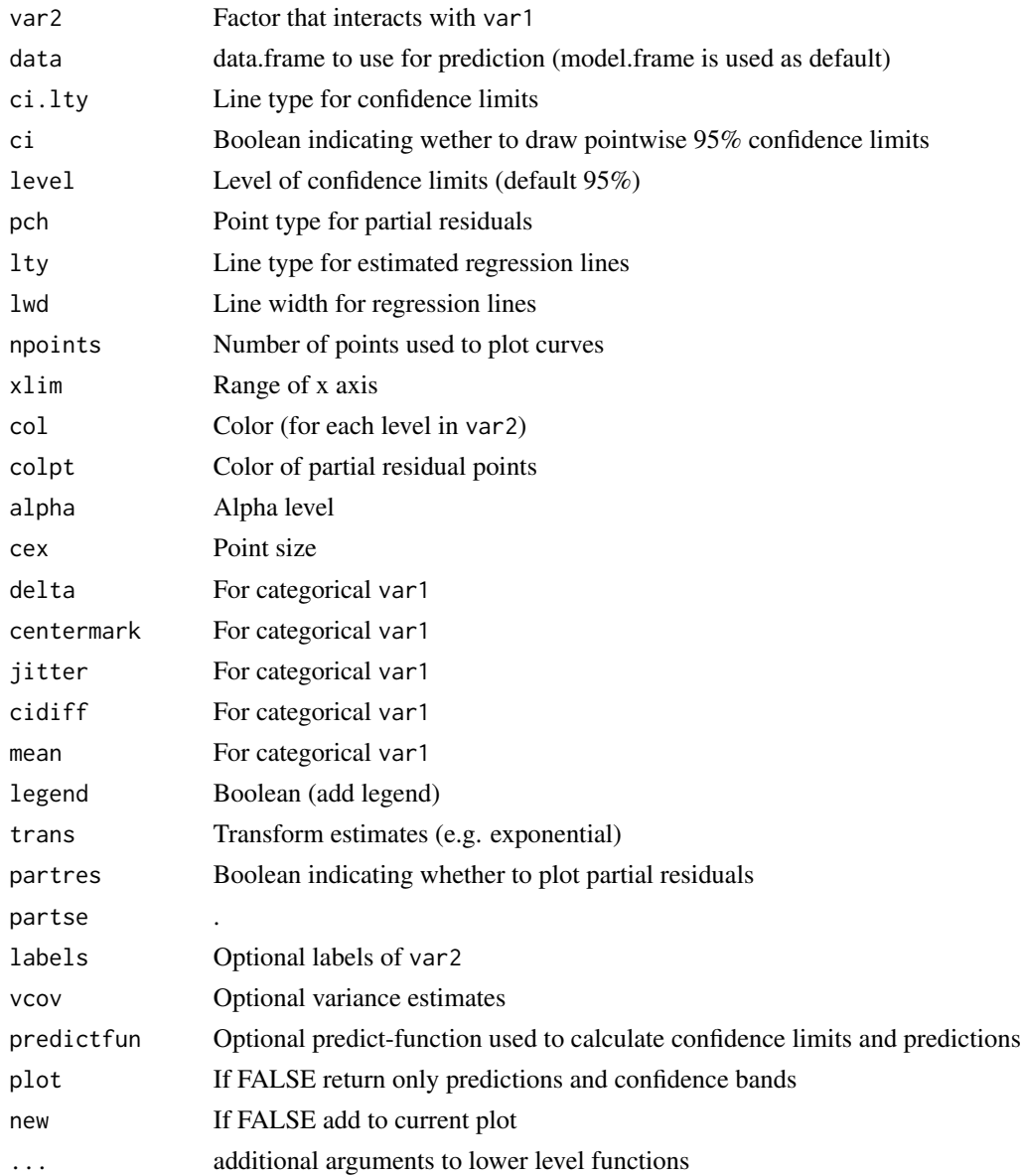

# Value

list with following members:

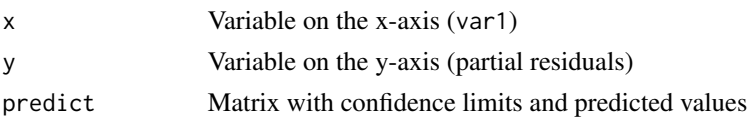

# Author(s)

Klaus K. Holst

#### predict.lvm 93

#### See Also

termplot

#### Examples

```
n < -100x0 \le - rnorm(n)x1 \leftarrow \text{seq}(-3, 3, \text{ length.out=n})x2 <- factor(rep(c(1,2),each=n/2), labels=c("A","B"))
y \le -5 + 2*x0 + 0.5*x1 + -1*(x2=="B") * x1 + 0.5*(x2=="B") + rnorm(n, sd=0.25)dd <- data.frame(y=y, x1=x1, x2=x2)
lm0 \leq lm(y \sim x0 + x1*x2, dd)plotConf(lm0, var1="x1", var2="x2")
abline(a=5,b=0.5,col="red")
abline(a=5.5,b=-0.5,col="red")
### points(5+0.5*x1 -1*(x2=="B")*x1 + 0.5*(x2=="B") ~ x1, cex=2)
data(iris)
l <- lm(Sepal.Length ~ Sepal.Width*Species,iris)
plotConf(l,var2="Species")
plotConf(l,var1="Sepal.Width",var2="Species")
## Not run:
## lme4 model
dd$Id \le rbinom(n, size = 3, prob = 0.3)
lmer0 \leq -lme4::lmer(y \sim x0 + x1*x2 + (1|Id), dd)plotConf(lmer0, var1="x1", var2="x2")
## End(Not run)
```
predict.lvm *Prediction in structural equation models*

#### Description

Prediction in structural equation models

#### Usage

```
## S3 method for class 'lvm'
predict(
 object,
 x = NULL,y = NULL,
 residual = FALSE,
 p,
 data,
 path = FALSE,
  quick = is.null(x) & !(residual | path),
```
# 94 predictlvm

...  $\lambda$ 

#### Arguments

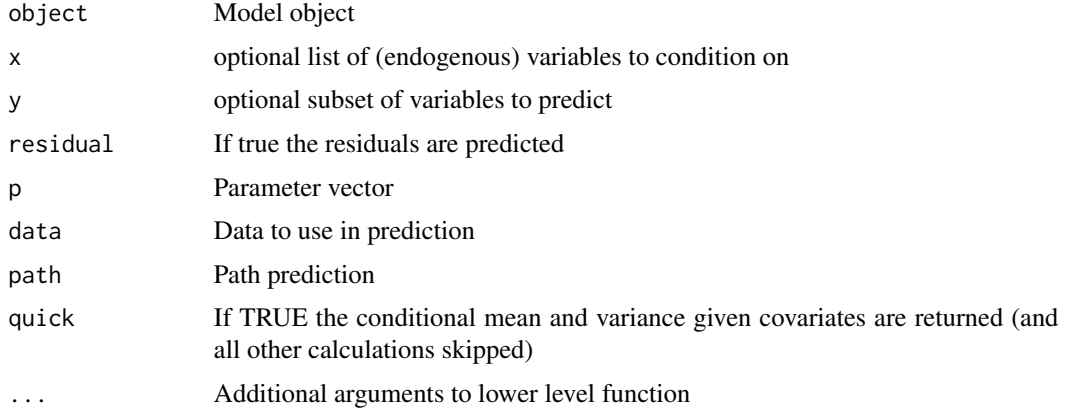

## See Also

predictlvm

#### Examples

```
m <- lvm(list(c(y1,y2,y3)~u,u~x)); latent(m) <- ~u
d \leq -\sin(m, 100)e <- estimate(m,d)
## Conditional mean (and variance as attribute) given covariates
r <- predict(e)
## Best linear unbiased predictor (BLUP)
r <- predict(e,vars(e))
## Conditional mean of y3 giving covariates and y1,y2
r <- predict(e,y3~y1+y2)
## Conditional mean gives covariates and y1
r <- predict(e,~y1)
## Predicted residuals (conditional on all observed variables)
r <- predict(e,vars(e),residual=TRUE)
```
predictlvm *Predict function for latent variable models*

#### Description

Predictions of conditinoal mean and variance and calculation of jacobian with respect to parameter vector.

## Range.lvm 95

#### Usage

predictlvm(object, formula, p = coef(object), data = model.frame(object), ...)

## Arguments

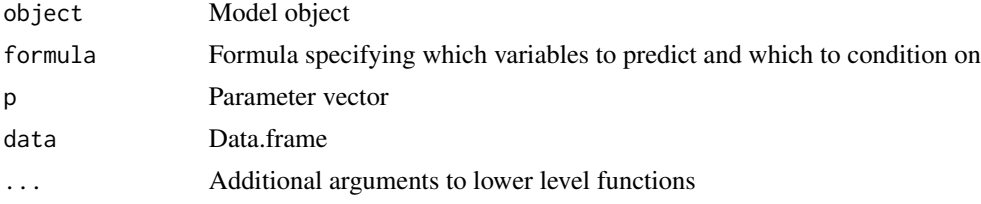

## See Also

predict.lvm

## Examples

```
m <- lvm(c(x1,x2,x3)~u1,u1~z,
         c(y1,y2,y3)~u2,u2~u1+z)
latent(m) \leq -1+u^2d <- simulate(m,10,"u2,u2"=2,"u1,u1"=0.5,seed=123)
e <- estimate(m,d)
## Conditional mean given covariates
```

```
predictlvm(e,c(x1,x2)~1)$mean
## Conditional variance of u1,y1 given x1,x2
predictlvm(e,c(u1,y1)~x1+x2)$var
```
Range.lvm *Define range constraints of parameters*

#### Description

Define range constraints of parameters

#### Usage

Range.lvm( $a = 0$ ,  $b = 1$ )

## Arguments

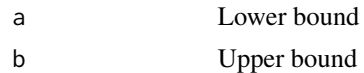

#### Value

function

96 **rbind.Surv rbind.Surv rbind.Surv rbind.Surv rbind.Surv** 

# Author(s)

Klaus K. Holst

rbind.Surv *Appending* Surv *objects*

# Description

rbind method for Surv objects

#### Usage

## S3 method for class 'Surv' rbind(...)

## Arguments

... Surv objects

## Value

Surv object

#### Author(s)

Klaus K. Holst

```
y \leftarrow y1 \leftarrow yr \leftarrow rnorm(10)yl[1:5] <- NA; yr[6:10] <- NA
S1 <- survival::Surv(yl,yr,type="interval2")
S2 <- survival::Surv(y,y>0,type="right")
S3 <- survival::Surv(y,y<0,type="left")
rbind(S1,S1)
rbind(S2,S2)
rbind(S3,S3)
```
Define regression association between variables in a lvm-object and define linear constraints between model equations.

## Usage

```
## S3 method for class 'lvm'
regression(object = lvm(), to, from, fn = NA,
messages = lava.options()$messages, additive=TRUE, y, x, value, ...)
## S3 replacement method for class 'lvm'
regression(object, to=NULL, quick=FALSE, ...) <- value
```
## Arguments

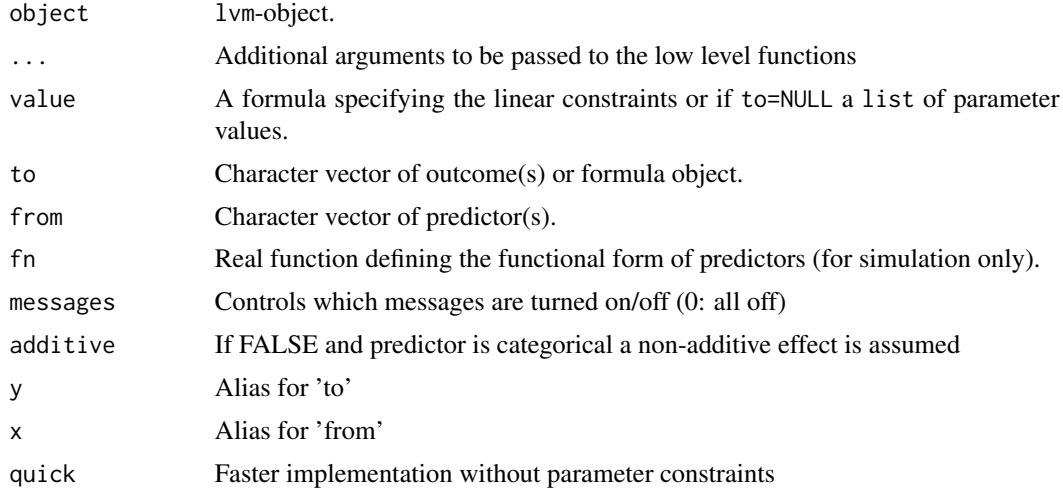

#### Details

The regression function is used to specify linear associations between variables of a latent variable model, and offers formula syntax resembling the model specification of e.g. lm.

For instance, to add the following linear regression model, to the lvm-object, m:

$$
E(Y|X_1, X_2) = \beta_1 X_1 + \beta_2 X_2
$$

We can write

regression(m)  $<-y \sim x1 + x2$ 

Multivariate models can be specified by successive calls with regression, but multivariate formulas are also supported, e.g.

regression(m)  $\langle -c(y1, y2) \rangle \sim x1 + x2$ 

defines

$$
E(Y_i|X_1, X_2) = \beta_{1i}X_1 + \beta_{2i}X_2
$$

The special function, f, can be used in the model specification to specify linear constraints. E.g. to fix  $\beta_1 = \beta_2$ , we could write

regression(m)  $\lt$ -y  $\lt$  f(x1, beta) + f(x2, beta)

The second argument of f can also be a number (e.g. defining an offset) or be set to NA in order to clear any previously defined linear constraints.

Alternatively, a more straight forward notation can be used:

regression(m) <-y ~ beta\*x1 + beta\*x2

All the parameter values of the linear constraints can be given as the right handside expression of the assigment function regression  $\leq$  (or regfix $\leq$ ) if the first (and possibly second) argument is defined as well. E.g:

```
regression(m,y1~x1+x2) <-list("a1","b1")
```
defines  $E(Y_1|X_1, X_2) = a_1X_1 + b_1X_2$ . The rhs argument can be a mixture of character and numeric values (and NA's to remove constraints).

The function regression (called without additional arguments) can be used to inspect the linear constraints of a lvm-object.

For backward compatibility the "\$"-symbol can be used to fix parameters at a given value. E.g. to add a linear relationship between y and x with slope 2 to the model m, we can write regression(m,"y")  $\langle -\alpha x \rangle$  -  $x \rangle$  . Similarily we can use the "@"-symbol to name parameters. E.g. in a multiple regression we can force the parameters to be equal: regression(m,"y")  $\leq$ -c("x1@b","x2@b"). Fixed parameters can be reset by fixing (with \\$) them to NA.

## Value

A lvm-object

#### Note

Variables will be added to the model if not already present.

#### Author(s)

Klaus K. Holst

#### See Also

[intercept<-](#page-56-0), [covariance<-](#page-29-0), [constrain<-](#page-24-0), [parameter<-](#page-24-1), [latent<-](#page-122-0), [cancel<-](#page-11-0), [kill<-](#page-99-0)

#### revdiag and the set of the set of the set of the set of the set of the set of the set of the set of the set of the set of the set of the set of the set of the set of the set of the set of the set of the set of the set of t

## Examples

```
m <- lvm() ## Initialize empty lvm-object
### E(y1|z,v) = beta1*z + beta2*vregression(m) <- y1 \sim z + v
### E(y2|x,z,v) = betaxx + betaxz + 2*v + beta3*uregression(m) <- y2 \sim f(x,beta) + f(z,beta) + f(v,2) + u
### Clear restriction on association between y and
### fix slope coefficient of u to beta
regression(m, y2 ~ v+u) <- list(NA,"beta")
regression(m) ## Examine current linear parameter constraints
## ## A multivariate model, E(yi|x1,x2) = beta[1i]*x1 + beta[2i]*x2:
m2 \leq lvm(c(y1,y2) \sim x1+x2)
```
revdiag *Create/extract 'reverse'-diagonal matrix or off-diagonal elements*

#### Description

Create/extract 'reverse'-diagonal matrix or off-diagonal elements

## Usage

revdiag(x,...) offdiag(x,type=0,...) revdiag(x,...) <- value  $offdiag(x, type=0,...)$  <- value

#### Arguments

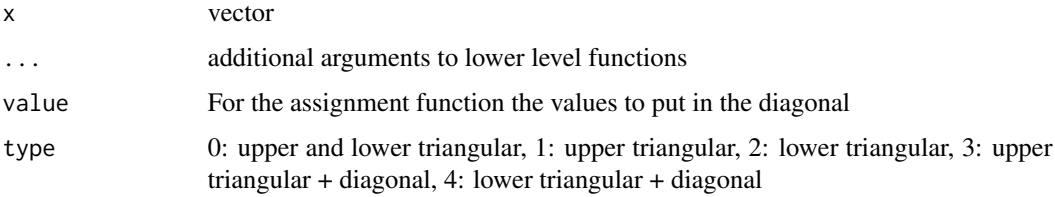

#### Author(s)

Klaus K. Holst

<span id="page-99-0"></span>

Generic method for removing elements of object

#### Usage

rmvar(x, ...) <- value

## Arguments

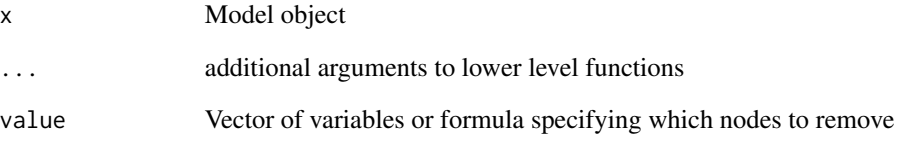

#### Author(s)

Klaus K. Holst

#### See Also

cancel

```
m \leftarrow 1 \vee m()addvar(m) \leq -\gamma y1+y2+xcovariance(m) <- y1~y2
regression(m) <- c(y1,y2) ~ x
### Cancel the covariance between the residuals of y1 and y2
cancel(m) < -y1~y2### Remove y2 from the model
rmvar(m) <- ~y2
```
Performs a rotation in the plane

# Usage

 $rotate2(x, theta = pi)$ 

## Arguments

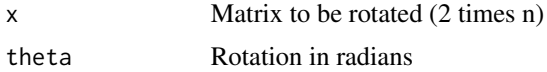

#### Value

Returns a matrix of the same dimension as x

#### Author(s)

Klaus K. Holst

## Examples

```
rotate2(cbind(c(1,2),c(2,1)))
```
scheffe *Calculate simultaneous confidence limits by Scheffe's method*

## Description

Function to compute the Scheffe corrected confidence interval for the regression line

#### Usage

scheffe(model, newdata = model.frame(model), level = 0.95)

## Arguments

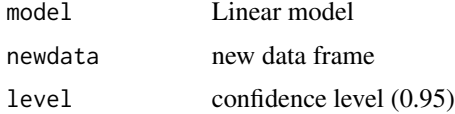

## Examples

```
x \leftarrow \text{norm}(100)d \leq data.frame(y=rnorm(length(x),x),x=x)
l \leftarrow lm(y \sim x, d)plot(y~x,d)
abline(l)
d0 <- data.frame(x=seq(-5,5,length.out=100))
d1 <- cbind(d0,predict(l,newdata=d0,interval="confidence"))
d2 \le -\text{cbind}(d0, \text{scheff}(1, d0))lines(lwr~x,d1,lty=2,col="red")
lines(upr~x,d1,lty=2,col="red")
lines(lwr~x,d2,lty=2,col="blue")
lines(upr~x,d2,lty=2,col="blue")
```
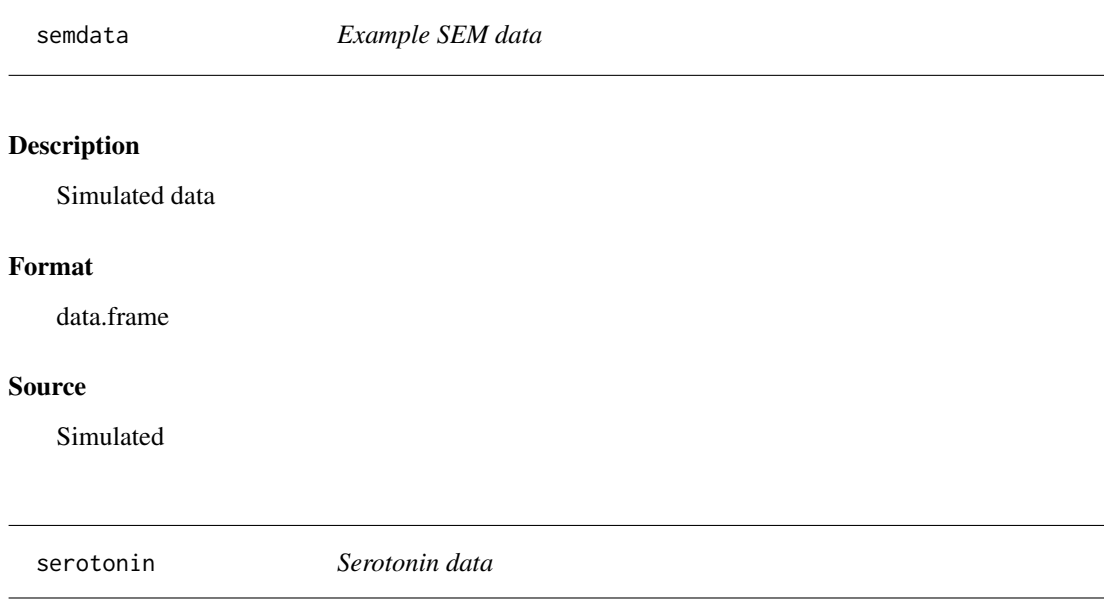

## Description

This simulated data mimics a PET imaging study where the 5-HT2A receptor and serotonin transporter (SERT) binding potential has been quantified into 8 different regions. The 5-HT2A cortical regions are considered high-binding regions measurements. These measurements can be regarded as proxy measures of the extra-cellular levels of serotonin in the brain

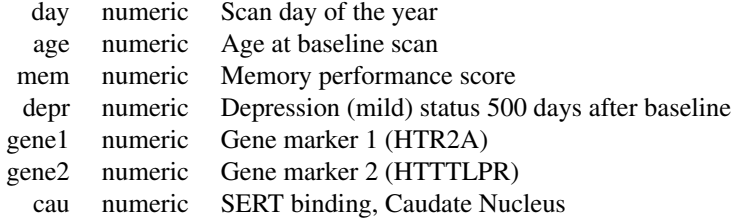

#### serotonin2 103

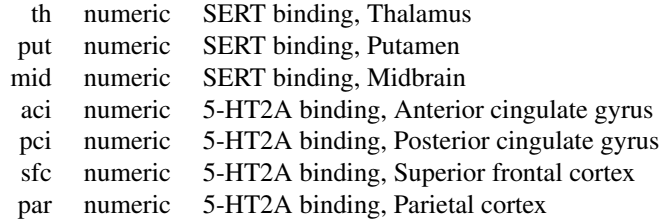

# Format

data.frame

# Source

Simulated

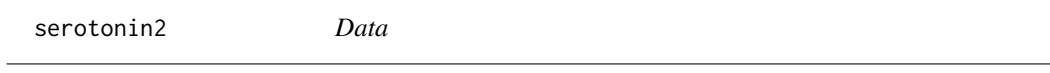

# Description

Description

## Format

data.frame

# Source

Simulated

# See Also

serotonin

Simulate data from a general SEM model including non-linear effects and general link and distribution of variables.

#### Usage

```
## S3 method for class 'lvm'
sim(x, n = NULL, p = NULL, normal = FALSE, cond = FALSE,sigma = 1, rho = 0.5, X = NULL, unlink=FALSE, latent=TRUE,
use.\nlabel{eq:1} \text{Laples} = \text{TRUE}, \text{seed=NULL}, \dots)
```
## Arguments

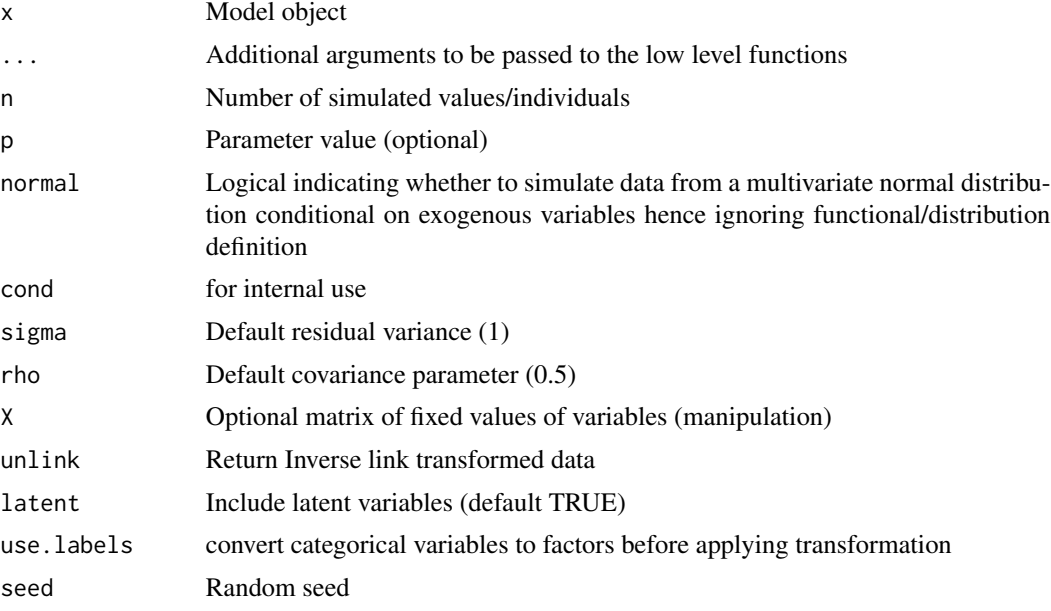

## Author(s)

Klaus K. Holst

```
##################################################
## Logistic regression
##################################################
m < -1vm(y \sim x + z)regression(m) <- x~z
```

```
distribution(m,~y+z) <- binomial.lvm("logit")
d \leq \sin(m, 1e3)head(d)
e <- estimate(m,d,estimator="glm")
e
## Simulate a few observation from estimated model
sim(e,n=5)
##################################################
## Poisson
##################################################
distribution(m,~y) <- poisson.lvm()
d \le sim(m, 1e4, p=c(y=-1, "y~x"=2, z=1))
head(d)
estimate(m,d,estimator="glm")
mean(d$z); lava:::expit(1)
summary(lm(y~x,sim(lvm(y[1:2]~4*x),1e3)))
##################################################
### Gamma distribution
##################################################
m \leftarrow \text{lvm}(y \sim x)distribution(m,~y+x) <- list(Gamma.lvm(shape=2),binomial.lvm())
intercept(m, \sim y) \le 0.5d \leftarrow \text{sim}(m, 1e4)summary(g <- glm(y~x,family=Gamma(),data=d))
## Not run: MASS::gamma.shape(g)
args(lava::Gamma.lvm)
distribution(m,~y) <- Gamma.lvm(shape=2,log=TRUE)
sim(m,10,p=c(y=0.5))[,"y"]
##################################################
### Beta
##################################################
m \leftarrow 1 \vee m()distribution(m,~y) <- beta.lvm(alpha=2,beta=1)
var(sim(m,100,"y,y"=2))
distribution(m,~y) <- beta.lvm(alpha=2,beta=1,scale=FALSE)
var(sim(m,100))
##################################################
### Transform
##################################################
m \leq -1vm()
transform(m, xz~x+z) <- function(x) x[1]*(x[2]>0)
regression(m) <- y~x+z+xz
d \leq \sin(m, 1e3)summary(lm(y \sim x+z + x \times I(z>0),d))
```

```
##################################################
```

```
### Non-random variables
##################################################
m \leftarrow 1 \vee m()distribution(m,~x+z+v+w) <- list(Sequence.lvm(0,5),## Seq. 0 to 5 by 1/n
                                Binary.lvm(), ## Vector of ones
                                Binary.lvm(0.5), ## 0.5n 0, 0.5n 1
                                Binary.lvm(interval=list(c(0.3,0.5),c(0.8,1))))
sim(m,10)
##################################################
### Cox model
### piecewise constant hazard
################################################
m \leftarrow \text{lvm}(t \sim x)rates <-c(1,0.5); cuts <-c(0,5)## Constant rate: 1 in [0,5), 0.5 in [5,Inf)
distribution(m,~t) <- coxExponential.lvm(rate=rates,timecut=cuts)
## Not run:
    d <- sim(m,2e4,p=c("t~x"=0.1)); d$status <- TRUE
    plot(timereg::aalen(survival::Surv(t,status)~x,data=d,
                        resample.iid=0,robust=0),spec=1)
    L <- approxfun(c(cuts,max(d$t)),f=1,
                   cumsum(c(0,rates*diff(c(cuts,max(d$t))))),
                   method="linear")
    curve(L,0,100,add=TRUE,col="blue")
## End(Not run)
##################################################
### Cox model
### piecewise constant hazard, gamma frailty
##################################################
m \leftarrow \text{lvm}(y \sim x + z)rates lt- c(0.3, 0.5); cuts lt- c(0, 5)distribution(m,~y+z) <- list(coxExponential.lvm(rate=rates,timecut=cuts),
                              loggamma.lvm(rate=1,shape=1))
## Not run:
    d <- sim(m,2e4,p=c("y~x"=0,"y~z"=0)); d$status <- TRUE
    plot(timereg::aalen(survival::Surv(y,status)~x,data=d,
                         resample.iid=0,robust=0),spec=1)
    L <- approxfun(c(cuts,max(d$y)),f=1,
                   cumsum(c(0,rates*diff(c(cuts,max(d$y))))),
                   method="linear")
    curve(L,0,100,add=TRUE,col="blue")
## End(Not run)
## Equivalent via transform (here with Aalens additive hazard model)
m \leftarrow \text{lvm}(y \sim x)distribution(m,~y) <- aalenExponential.lvm(rate=rates,timecut=cuts)
distribution(m,~z) <- Gamma.lvm(rate=1,shape=1)
transform(m,t~y+z) <- prod
sim(m,10)
```
 $\sin$  107

```
## Shared frailty
m \leftarrow \text{lvm}(c(t1, t2) \text{--} x \text{+} z)rates \leq c(1, 0.5); cuts \leq c(0, 5)distribution(m,~y) <- aalenExponential.lvm(rate=rates,timecut=cuts)
distribution(m,~z) <- loggamma.lvm(rate=1,shape=1)
## Not run:
mets::fast.reshape(sim(m,100),varying="t")
## End(Not run)
##################################################
### General multivariate distributions
##################################################
## Not run:
m \leq -1vm()
distribution(m,~y1+y2,oratio=4) <- VGAM::rbiplackcop
ksmooth2(sim(m,1e4),rgl=FALSE,theta=-20,phi=25)
m \leftarrow 1 \vee m()distribution(m,~z1+z2,"or1") <- VGAM::rbiplackcop
distribution(m,~y1+y2,"or2") <- VGAM::rbiplackcop
sim(m,10,p=c(or1=0.1,or2=4))
## End(Not run)
m \leq -1vm()
distribution(m,~y1+y2+y3,TRUE) <- function(n,...) rmvn0(n,sigma=diag(3)+1)
var(sim(m,100))
## Syntax also useful for univariate generators, e.g.
m < -1vm(y \sim x + z)distribution(m,~y,TRUE) <- function(n) rnorm(n,mean=1000)
sim(m,5)
distribution(m,~y,"m1",0) <- rnorm
sim(m,5)sim(m,5,p=c(m1=100))
##################################################
### Regression design in other parameters
##################################################
## Variance heterogeneity
m \leftarrow 1vm(y \sim x)distribution(m,~y) <- function(n,mean,x) rnorm(n,mean,exp(x)^.5)
if (interactive()) plot(y~x,sim(m,1e3))
## Alternaively, calculate the standard error directly
addvar(m) \leq -\infty ## If 'sd' should be part of the resulting data.frame
constrain(m, sd~x) <- function(x) exp(x)^{0.5}distribution(m,~y) <- function(n,mean,sd) rnorm(n,mean,sd)
if (interactive()) plot(y~x,sim(m,1e3))
## Regression on variance parameter
m \leq -1vm()
regression(m) <-y~x
```

```
regression(m) \leq -v \leq x##distribution(m,~v) <- 0 # No stochastic term
## Alternative:
## regression(m) <- v[NA:0]~x
distribution(m,~y) <- function(n,mean,v) rnorm(n,mean,exp(v)^.5)
if (interactive()) plot(y~x,sim(m,1e3))
## Regression on shape parameter in Weibull model
m \le -1vm()regression(m) <-y \sim z+v
regression(m) \leq s \sim exp(0.6*x-0.5*z)
distribution(m,~x+z) <- binomial.lvm()
distribution(m,~cens) <- coxWeibull.lvm(scale=1)
distribution(m,~y) <- coxWeibull.lvm(scale=0.1,shape=~s)
eventTime(m) < - time ~ min(y=1, cens=0)if (interactive()) {
    d \leftarrow \text{sim}(m, 1e3)require(survival)
    (cc <- coxph(Surv(time,status)~v+strata(x,z),data=d))
    plot(survfit(cc) ,col=1:4,mark.time=FALSE)
}
##################################################
### Categorical predictor
##################################################
m \le -1vm()## categorical(m,K=3) <- "v"
categorical(m,labels=c("A","B","C")) <- "v"
regression(m,additive=FALSE) <- y~v
## Not run:
plot(y~v,sim(m,1000,p=c("y~v:2"=3)))
## End(Not run)
m \leq -1vm()
categorical(m,labels=c("A","B","C"),p=c(0.5,0.3)) <- "v"
regression(m,additive=FALSE,beta=c(0,2,-1)) <- y~v
## equivalent to:
## regression(m,y~v,additive=FALSE) <- c(0,2,-1)
regression(m,additive=FALSE,beta=c(0,4,-1)) <- z~v
table(sim(m,1e4)$v)
glm(y~v, data=sim(m,1e4))
glm(y~v, data=sim(m,1e4,p=c("y~v:1"=3)))
transform(m,v2-v) <- function(x) x=='A'sim(m,10)
##################################################
### Pre-calculate object
##################################################
m \leftarrow \text{lvm}(y \sim x)
```
#### <span id="page-108-0"></span>sim.default 109

```
m2 < - \sin(m, 'y \sim x' = 2)sim(m,10,'y~x'=2)
sim(m2,10) ## Faster
```
sim.default *Wrapper function for mclapply*

# Description

Wrapper function for mclapply

### Usage

```
## Default S3 method:
sim(
 x = NULL,R = 100,f = NULL,colnames = NULL,
 messages = lava.options()$messages,
 seed = NULL,
 args = list(),
 iter = FALSE,
  ...
\mathcal{L}
```
# Arguments

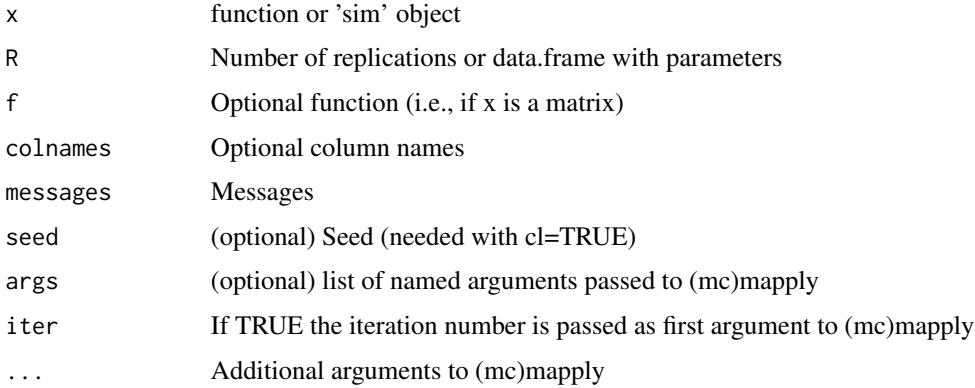

### See Also

summary.sim plot.sim print.sim

<span id="page-109-0"></span>

Spaghetti plot for longitudinal data

### Usage

```
spaghetti(
  formula,
 data = NULL,
  id = "id",group = NULL,
  type = "o",\frac{1}{1}pch = NA,
 col = 1:10,alpha = 0.3,
 1wd = 1,
  level = 0.95,
  trend.formula = formula,
  tau = NULL,trend.1ty = 1,
  trend.join = TRUE,
  trend.delta = 0.2,
  trend = !is.null(tau),
  trend.col = col,trend.alpha = 0.2,
  trend.lwd = 3,
  trend.jitter = 0,
  legend = NULL,
 by = NULL,
 xlab = "Time",
 ylab = "",
 add = FALSE,...
\mathcal{L}
```
### Arguments

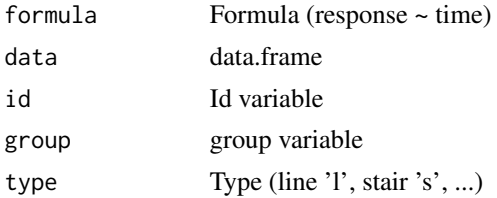

#### spaghetti turkii argametri kuningas ka kuningas ka kuningas ka kuningas ka kuningas ka kuningas ka kuningas ka kuningas ka kuningas ka kuningas ka kuningas ka kuningas ka kuningas ka kuningas ka kuningas ka kuningas ka kun

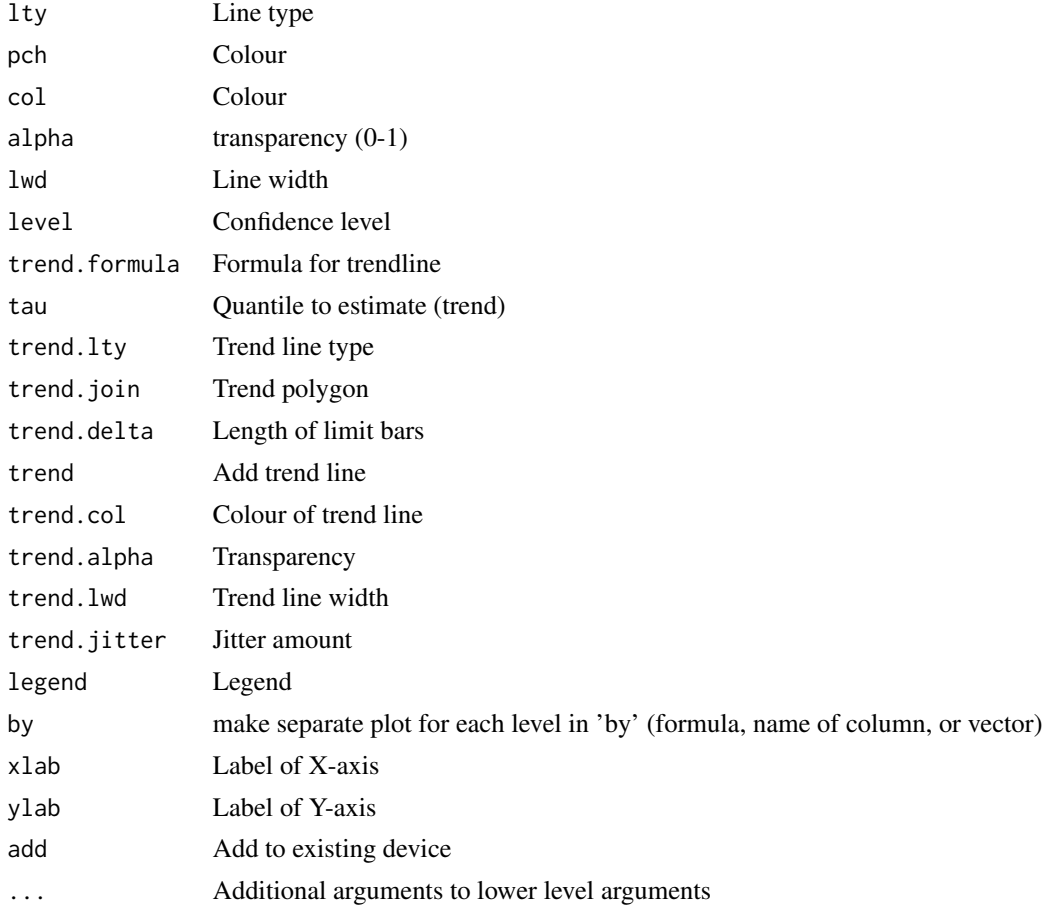

### Author(s)

Klaus K. Holst

# Examples

```
if (interactive() & requireNamespace("mets")) {
K \le -5y <- "y"%++%seq(K)
m \leq -1vm()
regression(m,y=y,x=~u) <- 1
regression(m,y=y,x=~s) <- seq(K)-1
regression(m,y=y,x=~x) <- "b"
N < -50d \le -\sin(m, N); d$z \le -\nbinom(N, 1, 0.5)dd <- mets::fast.reshape(d); dd$num <- dd$num+3
spaghetti(y~num,dd,id="id",lty=1,col=Col(1,.4),
          trend.formula=~factor(num),trend=TRUE,trend.col="darkblue")
dd$num <- dd$num+rnorm(nrow(dd),sd=0.5) ## Unbalance
spaghetti(y~num,dd,id="id",lty=1,col=Col(1,.4),
          trend=TRUE,trend.col="darkblue")
```
<span id="page-111-0"></span>112 stack.estimate

```
spaghetti(y~num,dd,id="id",lty=1,col=Col(1,.4),
           trend.formula=~num+I(num^2),trend=TRUE,trend.col="darkblue")
}
```
stack.estimate *Stack estimating equations*

# Description

Stack estimating equations (two-stage estimator)

# Usage

```
## S3 method for class 'estimate'
stack(
 x,
 model2,
 D1u,
  inv.D2u,
 propensity,
  dpropensity,
 U,
 keep1 = FALSE,propensity.arg,
 estimate.arg,
 na.action = na.pass,
  ...
\mathcal{L}
```
### Arguments

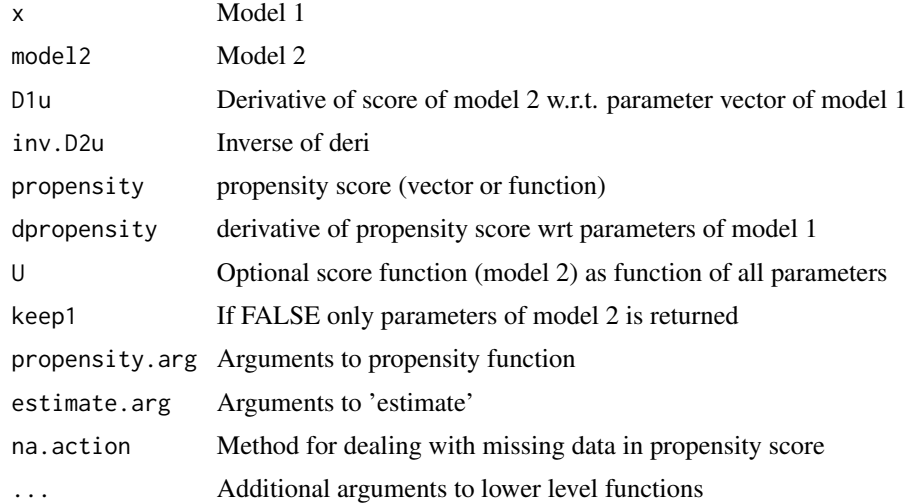

#### <span id="page-112-0"></span>startvalues and the startvalues of the startvalues of the startvalues of the startvalues of the startvalues of the startvalues of the startvalues of the startvalues of the startvalue of the startvalue of the startvalue of

### Examples

```
m \leftarrow 1vm(z0 \sim x)Missing(m, z \sim z0) <- r \sim xdistribution(m,~x) <- binomial.lvm()
p <- c(r=-1,'r~x'=0.5,'z0~x'=2)
beta <- p[3]/2
d <- sim(m,500,p=p)
m1 <- estimate(r~x,data=d,family=binomial)
d$w <- d$r/predict(m1,type="response")
m2 <- estimate(z~1, weights=w, data=d)
(e <- stack(m1,m2,propensity=TRUE))
```
startvalues *For internal use*

### Description

For internal use

### Author(s)

Klaus K. Holst

subset.lvm *Extract subset of latent variable model*

### Description

Extract measurement models or user-specified subset of model

#### Usage

## S3 method for class 'lvm' subset(x, vars, ...)

### Arguments

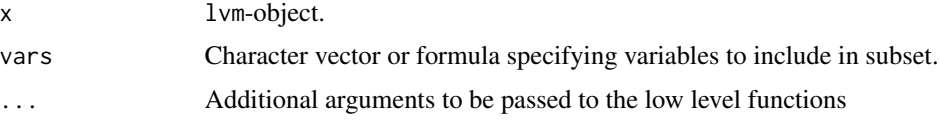

### Value

A lvm-object.

### Author(s)

Klaus K. Holst

### Examples

```
m < -1vm(c(y1,y2)~x1+x2)
subset(m,~y1+x1)
```
summary.sim *Summary method for 'sim' objects*

### Description

Summary method for 'sim' objects

### Usage

```
## S3 method for class 'sim'
summary(
 object,
 estimate = NULL,
  se = NULL,confint = !is.null(se) && !is.null(true),
  true = NULL,
  fun,
 names = NULL,
 unique.names = TRUE,
 minimal = FALSE,
 level = 0.95,quantiles = c(0, 0.025, 0.5, 0.975, 1),
  ...
\mathcal{L}
```
### Arguments

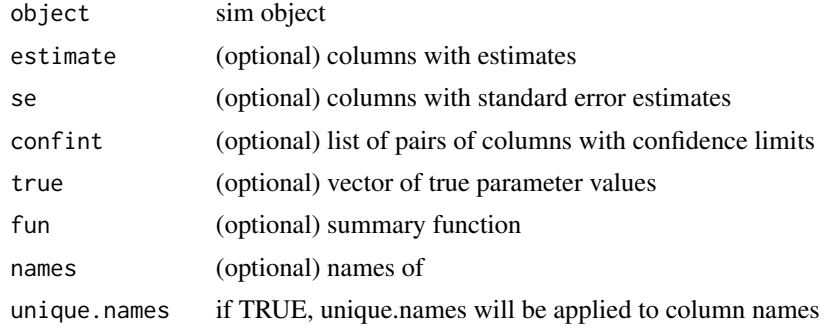

<span id="page-113-0"></span>

#### <span id="page-114-0"></span>timedep 115

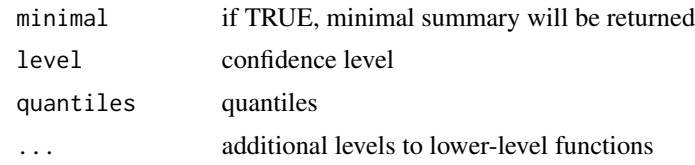

### timedep *Time-dependent parameters*

# Description

Add time-varying covariate effects to model

### Usage

```
timedep(object, formula, rate, timecut, type = "coxExponential.lvm", ...)
```
### Arguments

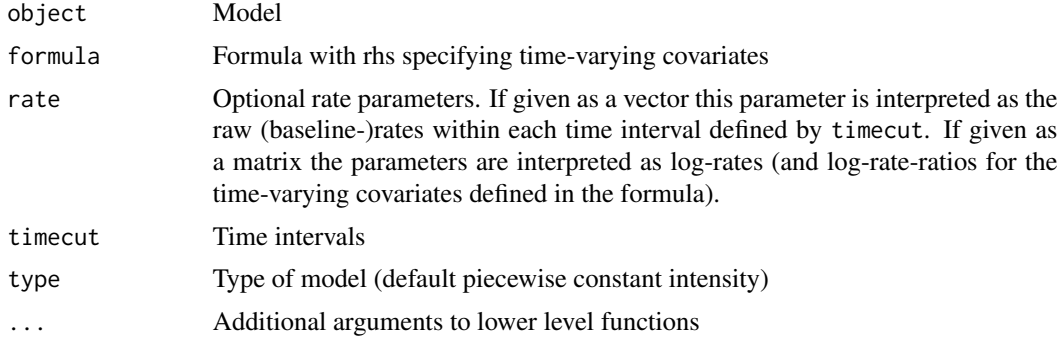

### Author(s)

Klaus K. Holst

### Examples

```
## Piecewise constant hazard
m \leftarrow \text{lvm}(y \sim 1)m \le timedep(m, y<sup>2</sup>, timecut=c(0, 5), rate=c(0.5, 0.3))
## Not run:
d <- sim(m,1e4); d$status <- TRUE
dd <- mets::lifetable(Surv(y,status)~1,data=d,breaks=c(0,5,10));
exp(coef(glm(events ~ offset(log(atrisk)) + -1 + interval, dd, family=poisson)))
```
## End(Not run)

```
## Piecewise constant hazard and time-varying effect of z1
m \leftarrow \text{lvm}(y \sim 1)distribution(m,~z1) <- Binary.lvm(0.5)
R \leq log(cbind(c(0.2, 0.7, 0.9), c(0.5, 0.3, 0.3)))m \leftarrow timedep(m, y~z1, timecut=c(0,3,5), rate=R)
## Not run:
d <- sim(m,1e4); d$status <- TRUE
dd <- mets::lifetable(Surv(y,status)~z1,data=d,breaks=c(0,3,5,Inf));
exp(coef(glm(events ~ offset(log(atrisk)) + -1 + interval+z1:interval, dd, family=poisson)))
## End(Not run)
## Explicit simulation of time-varying effects
m \leftarrow \text{lvm}(y \sim 1)distribution(m,~z1) <- Binary.lvm(0.5)
distribution(m,~z2) <- binomial.lvm(p=0.5)
#variance(m,~m1+m2) <- 0
#regression(m,m1[m1:0] ~ z1) <- \log(0.5)#regression(m,m2[m2:0] ~ z1) <- log(0.3)regression(m,m1 ~ z1,variance=0) <- log(0.5)
regression(m,m2 ~ z1,variance=0) <- log(0.3)
intercept(m, \text{~m1+m2}) \le c(-0.5, 0)m \le - timedep(m, y~m1+m2, timecut=c(0,5))
## Not run:
d <- sim(m,1e5); d$status <- TRUE
dd <- mets::lifetable(Surv(y,status)~z1,data=d,breaks=c(0,5,Inf))
exp(coef(glm(events ~ offset(log(atrisk)) + -1 + interval + interval:z1, dd, family=poisson)))
## End(Not run)
```
toformula *Converts strings to formula*

#### Description

Converts a vector of predictors and a vector of responses (characters) i#nto a formula expression.

### Usage

 $toformula(y = "."," x = "."')$ 

#### Arguments

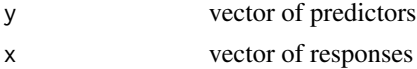

<span id="page-115-0"></span>

# <span id="page-116-0"></span>Value

An object of class formula

# Author(s)

Klaus K. Holst

# See Also

[as.formula](#page-0-0),

# Examples

toformula(c("age","gender"), "weight")

# tr *Trace operator*

# Description

Calculates the trace of a square matrix.

# Usage

tr(x, ...)

# Arguments

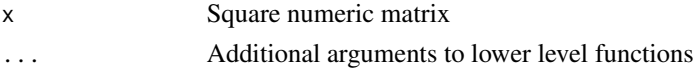

### Value

numeric

# Author(s)

Klaus K. Holst

# See Also

[crossprod](#page-0-0), [tcrossprod](#page-0-0)

# Examples

tr(diag(1:5))

<span id="page-117-0"></span>Trim string of (leading/trailing/all) white spaces

### Usage

 $trim(x, all = FALSE, ...)$ 

# Arguments

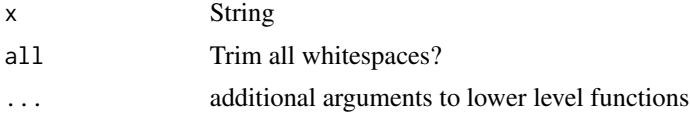

# Author(s)

Klaus K. Holst

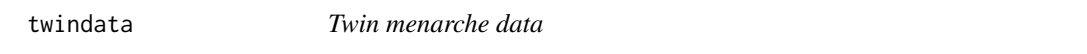

# Description

Simulated data

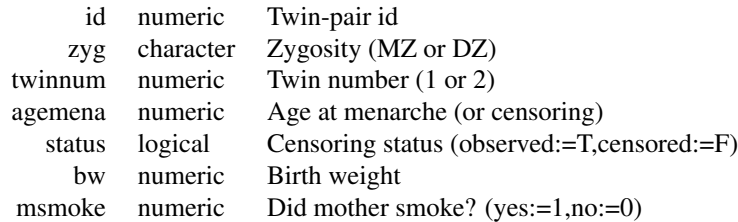

### Format

data.frame

#### Source

Simulated

<span id="page-118-0"></span>

Generic function.

### Usage

twostage(object, ...)

### Arguments

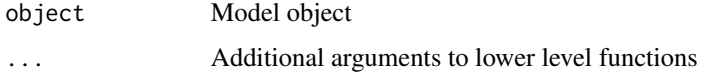

# See Also

twostage.lvm twostage.lvmfit twostage.lvm.mixture twostage.estimate

twostage.lvmfit *Two-stage estimator (non-linear SEM)*

### Description

Two-stage estimator for non-linear structural equation models

#### Usage

```
## S3 method for class 'lvmfit'
twostage(
 object,
 model2,
 data = NULL,
 predict.fun = NULL,
 id1 = NULL,id2 = NULL,all = FALSE,
 formula = NULL,
 std.err = TRUE,
  ...
)
```
120 twostage.lvmfit

#### Arguments

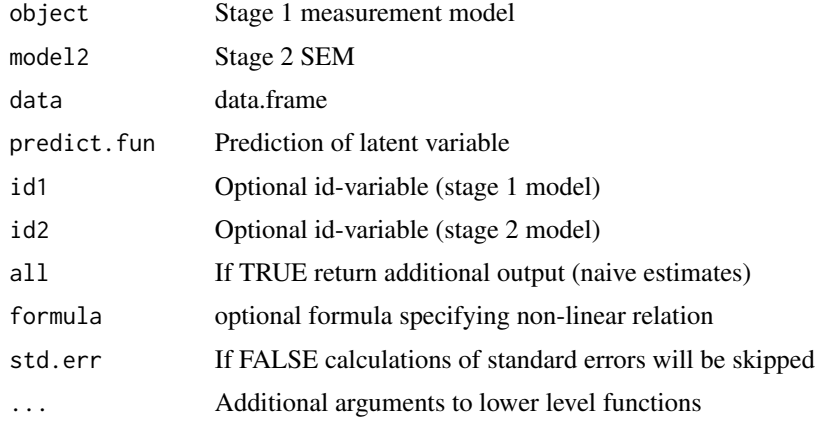

#### Examples

```
m \leftarrow \text{lvm}(c(x1, x2, x3)^{-1}, f1-z,c(y1,y2,y3)~f2,f2~f1+z)
latent(m) < -f1+f2d <- simulate(m,100,p=c("f2,f2"=2,"f1,f1"=0.5),seed=1)
## Full MLE
ee <- estimate(m,d)
## Manual two-stage
## Not run:
m1 <- lvm(c(x1, x2, x3) -f1, f1~z); latent(m1) <- -f1
e1 <- estimate(m1,d)
pp1 <- predict(e1,f1~x1+x2+x3)
d$u1 < - pp1[,]d$u2 <- pp1[,]^2+attr(pp1,"cond.var")[1]
m2 <- lvm(c(y1,y2,y3)~eta,c(y1,eta)~u1+u2+z); latent(m2) <- ~eta
e2 <- estimate(m2,d)
## End(Not run)
## Two-stage
m1 <- lvm(c(x1, x2, x3) -f1, f1 -z); latent(m1) <- -f1
m2 <- lvm(c(y1,y2,y3)~eta,c(y1,eta)~u1+u2+z); latent(m2) <- ~eta
pred <- function(mu,var,data,...)
    cbind("u1"=mu[,1],"u2"=mu[,1]^2+var[1])
(mm <- twostage(m1,model2=m2,data=d,predict.fun=pred))
if (interactive()) {
    pf <- function(p) p["eta"]+p["eta~u1"]*u + p["eta~u2"]*u^2
    plot(mm,f=pf,data=data.frame(u=seq(-2,2,length.out=100)),lwd=2)
}
```
## Splines

#### twostage.lvmfit 121

```
f <- function(x) cos(2*x)+x+-0.25*x^2m <- lvm(x1+x2+x3~eta1, y1+y2+y3~eta2, latent=~eta1+eta2)
functional(m, eta2~eta1) <- f
d <- sim(m,500,seed=1,latent=TRUE)
m1 <- lvm(x1+x2+x3~eta1,latent=~eta1)
m2 <- lvm(y1+y2+y3~eta2,latent=~eta2)
mm <- twostage(m1,m2,formula=eta2~eta1,type="spline")
if (interactive()) plot(mm)
nonlinear(m2,type="quadratic") <- eta2~eta1
a <- twostage(m1,m2,data=d)
if (interactive()) plot(a)
kn \leq c(-1, 0, 1)nonlinear(m2,type="spline",knots=kn) <- eta2~eta1
a <- twostage(m1,m2,data=d)
x \leq -\text{seq}(-3, 3, \text{by=0}.1)y <- predict(a, newdata=data.frame(eta1=x))
if (interactive()) {
  plot(eta2~eta1, data=d)
  lines(x,y, col="red", lwd=5)p <- estimate(a,f=function(p) predict(a,p=p,newdata=x))$coefmat
  plot(eta2~eta1, data=d)
  lines(x,p[,1], col="red", lwd=5)confband(x, lower=p[, 3],upper=p[,4],center=p[,1], polygon=TRUE, col=Col(2,0.2))
  l1 <- lm(eta2~splines::ns(eta1,knots=kn),data=d)
  p1 <- predict(l1,newdata=data.frame(eta1=x),interval="confidence")
  lines(x,p1[,1],col="green",lwd=5)
  confband(x,lower=p1[,2],upper=p1[,3],center=p1[,1], polygon=TRUE, col=Col(3,0.2))
}
## Not run: ## Reduce timing
 ## Cross-validation example
 ma <- lvm(c(x1,x2,x3)~u,latent=~u)
 ms <- functional(ma, y~u, value=function(x) -.4*x^2)
 d \le -\sin(ms, 500)#, seed=1)
 ea <- estimate(ma,d)
 mb \leftarrow \text{lvm}()mb1 <- nonlinear(mb,type="linear",y~u)
 mb2 <- nonlinear(mb,type="quadratic",y~u)
 mb3 <- nonlinear(mb,type="spline",knots=c(-3,-1,0,1,3),y~u)
 mb4 <- nonlinear(mb,type="spline",knots=c(-3,-2,-1,0,1,2,3),y~u)
 ff \leq lapply(list(mb1,mb2,mb3,mb4),
      function(m) function(data,...) twostage(ma,m,data=data,st.derr=FALSE))
 a <- cv(ff,data=d,rep=1)
 a
```
## End(Not run)

<span id="page-121-0"></span>

Cross-validated two-stage estimator for non-linear SEM

# Usage

```
twostageCV(
 model1,
 model2,
 data,
 control1 = list(true = 0),
 control2 = list(true = 0),knots.boundary,
 nmix = 1:4,df = 1:9,
 fix = TRUE,std.err = TRUE,
 nfolds = 5,
 rep = 1,messages = 0,
  ...
)
```
### Arguments

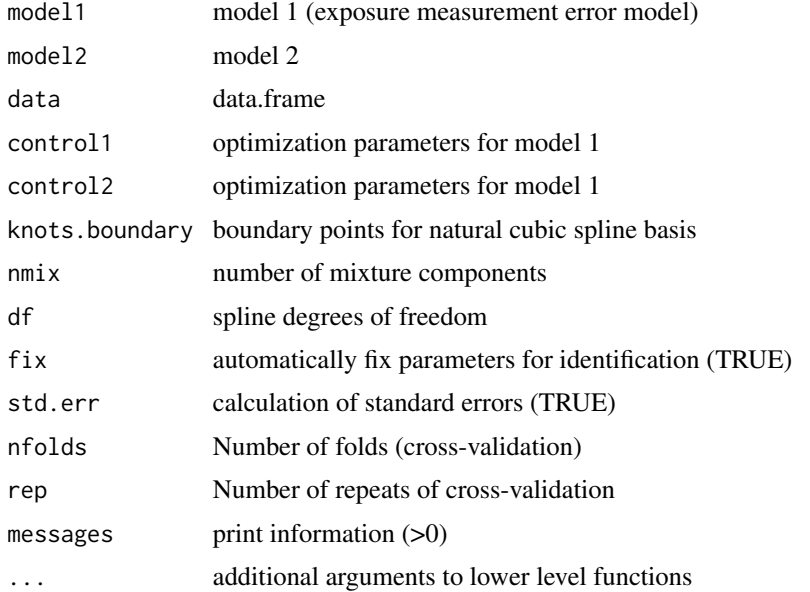

<span id="page-122-2"></span>vars and the contract of the contract of the contract of the contract of the contract of the contract of the contract of the contract of the contract of the contract of the contract of the contract of the contract of the c

#### Examples

```
## Reduce Ex.Timings##'
m1 <- lvm( x1+x2+x3 ~ u, latent= ~u)
m2 \le -1 vm( y \sim 1 )
m \leftarrow functional(merge(m1,m2), y \sim u, value=function(x) sin(x)+x)
distribution(m, ~u1) <- uniform.lvm(-6,6)
d <- sim(m,n=500,seed=1)
nonlinear(m2) <- y~u1
if (requireNamespace('mets', quietly=TRUE)) {
  set.seed(1)
  val <- twostageCV(m1, m2, data=d, std.err=FALSE, df=2:6, nmix=1:2,
                   nfolds=2)
  val
}
```
<span id="page-122-1"></span>vars *Extract variable names from latent variable model*

### <span id="page-122-0"></span>Description

Extract exogenous variables (predictors), endogenous variables (outcomes), latent variables (random effects), manifest (observed) variables from a lvm object.

#### Usage

```
vars(x,...)endogenous(x,...)
exogenous(x,...)
manifest(x,...)
latent(x,...)## S3 replacement method for class 'lvm'
exogenous(x, xfree = TRUE,...) <- value
## S3 method for class 'lvm'
exogenous(x,variable,latent=FALSE,index=TRUE,...)
## S3 replacement method for class 'lvm'
latent(x,clear=FALSE,...) <- value
```
#### <span id="page-123-0"></span>Arguments

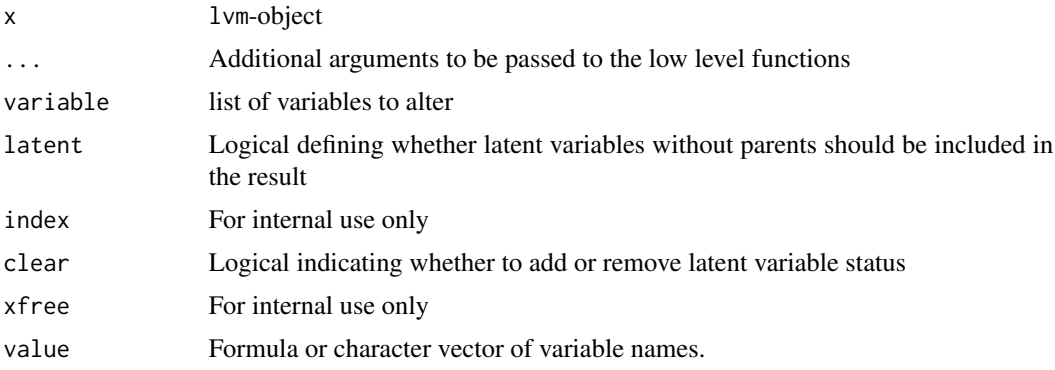

### Details

vars returns all variables of the lvm-object including manifest and latent variables. Similarily manifest and latent returns the observered resp. latent variables of the model. exogenous returns all manifest variables without parents, e.g. covariates in the model, however the argument latent=TRUE can be used to also include latent variables without parents in the result. Pr. default lava will not include the parameters of the exogenous variables in the optimisation routine during estimation (likelihood of the remaining observered variables conditional on the covariates), however this behaviour can be altered via the assignment function exogenous <- telling lava which subset of (valid) variables to condition on. Finally latent returns a vector with the names of the latent variables in x. The assigment function latents can be used to change the latent status of variables in the model.

#### Value

Vector of variable names.

#### Author(s)

Klaus K. Holst

#### See Also

[endogenous](#page-122-0), [manifest](#page-122-0), [latent](#page-122-0), [exogenous](#page-122-0), [vars](#page-122-1)

#### Examples

```
g \leftarrow lvm(eta1 ~ x1+x2)
regression(g) \leq c(y1,y2,y3) \sim eta1
latent(g) \leftarrow \text{~}endogenous(g)
exogenous(g)
identical(latent(g), setdiff(vars(g),manifest(g)))
```
<span id="page-124-0"></span>

vec operator

### Usage

 $vec(x, matrix = FALSE, sep = "." , ... )$ 

# Arguments

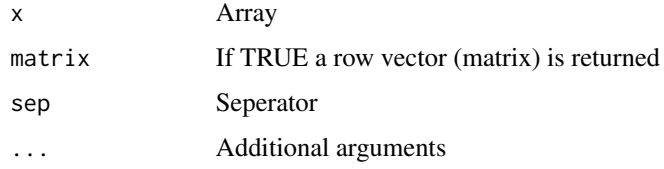

# Details

Convert array into vector

# Author(s)

Klaus Holst

wait *Wait for user input (keyboard or mouse)*

# Description

Wait for user input (keyboard or mouse)

# Usage

wait()

### Author(s)

Klaus K. Holst

<span id="page-125-0"></span>wkm *Weighted K-means*

# Description

Weighted K-means via Lloyd's algorithm

# Usage

```
wkm(
  x,
  mu,
  data,
  weights = rep(1, \text{ NROW}(x)),
  iter.max = 20,
  n.start = 5,
  init = "kmpp",...
\mathcal{L}
```
# Arguments

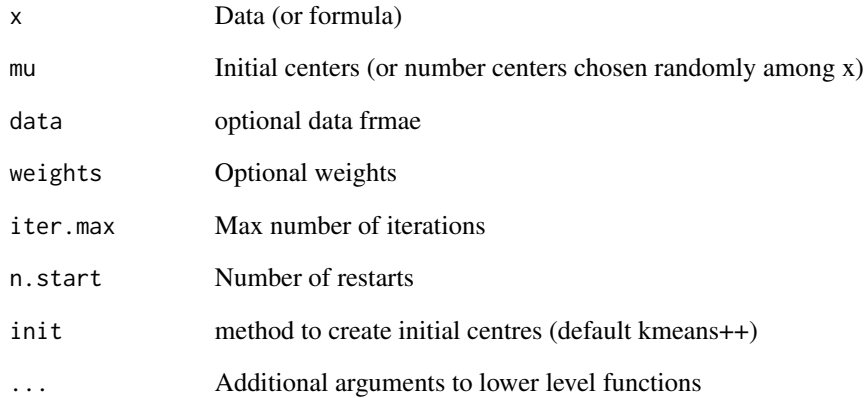

# Author(s)

Klaus K. Holst

<span id="page-126-0"></span>wrapvec *Wrap vector*

### Description

Wrap vector

#### Usage

 $wrapvec(x, delta = 0L, ...)$ 

### Arguments

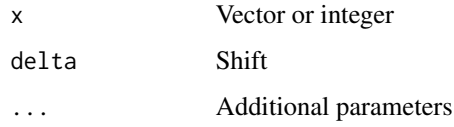

# Examples

wrapvec(5,2)

zibreg *Regression model for binomial data with unkown group of immortals*

### Description

Regression model for binomial data with unkown group of immortals (zero-inflated binomial regression)

### Usage

```
zibreg(
  formula,
  formula.p = ~1,
  data,
  family = stats::binomial(),offset = NULL,start,
  var = "hessian",
  ...
\mathcal{L}
```
128 zibreg

#### Arguments

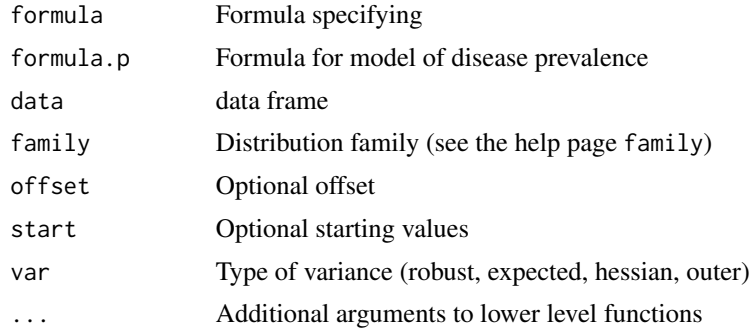

### Author(s)

Klaus K. Holst

### Examples

```
## Simulation
n <- 2e3
x < - runif(n,0,20)
age <- runif(n,10,30)
z0 <- rnorm(n,mean=-1+0.05*age)
z \leq cut(z0, breaks=c(-Inf, -1, 0, 1, Inf))p0 <- lava:::expit(model.matrix(~z+age) %*% c(-.4, -.4, 0.2, 2, -0.05))
y <- (runif(n)<lava:::tigol(-1+0.25*x-0*age))*1
u < - runif(n)<p0
y[u==0] <- 0
d <- data.frame(y=y,x=x,u=u*1,z=z,age=age)
head(d)
## Estimation
e0 <- zibreg(y~x*z,~1+z+age,data=d)
e <- zibreg(y~x,~1+z+age,data=d)
compare(e,e0)
e
PD(e0,intercept=c(1,3),slope=c(2,6))
B \le - \text{rbind}(c(1, 0, 0, 0, 20),c(1,1,0,0,20),
           c(1,0,1,0,20),
           c(1,0,0,1,20))
prev <- summary(e,pr.contrast=B)$prevalence
x <- seq(0,100,length.out=100)
newdata <- expand.grid(x=x,age=20,z=levels(d$z))
fit <- predict(e,newdata=newdata)
plot(0,0,type="n",xlim=c(0,101),ylim=c(0,1),xlab="x",ylab="Probability(Event)")
count < -0for (i in levels(newdata$z)) {
```
#### <span id="page-128-0"></span> $\%++\%$  129

```
count <- count+1
 lines(x,fit[which(newdata$z==i)],col="darkblue",lty=count)
}
abline(h=prev[3:4,1],lty=3:4,col="gray")
abline(h=prev[3:4,2],lty=3:4,col="lightgray")
abline(h=prev[3:4,3],lty=3:4,col="lightgray")
legend("topleft",levels(d$z),col="darkblue",lty=seq_len(length(levels(d$z))))
```
#### %++% *Concatenation operator*

### Description

For matrices a block-diagonal matrix is created. For all other data types he operator is a wrapper of paste.

### Usage

x %++% y

### Arguments

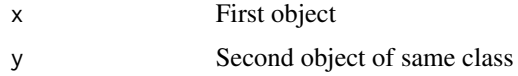

### Details

Concatenation operator

### Author(s)

Klaus K. Holst

### See Also

blockdiag, [paste](#page-0-0), [cat](#page-0-0),

### Examples

```
## Block diagonal
matrix(rnorm(25),5)%++%matrix(rnorm(25),5)
## String concatenation
"Hello "%++%" World"
## Function composition
f <- log %++% exp
f(2)
```
<span id="page-129-0"></span>

Matching operator

### Usage

x %ni% y

# Arguments

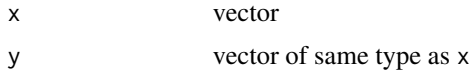

# Value

A logical vector.

## Author(s)

Klaus K. Holst

### See Also

[match](#page-0-0)

# Examples

1:10 %ni% c(1,5,10)

# Index

∗ algebra tr , [117](#page-116-0) ∗ aplot labels<- , [61](#page-60-0) ∗ color Col , [15](#page-14-0) ∗ datagen sim , [104](#page-103-0) ∗ datasets bmd , [8](#page-7-0) bmidata , [8](#page-7-0) brisa , [10](#page-9-0) calcium , [11](#page-10-0) hubble , [54](#page-53-0) hubble2 , [54](#page-53-0) indoorenv , [57](#page-56-0) missingdata , [68](#page-67-0) nldata , [76](#page-75-0) nsem , [77](#page-76-0) semdata , [102](#page-101-0) serotonin , [102](#page-101-0) serotonin2 , [103](#page-102-0) twindata , [118](#page-117-0) ∗ graphs Graph , [52](#page-51-0) labels<- , [61](#page-60-0) path , [81](#page-80-0) ∗ hplot devcoords , [35](#page-34-0) plot.lvm , [86](#page-85-0) plotConf , [91](#page-90-0) rotate2 , [101](#page-100-0) ∗ htest compare , [18](#page-17-0) modelsearch , [71](#page-70-0) ∗ iplot click , [13](#page-12-0) confband , [20](#page-19-0) pdfconvert , [84](#page-83-0)

wait , [125](#page-124-0) ∗ manip NA2x , [75](#page-74-0) ∗ math tr , [117](#page-116-0) ∗ methods gof, <mark>5</mark>0 path , [81](#page-80-0) ∗ misc %++% , [129](#page-128-0) %ni% , [130](#page-129-0) Grep , [53](#page-52-0) ∗ models bootstrap.lvm , [9](#page-8-0) complik , [19](#page-18-0) confint.lvmfit , [23](#page-22-0) constrain<-, [25](#page-24-0) covariance , [30](#page-29-0) estimate.lvm, [42](#page-41-0) eventTime , [45](#page-44-0) gof, <mark>5</mark>0 Graph, [52](#page-51-0) intercept , [57](#page-56-0) lava.options, [62](#page-61-0) lvm , [63](#page-62-0) mixture, <mark>[68](#page-67-0)</mark> Model, [70](#page-69-0) mvnmix , [73](#page-72-0) partialcor , [80](#page-79-0) path , [81](#page-80-0) regression<- , [97](#page-96-0) rmvar , [100](#page-99-0) sim , [104](#page-103-0) subset.lvm , [113](#page-112-0) toformula , [116](#page-115-0) vars , [123](#page-122-2) ∗ package lava-package , [4](#page-3-0)

bootstrap.lvm, [9](#page-8-0) complik, [19](#page-18-0) confint.lvmfit, [23](#page-22-0) constrain<-, [25](#page-24-0) covariance, [30](#page-29-0) estimate.lvm, [42](#page-41-0) eventTime, [45](#page-44-0) intercept, [57](#page-56-0) lvm, [63](#page-62-0) mixture, [68](#page-67-0) mvnmix, [73](#page-72-0) partialcor, [80](#page-79-0) plot.lvm, [86](#page-85-0) plotConf, [91](#page-90-0) regression<-, [97](#page-96-0) rmvar, [100](#page-99-0) sim, [104](#page-103-0) subset.lvm, [113](#page-112-0) vars, [123](#page-122-2) ∗ survival eventTime, [45](#page-44-0) ∗ utilities %++%, [129](#page-128-0) %ni%, [130](#page-129-0) Grep, [53](#page-52-0) makemissing, [64](#page-63-0) rbind.Surv, [96](#page-95-0) startvalues, [113](#page-112-0) toformula, [116](#page-115-0) %++%, [129](#page-128-0) %ni%, [130](#page-129-0) aalenExponential.lvm *(*sim*)*, [104](#page-103-0)

addattr *(*startvalues*)*, [113](#page-112-0) addhook *(*startvalues*)*, [113](#page-112-0) addvar, [5](#page-4-0) addvar<- *(*addvar*)*, [5](#page-4-0) adjMat *(*children*)*, [12](#page-11-0) agrep, *[54](#page-53-0)* ancestors *(*children*)*, [12](#page-11-0) as.formula, *[117](#page-116-0)* as.sim *(*sim.default*)*, [109](#page-108-0)

backdoor, [5](#page-4-0) baptize, [6](#page-5-0) beta.lvm *(*sim*)*, [104](#page-103-0) Binary.lvm *(*sim*)*, [104](#page-103-0) binary.lvm *(*sim*)*, [104](#page-103-0) binomial.lvm *(*sim*)*, [104](#page-103-0) binomial.rd, [6](#page-5-0) binomial.rr *(*binomial.rd*)*, [6](#page-5-0) blockdiag, [7](#page-6-0) bmd, [8](#page-7-0) bmidata, [8](#page-7-0) bootstrap, [8,](#page-7-0) *[24](#page-23-0)* bootstrap.lvm, [9](#page-8-0) bootstrap.lvmfit *(*bootstrap.lvm*)*, [9](#page-8-0) brisa, [10](#page-9-0) By, [11](#page-10-0) calcium, [11](#page-10-0) cancel, [12](#page-11-0) cancel<- *(*cancel*)*, [12](#page-11-0) cat, *[129](#page-128-0)* categorical *(*sim*)*, [104](#page-103-0) categorical<- *(*sim*)*, [104](#page-103-0) checkmultigroup *(*startvalues*)*, [113](#page-112-0) children, [12](#page-11-0) chisq.lvm *(*sim*)*, [104](#page-103-0) click, [13](#page-12-0) closed.testing, [14](#page-13-0) CoefMat *(*startvalues*)*, [113](#page-112-0) Col, [15](#page-14-0) colorbar, [16](#page-15-0) colsel *(*click*)*, [13](#page-12-0) Combine, [17](#page-16-0) commutation, [18](#page-17-0) compare, [18,](#page-17-0) *[37](#page-36-0)*, *[71](#page-70-0)* complik, [19](#page-18-0) confband, [20](#page-19-0) confint.lvmfit, *[10](#page-9-0)*, [23](#page-22-0) confint.multigroupfit *(*confint.lvmfit*)*, [23](#page-22-0) confpred, [24](#page-23-0) constant.lvm *(*sim*)*, [104](#page-103-0) constrain *(*constrain<-*)*, [25](#page-24-0) constrain<-, [25](#page-24-0) constraints *(*constrain<-*)*, [25](#page-24-0) contr, [29](#page-28-0) correlation, [29](#page-28-0) covariance, *[27](#page-26-0)*, [30,](#page-29-0) *[64](#page-63-0)* covariance<- *(*covariance*)*, [30](#page-29-0) covfix *(*covariance*)*, [30](#page-29-0) covfix<- *(*covariance*)*, [30](#page-29-0) coxExponential.lvm *(*sim*)*, [104](#page-103-0) coxGompertz.lvm *(*sim*)*, [104](#page-103-0) coxWeibull.lvm *(*sim*)*, [104](#page-103-0) crossprod, *[117](#page-116-0)*

#### INDEX  $133$

csplit, [32](#page-31-0) curly, [33](#page-32-0) cv, [34](#page-33-0)

decomp.specials *(*startvalues*)*, [113](#page-112-0) density.sim *(*plot.sim*)*, [88](#page-87-0) deriv *(*startvalues*)*, [113](#page-112-0) descendants *(*children*)*, [12](#page-11-0) describecoef *(*startvalues*)*, [113](#page-112-0) devcoords, [35](#page-34-0) diagtest, [35](#page-34-0) Diff *(*diagtest*)*, [35](#page-34-0) distribution *(*sim*)*, [104](#page-103-0) distribution<- *(*sim*)*, [104](#page-103-0) dmvn0 *(*startvalues*)*, [113](#page-112-0) dsep *(*dsep.lvm*)*, [36](#page-35-0) dsep.lvm, [36](#page-35-0) edgelabels *(*labels<-*)*, [61](#page-60-0) edgelabels<- *(*labels<-*)*, [61](#page-60-0) edgeList *(*children*)*, [12](#page-11-0) effects *(*path*)*, [81](#page-80-0) endogenous, *[124](#page-123-0)* endogenous *(*vars*)*, [123](#page-122-2) equivalence, *[19](#page-18-0)*, [37,](#page-36-0) *[71](#page-70-0)* estimate *(*estimate.default*)*, [38](#page-37-0) estimate.default, [38](#page-37-0) estimate.lvm, [42](#page-41-0) estimate.MAR *(*startvalues*)*, [113](#page-112-0) eventTime, [45](#page-44-0) eventTime<- *(*eventTime*)*, [45](#page-44-0) exogenous, *[124](#page-123-0)* exogenous *(*vars*)*, [123](#page-122-2) exogenous<- *(*vars*)*, [123](#page-122-2) Expand, [47](#page-46-0) expit *(*startvalues*)*, [113](#page-112-0)

finalize *(*startvalues*)*, [113](#page-112-0) fixsome *(*startvalues*)*, [113](#page-112-0) foldr *(*csplit*)*, [32](#page-31-0) forestplot *(*confband*)*, [20](#page-19-0) fplot, [48](#page-47-0) functional *(*sim*)*, [104](#page-103-0) functional<- *(*sim*)*, [104](#page-103-0)

Gamma.lvm *(*sim*)*, [104](#page-103-0) gamma.lvm *(*sim*)*, [104](#page-103-0) gaussian.lvm *(*sim*)*, [104](#page-103-0) gaussian\_logLik.lvm *(*startvalues*)*, [113](#page-112-0)

gethook *(*startvalues*)*, [113](#page-112-0) getMplus, [49](#page-48-0) getoutcome *(*startvalues*)*, [113](#page-112-0) getSAS, [50](#page-49-0) gkgamma *(*multinomial*)*, [72](#page-71-0) GM2.lvm *(*sim*)*, [104](#page-103-0) GM3.lvm *(*sim*)*, [104](#page-103-0) gof, [50](#page-49-0) Graph, [52,](#page-51-0) *[70](#page-69-0)* graph2lvm *(*startvalues*)*, [113](#page-112-0) Graph<- *(*Graph*)*, [52](#page-51-0) Grep, [53](#page-52-0) grep, *[54](#page-53-0)* heavytail *(*sim*)*, [104](#page-103-0) heavytail<- *(*sim*)*, [104](#page-103-0) hubble, [54](#page-53-0) hubble2, [54](#page-53-0) id.lvm *(*sim*)*, [104](#page-103-0) Identical *(*startvalues*)*, [113](#page-112-0) idplot, *[13](#page-12-0)* idplot *(*click*)*, [13](#page-12-0) igraph.lvm *(*startvalues*)*, [113](#page-112-0) iid, [55](#page-54-0) images, [55](#page-54-0) index *(*startvalues*)*, [113](#page-112-0) index<- *(*startvalues*)*, [113](#page-112-0) indoorenv, [57](#page-56-0) information *(*gof*)*, [50](#page-49-0) intercept, *[27](#page-26-0)*, [57,](#page-56-0) *[64](#page-63-0)* intercept<- *(*intercept*)*, [57](#page-56-0) intervention *(*intervention.lvm*)*, [59](#page-58-0) intervention.lvm, [59](#page-58-0) intervention<- *(*intervention.lvm*)*, [59](#page-58-0) intfix *(*intercept*)*, [57](#page-56-0) intfix<- *(*intercept*)*, [57](#page-56-0) Inverse *(*startvalues*)*, [113](#page-112-0) IV *(*startvalues*)*, [113](#page-112-0)

kappa.multinomial *(*multinomial*)*, [72](#page-71-0) kappa.table *(*multinomial*)*, [72](#page-71-0) kill *(*rmvar*)*, [100](#page-99-0) kill<- *(*rmvar*)*, [100](#page-99-0) ksmooth2, [60](#page-59-0)

labels *(*labels<-*)*, [61](#page-60-0) labels<-, [61](#page-60-0) latent, *[124](#page-123-0)*

```
latent (vars), 123
latent<- (vars), 123
lava (lava-package), 4
lava-package, 4
lava.options, 62
lisrel (startvalues), 113
loggamma.lvm (sim), 104
logit (startvalues), 113
logit.lvm (sim), 104
logLik.lvmfit (gof), 50
lognormal.lvm (sim), 104
lvm, 63
makemissing, 64
manifest, 124
manifest (vars), 123
match, 130
matrices (startvalues), 113
measurement (subset.lvm), 113
measurement.error, 65
merge (startvalues), 113
merge.estimate (estimate.default), 38
Missing, 66
Missing, (Missing), 66
Missing<- (Missing), 66
missingdata, 68
missingModel (startvalues), 113
mixture, 68
Model, 53, 70
Model<- (Model), 70
modelPar (startvalues), 113
modelsearch, 19, 37, 71
modelVar (startvalues), 113
moments (gof), 50
multigroup (startvalues), 113
multinomial, 72
multinomial.lvm (sim), 104
mvn.lvm (sim), 104
mvnmix, 73
na.pass0 (startvalues), 113
NA2x, 75
nldata, 76
nodecolor (labels<-), 61
nodecolor<- (labels<-), 61
none.lvm (sim), 104
nonlinear (twostage.lvmfit), 119
nonlinear<- (twostage.lvmfit), 119
```
normal.lvm *(*sim*)*, [104](#page-103-0)

```
NR, 76
nsem, 77
odds (diagtest), 35
offdiag (revdiag), 99
offdiag<- (revdiag), 99
offdiags (startvalues), 113
ones.lvm (sim), 104
OR (diagtest), 35
ordinal (ordinal<-), 78
ordinal<-, 78
ordreg, 78
p.correct (closed.testing), 14
parameter (startvalues), 113
parameter<- (constrain<-), 25
parents (children), 12
pareto.lvm (sim), 104
parfix (startvalues), 113
parfix<- (startvalues), 113
parlabels (startvalues), 113
parpos, 79
pars (startvalues), 113
parsedesign (contr), 29
partialcor, 80
paste, 129
path, 81
pcor, 82
PD, 83
pdfconvert, 84
plot.estimate, 85
plot.lvm, 86
plot.lvmfit (plot.lvm), 86
plot.sim, 88
plot_region (confband), 20
plotConf, 91
poisson.lvm (sim), 104
predict.lvm, 93
predict.lvmfit (predict.lvm), 93
predictlvm, 94
print.lvm (lvm), 63
probit.lvm (sim), 104
procdata.lvmfit (startvalues), 113
procformula (startvalues), 113
profci (startvalues), 113
randomslope (startvalues), 113
randomslope<- (startvalues), 113
```
Range.lvm, [95](#page-94-0)

#### INDEX 135

Ratio *(*diagtest*)*, [35](#page-34-0) rbind.Surv, [96](#page-95-0) regfix *(*regression<-*)*, [97](#page-96-0) regfix<- *(*regression<-*)*, [97](#page-96-0) regression, *[27](#page-26-0)*, *[64](#page-63-0)* regression *(*regression<-*)*, [97](#page-96-0) regression<-, [97](#page-96-0) reindex *(*startvalues*)*, [113](#page-112-0) reorderdata *(*startvalues*)*, [113](#page-112-0) revdiag, [99](#page-98-0) revdiag<- *(*revdiag*)*, [99](#page-98-0) riskcomp *(*diagtest*)*, [35](#page-34-0) rmvar, [100](#page-99-0) rmvar<- *(*rmvar*)*, [100](#page-99-0) rmvn0 *(*startvalues*)*, [113](#page-112-0) roots *(*children*)*, [12](#page-11-0) rot2D *(*rotate2*)*, [101](#page-100-0) rot3D *(*rotate2*)*, [101](#page-100-0) rotate2, [101](#page-100-0) rsq *(*startvalues*)*, [113](#page-112-0) scheffe, [101](#page-100-0) score *(*gof*)*, [50](#page-49-0) score.glm *(*startvalues*)*, [113](#page-112-0) semdata, [102](#page-101-0) Sequence.lvm *(*sim*)*, [104](#page-103-0) serotonin, [102](#page-101-0) serotonin2, [103](#page-102-0) sim, [104](#page-103-0) sim.default, [109](#page-108-0) simulate.lvm *(*sim*)*, [104](#page-103-0) simulate.lvmfit *(*sim*)*, [104](#page-103-0) sinks *(*children*)*, [12](#page-11-0) spaghetti, [110](#page-109-0) Specials *(*startvalues*)*, [113](#page-112-0) stack.estimate, [112](#page-111-0) starter.multigroup *(*startvalues*)*, [113](#page-112-0) startvalues, [113](#page-112-0) startvalues0 *(*startvalues*)*, [113](#page-112-0) startvalues1 *(*startvalues*)*, [113](#page-112-0) startvalues2 *(*startvalues*)*, [113](#page-112-0) startvalues3 *(*startvalues*)*, [113](#page-112-0) stdcoef *(*startvalues*)*, [113](#page-112-0) student.lvm *(*sim*)*, [104](#page-103-0) subgraph *(*startvalues*)*, [113](#page-112-0) subset.lvm, [113](#page-112-0) summary.lvm *(*lvm*)*, [63](#page-62-0) summary.sim, [114](#page-113-0) surface *(*ksmooth2*)*, [60](#page-59-0)

tcrossprod, *[117](#page-116-0)* threshold.lvm *(*sim*)*, [104](#page-103-0) tigol *(*startvalues*)*, [113](#page-112-0) timedep, [115](#page-114-0) timedep<- *(*timedep*)*, [115](#page-114-0) toformula, [116](#page-115-0) totaleffects *(*path*)*, [81](#page-80-0) tr, [117](#page-116-0) transform.lvm *(*sim*)*, [104](#page-103-0) transform<- *(*sim*)*, [104](#page-103-0) trim, [118](#page-117-0) twindata, [118](#page-117-0) twostage, [119](#page-118-0) twostage.estimate *(*twostage.lvmfit*)*, [119](#page-118-0) twostage.lvm *(*twostage.lvmfit*)*, [119](#page-118-0) twostage.lvmfit, [119](#page-118-0) twostageCV, [122](#page-121-0) uniform.lvm *(*sim*)*, [104](#page-103-0)

updatelvm *(*startvalues*)*, [113](#page-112-0)

variance *(*covariance*)*, [30](#page-29-0) variance<- *(*covariance*)*, [30](#page-29-0) variances *(*startvalues*)*, [113](#page-112-0) vars, [123,](#page-122-2) *[124](#page-123-0)* vec, [125](#page-124-0)

```
wait, 125
waitclick (wait), 125
weibull.lvm (sim), 104
Weights (startvalues), 113
wkm, 126
wrapvec, 127
```
x2NA *(*NA2x*)*, [75](#page-74-0)

zibreg, [127](#page-126-0)